#### Testing Criteria for Apple iOS Applications version 1.0: October 2013

**\_\_\_\_\_\_\_\_\_\_\_\_\_\_\_\_\_\_\_\_\_\_\_\_\_\_\_\_\_\_\_\_\_\_\_\_\_\_\_\_\_\_\_\_\_\_\_\_\_\_**

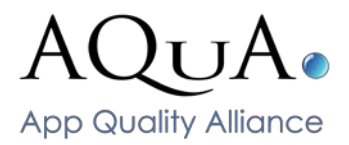

This is the App Quality Alliance (AQuA) Testing Criteria for Apple iOS applications. (Apple, iPhone, iPad and Game Centre are trademarks of Apple Inc.)

*Please note that it has not been authorised, sponsored, or otherwise approved by Apple Inc.: please see full disclaimer at the bottom of the document.*

Applications passing the appropriate tests will be deemed by AQuA to be of a high quality standard and will be eligible for inclusion within the AQuA Quality App Directory [\(www.qualityappdirectory.org\)](http://www.qualityappdirectory.org/)

**Section 1** contains testing notes that describe some overall principles and conditions to set up the testing

**Section 2** describes a set of non-testable review criteria set up by the distribution channel. It covers a range of areas including the submission criteria and compliance with technical standards that are impractical to test by looking at the completed app.

**Section 3** lists the subsets of tests for some apps. It defines a smoke test, a simple app test and a test for framework apps listing the tests required for each.

**Section 4** describes the criticality of tests, with some being critical and some being warning. An App can pass with some warnings, but too many will constitute a fail.

**Section 5** contains the individual tests.

#### **Section 1: Testing notes**

The tests should be performed on a device to which a factory reset has been applied prior to the installation of the application to be tested. This will ensure that there is a known base with only pre-installed applications and any errors will be attributable to the application under test.

It is not within the scope of these criteria to be able to test the performance of the application on devices with multiple applications installed.

If an application uses another application to perform a function (such as the Facebook application for accessing Facebook details) it should be tested as if the application performed that function itself. In this way the user experience is tested as a complete endto-end solution and the correct use of the other application is tested as well.

### **Section 2: Distribution Channel Review Summary Checklist**

This section describes a set of non-testable review criteria set up by the distribution channel. It covers a range of areas including the submission criteria and compliance with technical standards that are impractical to test by looking at the completed app.

Page **1** of **97**

The full details for iOS apps can be found in the apple developer programme App Store resource centre.

https://developer.apple.com/appstore/resources/approval/guidelines.html

### **Content Restrictions**

For a curated store, apps should be distinct and have some clear purpose. If any Intellectual property is used, such as branding or style or even look and feel, the appropriate permissions must be in place.

Apps should not try to trick the user, either pretending to be something else or having functionality that isn't as described in the metadata.

Apps are likely to be rejected if they show or encourage activities that are illegal, likely to cause offence or glorify violence or violent behaviour, especially if an underage audience is involved.

### **Technical and Legal constraints**

In a closed ecosystem apps can be rejected for using undocumented or private APIs or mechanisms that circumnavigate wider features such as in-app advertising, multiplayer gaming lobbies or integrated push notification.

Any app with malicious code in it, or with features that may cause billing issues – such as hidden text messaging – is likely to be rejected.

Particular attention to the use of location data and privacy issues for the use of sensitive data is often a feature of the review process. If in doubt there are guidelines in the AQuA Best Practice guidelines for these areas.

The store may have regulations on restricting the app distribution by country or by carrier.

# **Guideline Compliance**

And finally there are a series of Developer Guidelines that Apple publish that the developer should follow and ensure that their app is compliant. These cover areas including data use and storage, user interface.

### **Section 3: Types of apps and their associated subsets of tests**

The tests within the Testing Criteria (see section 5) have been developed to test different features of different apps. Not all tests have to be conducted for every type of app. This section describes the different types of apps and the tests to be carried out for each type.

#### **Introduction**

Mobile applications are tested for a number of reasons, chief among these are the needs to protect the customer and the vendor from software that does not work properly or exhibits malicious behaviour. The variety of applications is huge and is growing daily so there is a clear need to tailor testing to the level of complexity

### Simple App definition and tests

A Simple iOS Application would be one which does not involve multiuser or multiplayer aspects, does not include in-app purchasing or advertising. This would involve all of the tests excluding sections 18 and 21.

#### Framework app definition and tests

There are many applications where the same application framework is used repeatedly to create new applications. This is especially prevalent for dictionaries, books and magazine applications but may occur in any application genre.

For these applications it is clearly excessive to fully test the new application as it is to a large degree an existing application with new resource files. For these applications the appropriate criteria (simple or complex) should be used in the first instance and then the following tests are to be performed for subsequent derived applications.

#### **Test Title**

- 1.1 OTA Install
- 3.1 Send/Receive Data
- 3.4 Resource downloading<br>7.1 Readability
- 7.1 Readability<br>11.1 Help and Al
- 11.1 Help and About<br>12.1 Functionality Sa
- **Functionality Sanity Check**
- 15.1 Application Stability

#### Complex Applications

Any application which does not fall into the above categories i.e. *Framework* or *Simple* will be deemed to be *Complex* and will be subject to testing against the full criteria.

#### Smoke Test

Wikipedia defines a Smoke Test as *"a* first test made after assembly or repairs to a system, to provide some assurance that the sy*stem under test will not catastrophically fail."*

The Smoke Test is a very basic set of tests that is suitable to confirm that a tested app runs (at least at a basic level) on a subsequent device. The Smoke Test can be used to confirm basic handset compatibility, but does not guaranteed full functionality.

Test cases to be carried out for a Smoke Test:

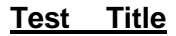

- 1.1 OTA Install
- 1.2 Long Launch Time
- 7.1 Readability
- 11.1 Help and about
- 15.1 Application Stability
- 15.2 Application behaviour after forced close

#### **Section 4: Critical and Warning levels of tests**

We recognise that many of the tests that are performed do not produce a binary result. They are often subjective leaving the interpretation to the tester. It is unfair therefore to fail an application for one minor error that may be down to a tester's opinion.

To account for this, the individual test criteria are marked as either *Critical* or *Warning*.

#### Critical Level Tests

As the name suggests, a *Critical level* test must be passed. If an application fails the test then the application has an overall fail.

Page **3** of **97**

# Warning Level Tests

For a test that is considered *Warning level*, we have allowed for four different results; *pass, annoying, difficult* and *impossible*.

These *warning* levels are described as follows;

- *Pass* = the app has passed the test. There are no issues
- *Annoying* = a minor error has occurred with the app e.g. one or two typos that would make the application not perfect but still very useable
- *Difficult* = a more serious issue has occurred with the app e.g. multiple typos making the application difficult to use but not impossible
- *Impossible* = a very serious issue has occurred with the app the errors are so bad as to make the application unusable.

Once all appropriate tests have been carried out, points should be attributed according to the following scale.

Warning levels:

- $\bullet$  Annoying = 1 points
- $\bullet$  Difficult = 2 points
- $\bullet$  Impossible = 4 points

Critical levels:

• 5 points

For an application to pass, the errors must not add up to more than three points. Four points or more is a failure.

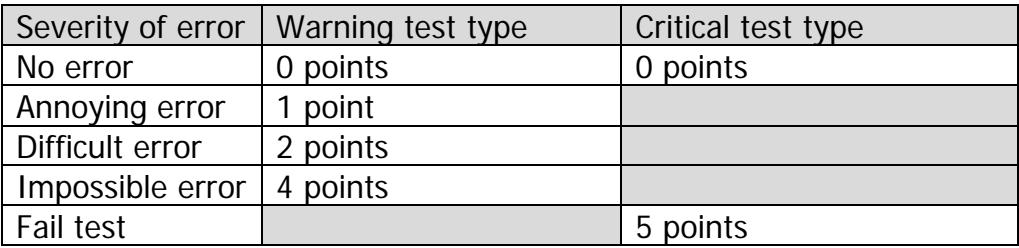

(As an example, an application could have 3 *annoying* results, or 1 *difficult* and 1 *annoying* and still pass.)

# Section 5: The tests

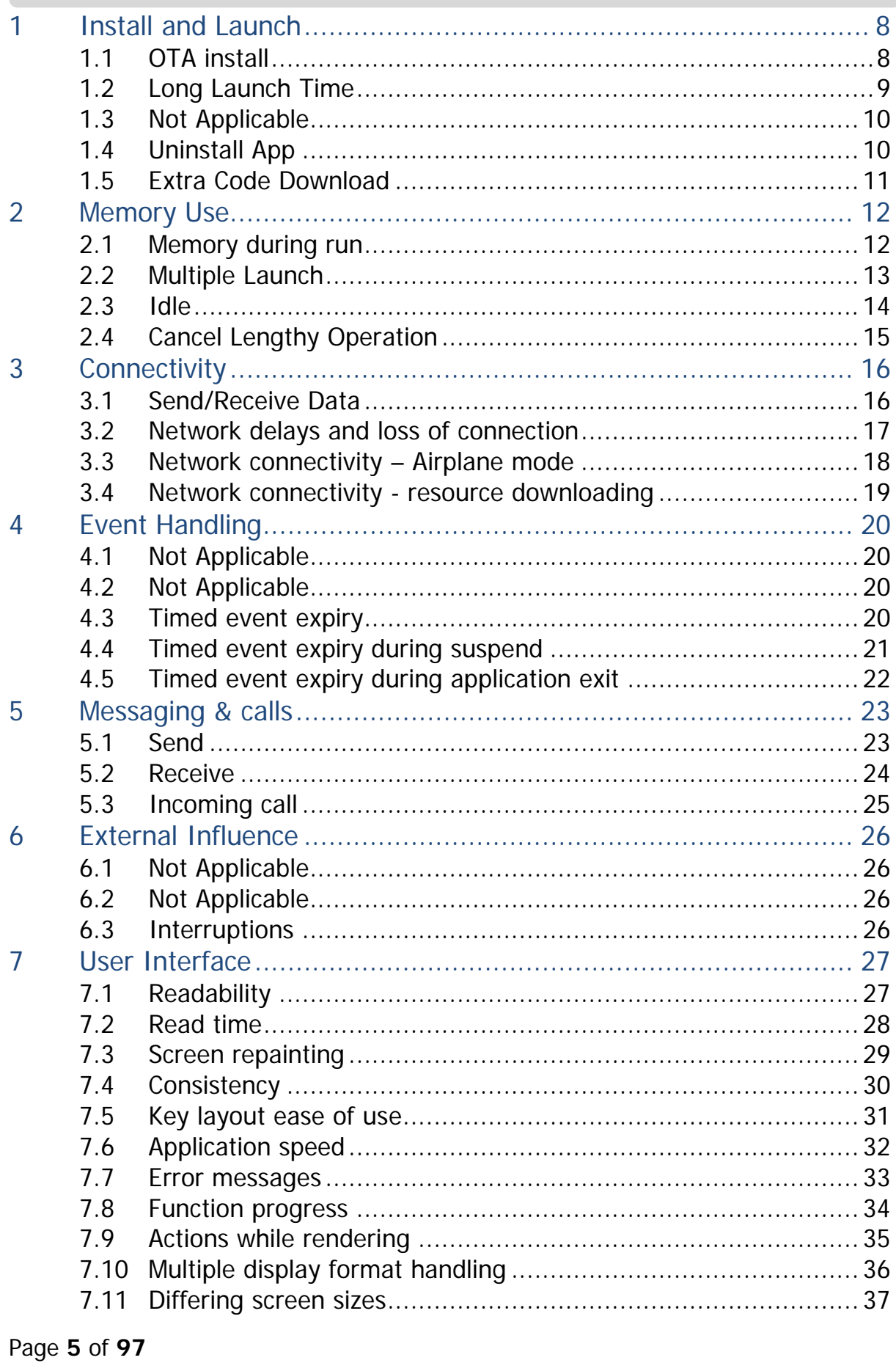

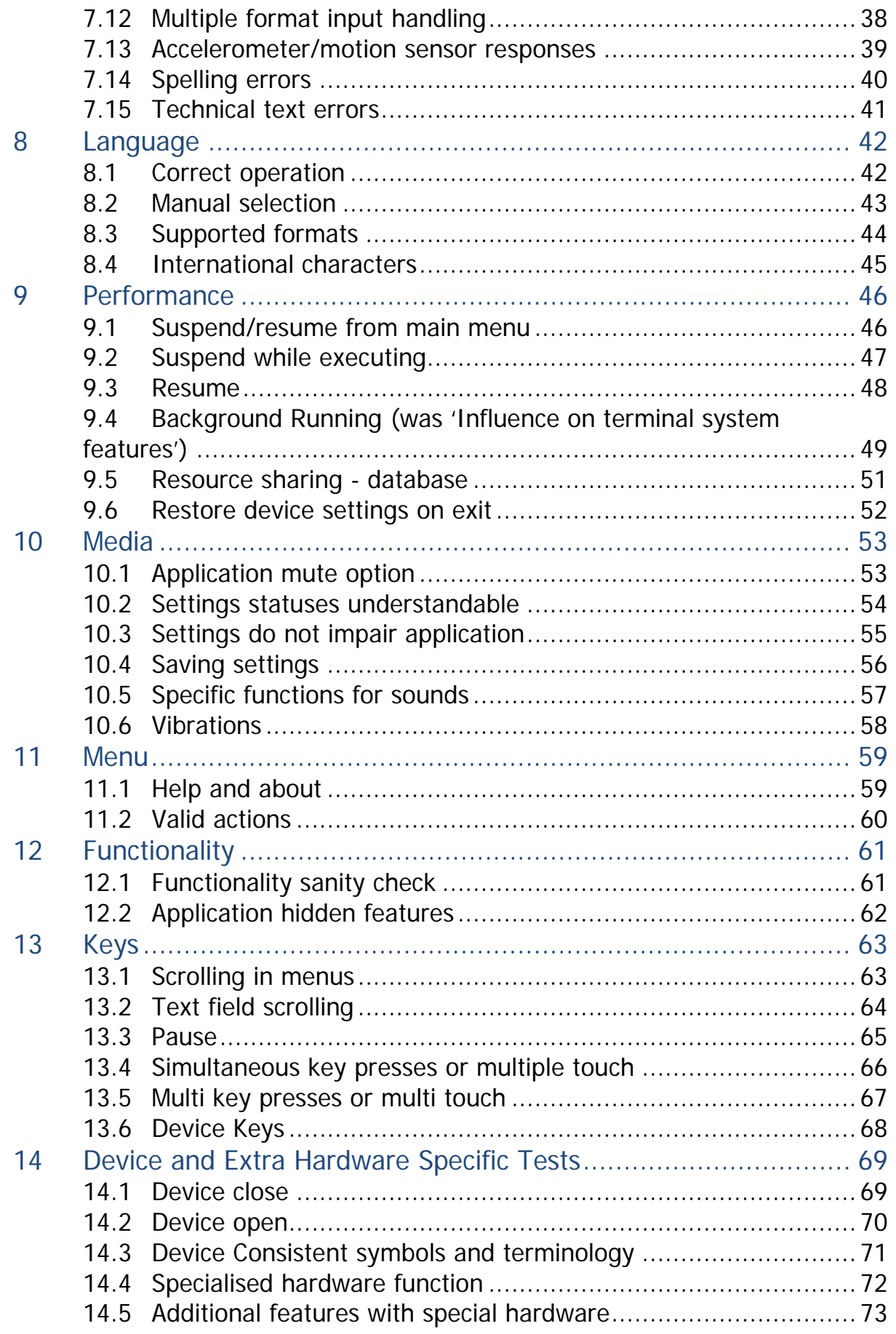

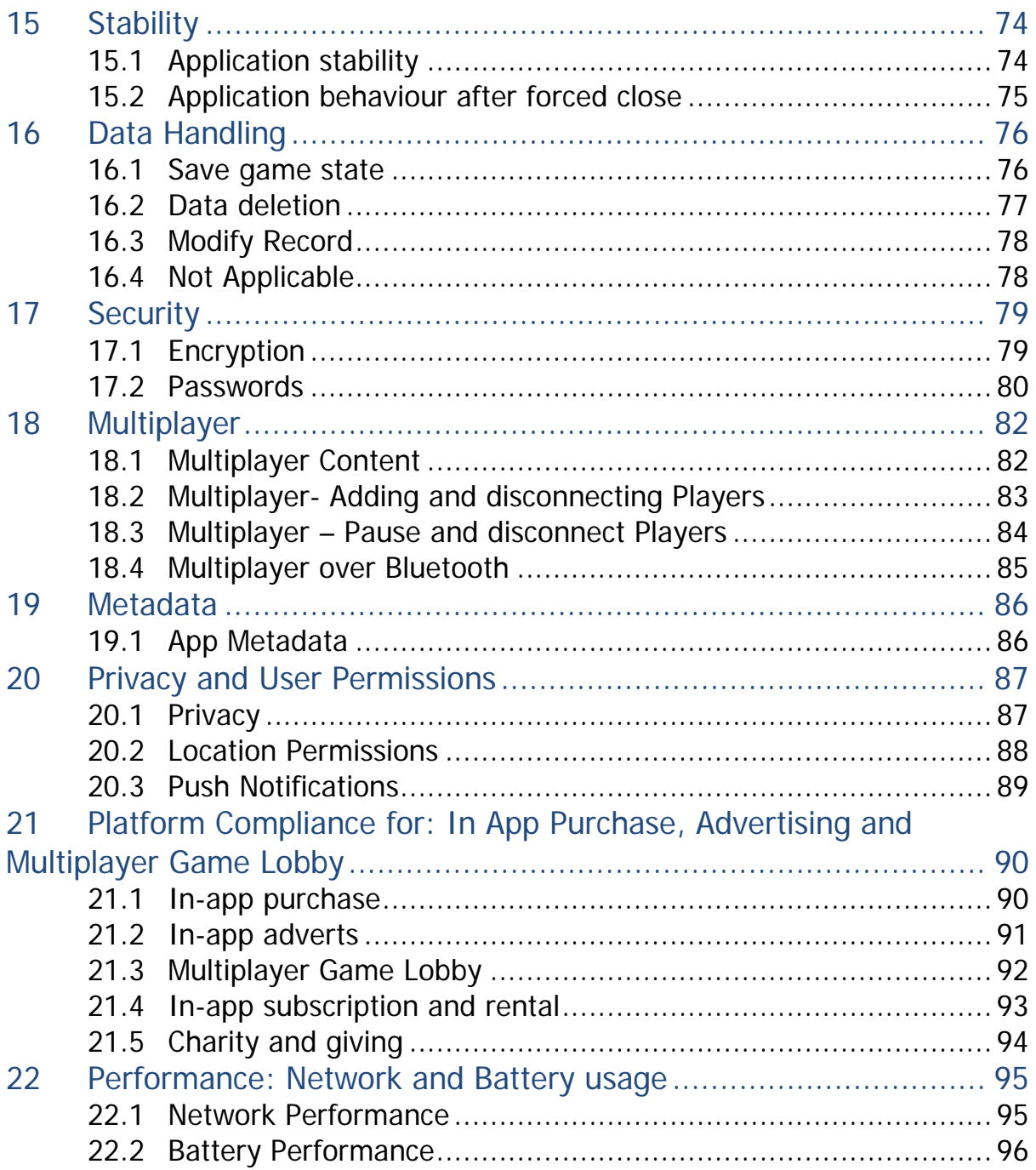

# <span id="page-7-0"></span>1 Install and Launch

#### <span id="page-7-1"></span>**1.1 OTA install**

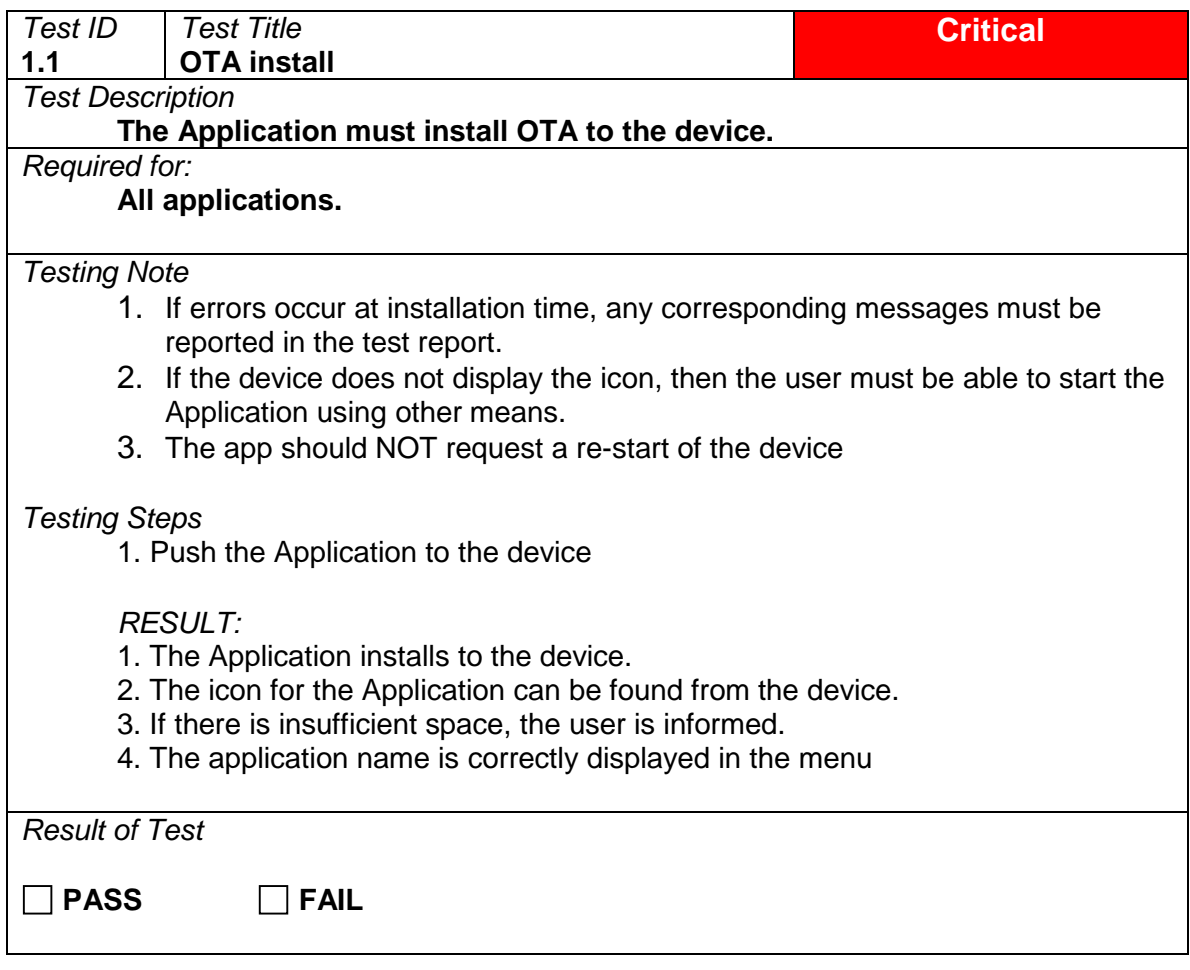

# <span id="page-8-0"></span>**1.2 Long Launch Time**

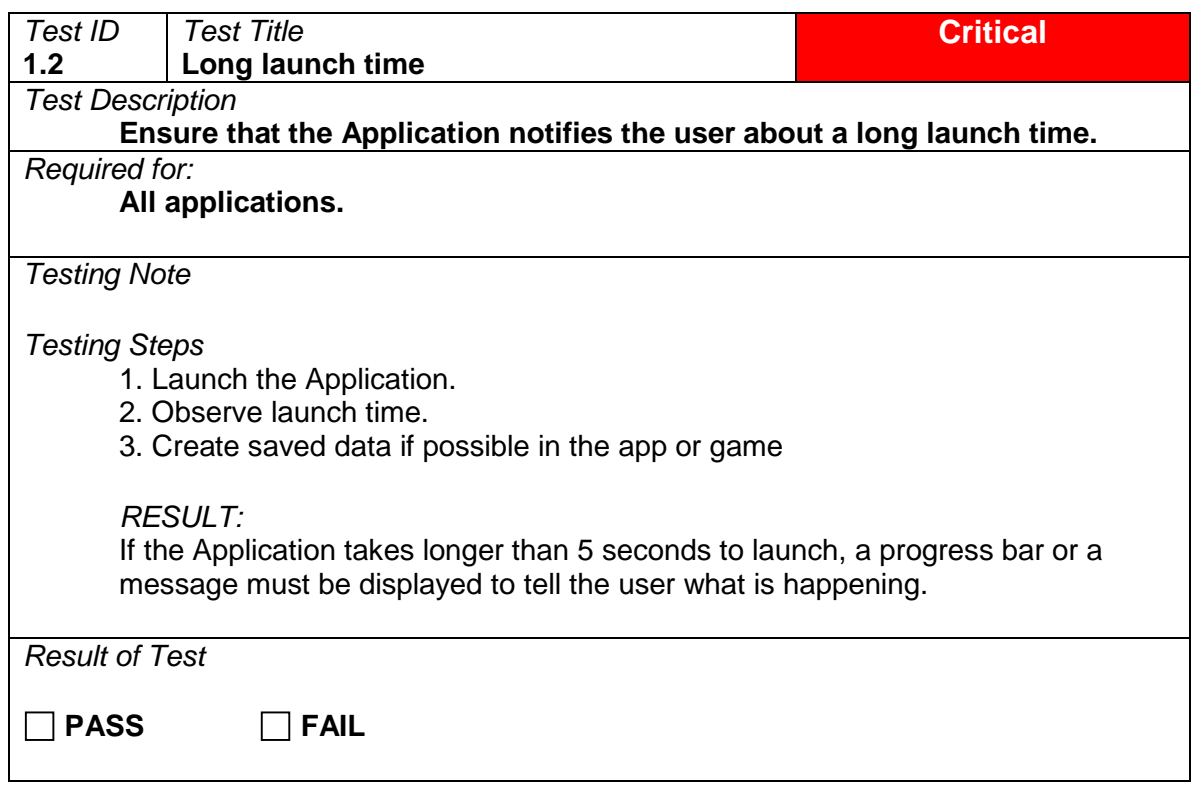

# <span id="page-9-0"></span>**1.3 Not Applicable**

# <span id="page-9-1"></span>**1.4 Uninstall App**

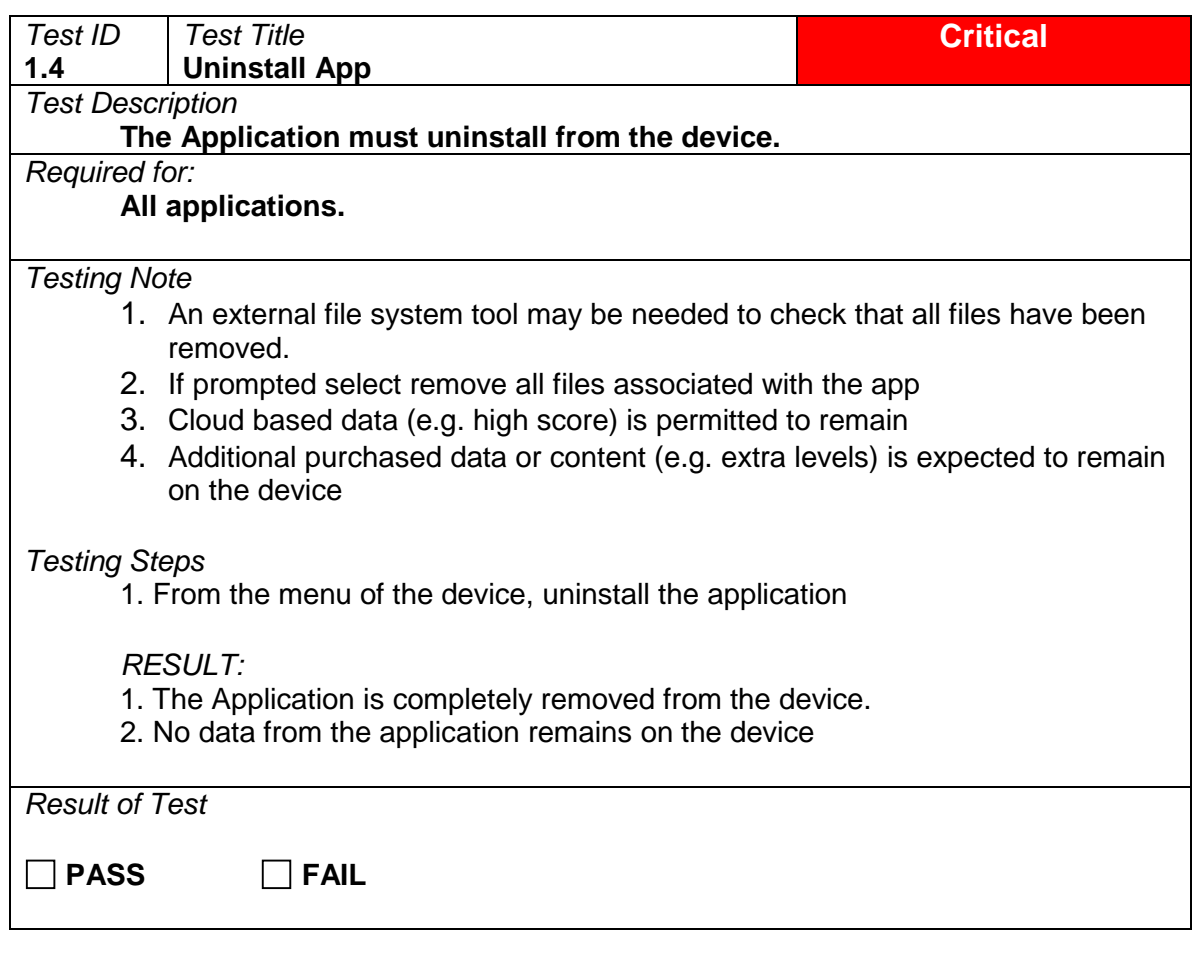

#### <span id="page-10-0"></span>**1.5 Extra Code Download**

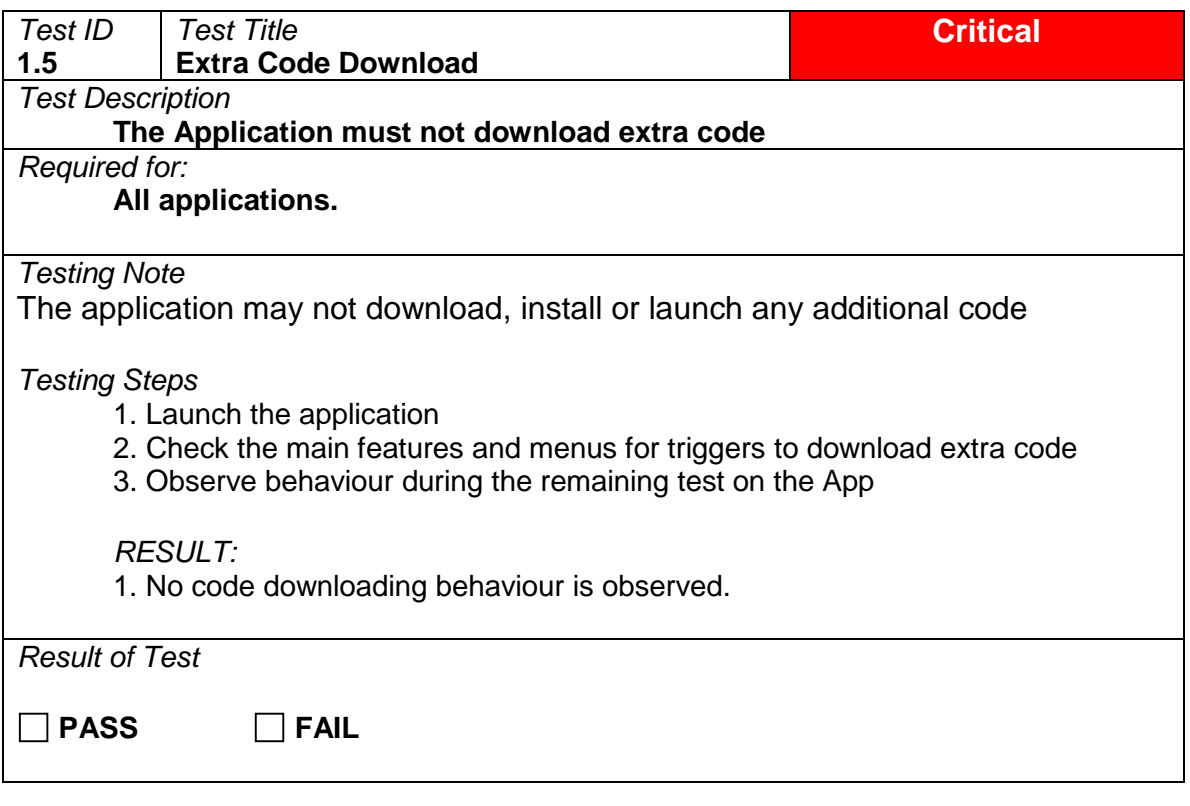

# <span id="page-11-0"></span>2 Memory Use

#### <span id="page-11-1"></span>**2.1 Memory during run**

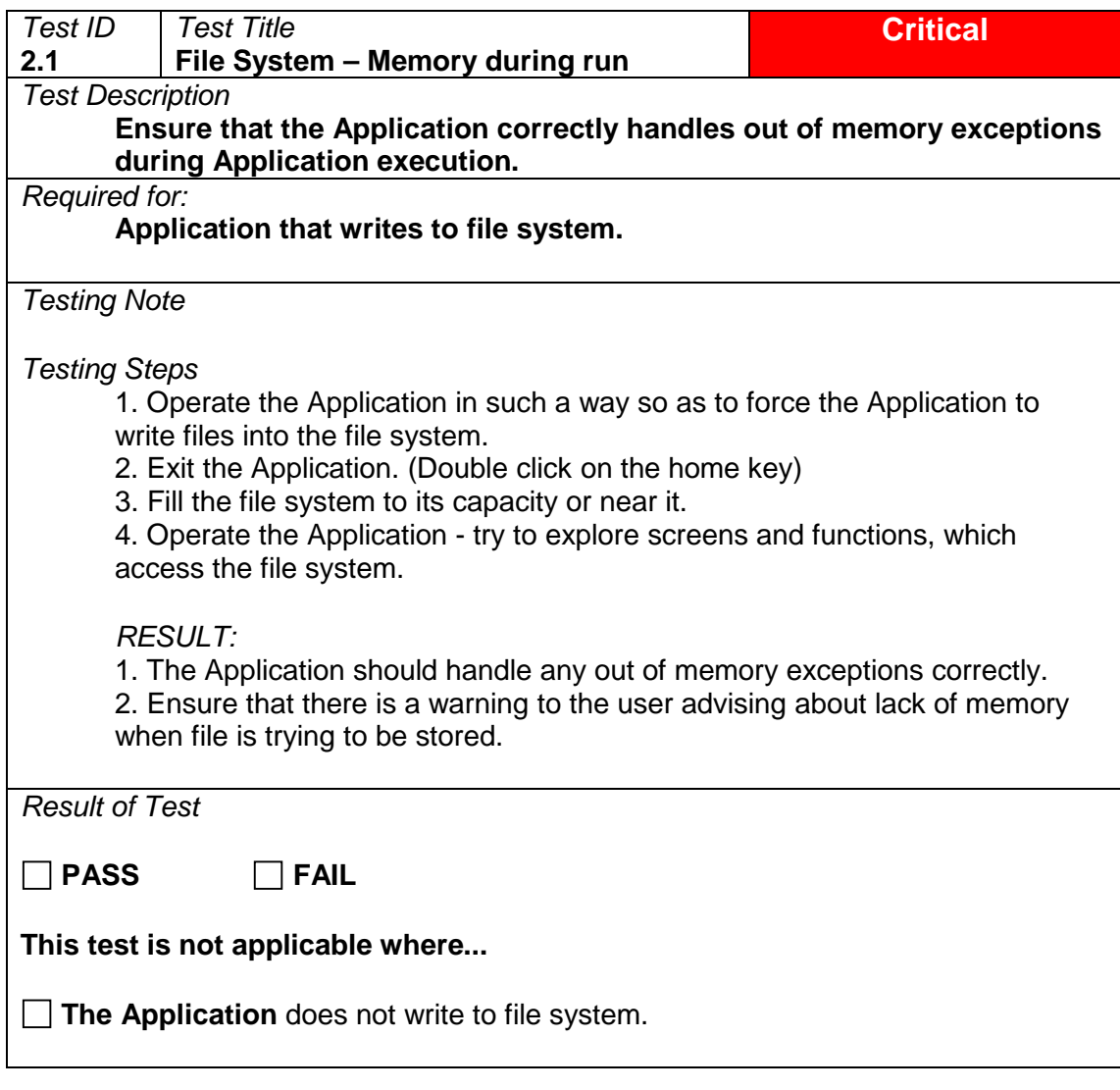

# <span id="page-12-0"></span>**2.2 Multiple Launch**

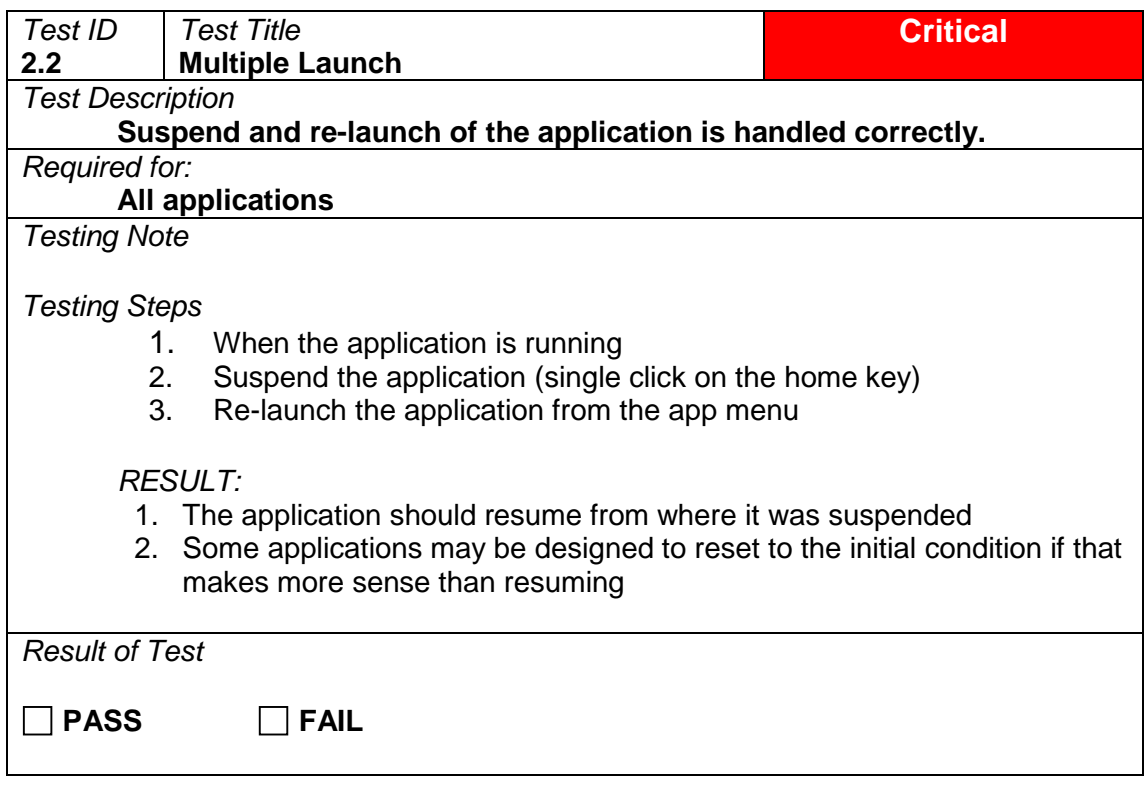

### <span id="page-13-0"></span>**2.3 Idle**

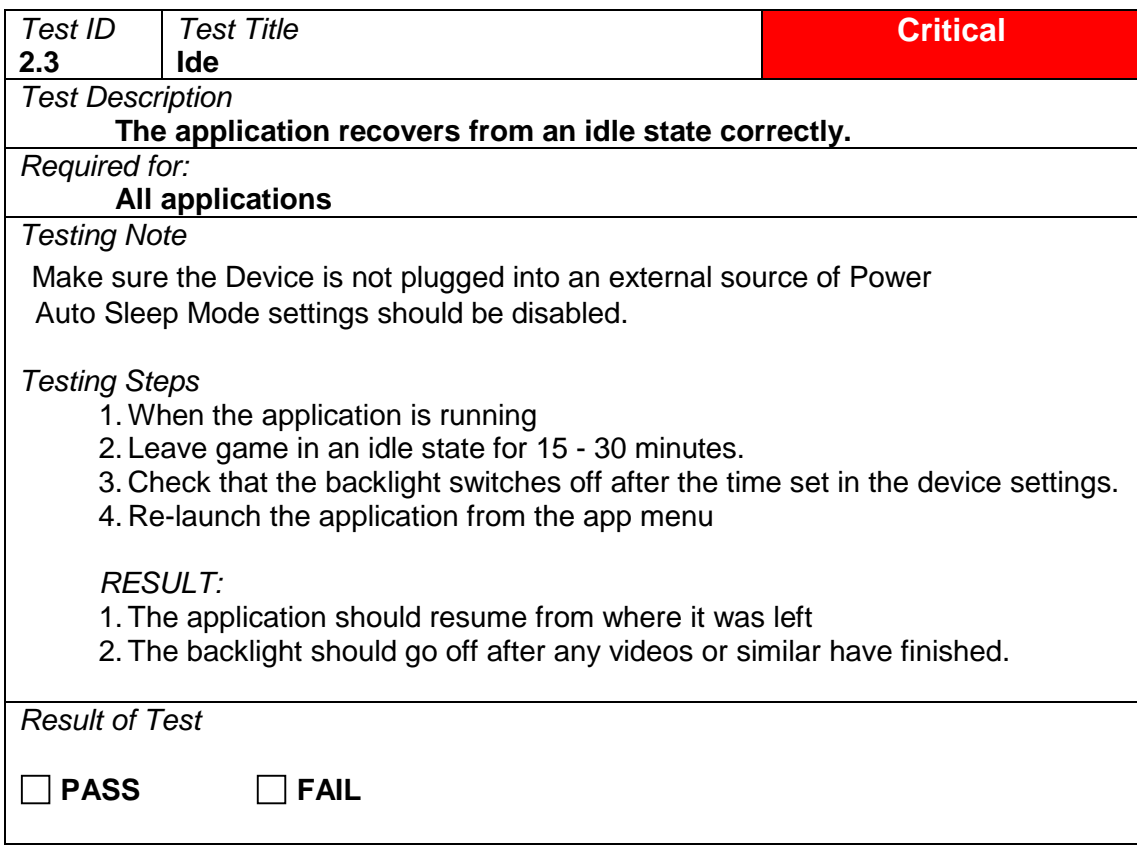

# <span id="page-14-0"></span>**2.4 Cancel Lengthy Operation**

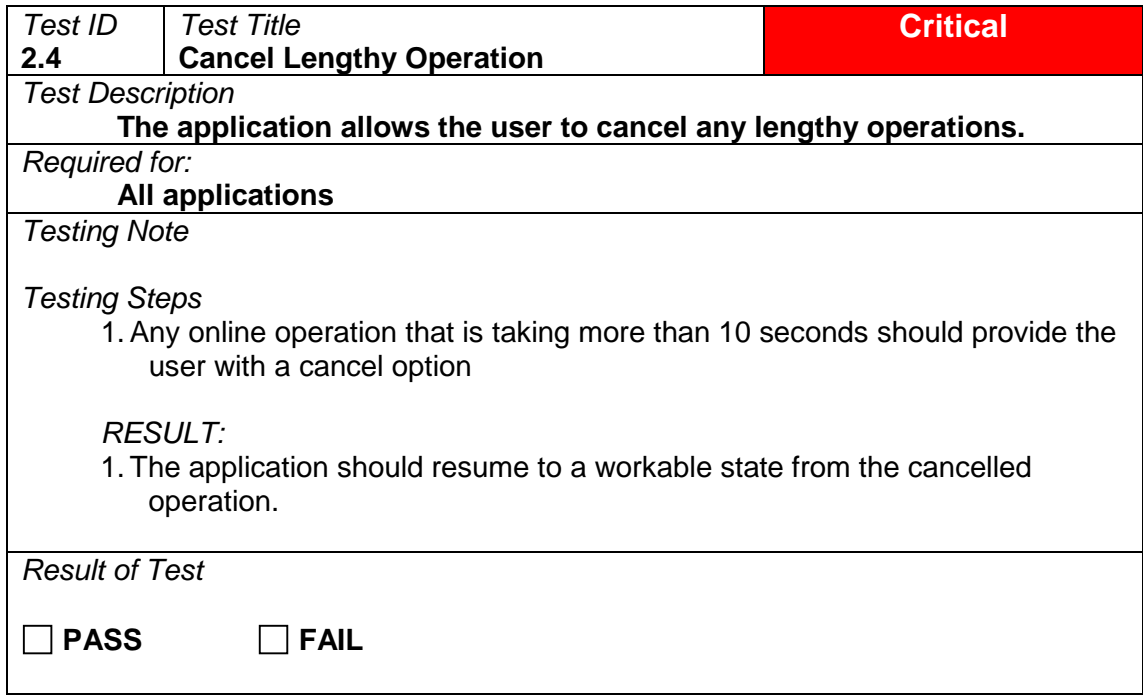

# <span id="page-15-0"></span>3 Connectivity

#### <span id="page-15-1"></span>**3.1 Send/Receive Data**

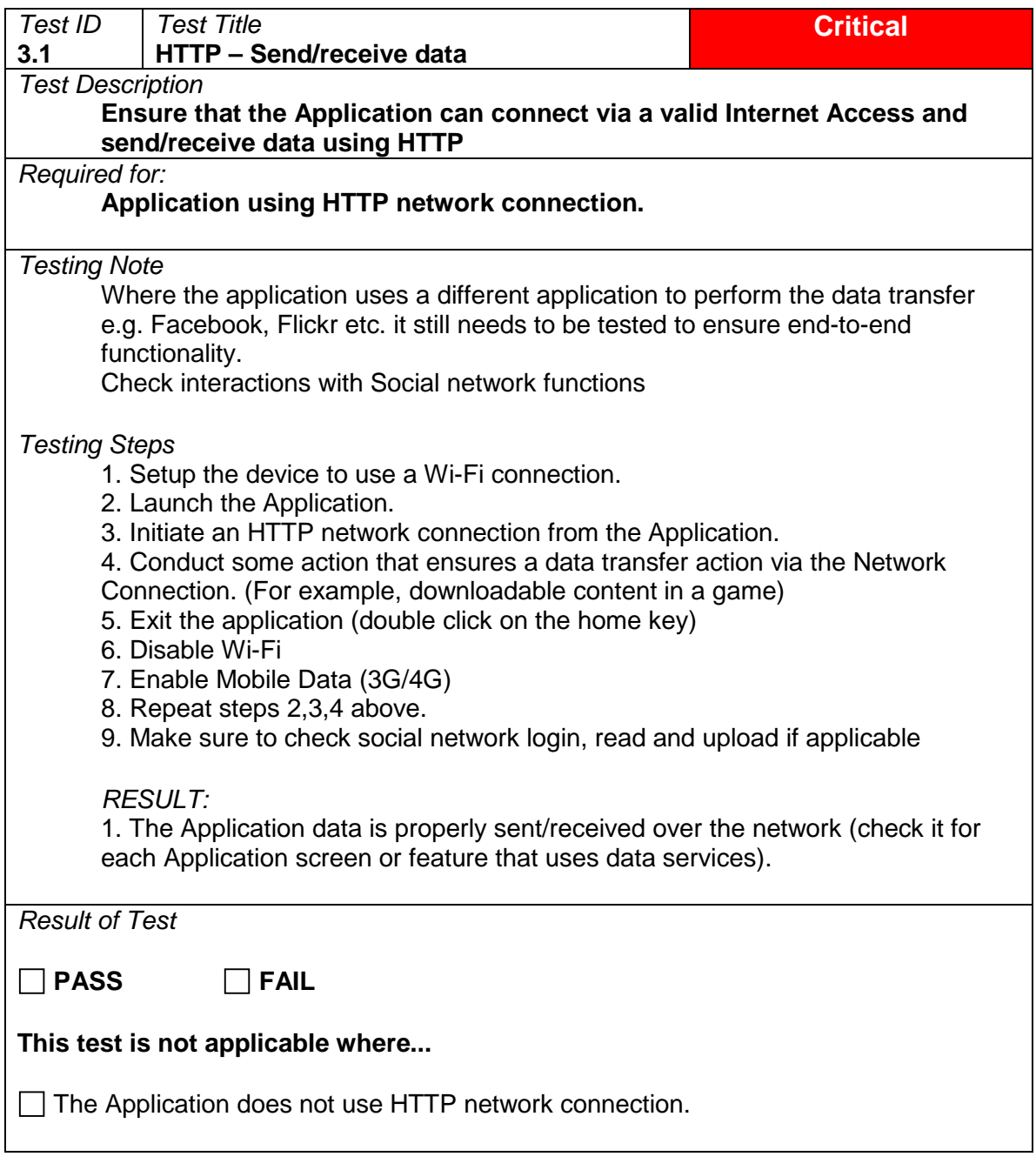

# <span id="page-16-0"></span>**3.2 Network delays and loss of connection**

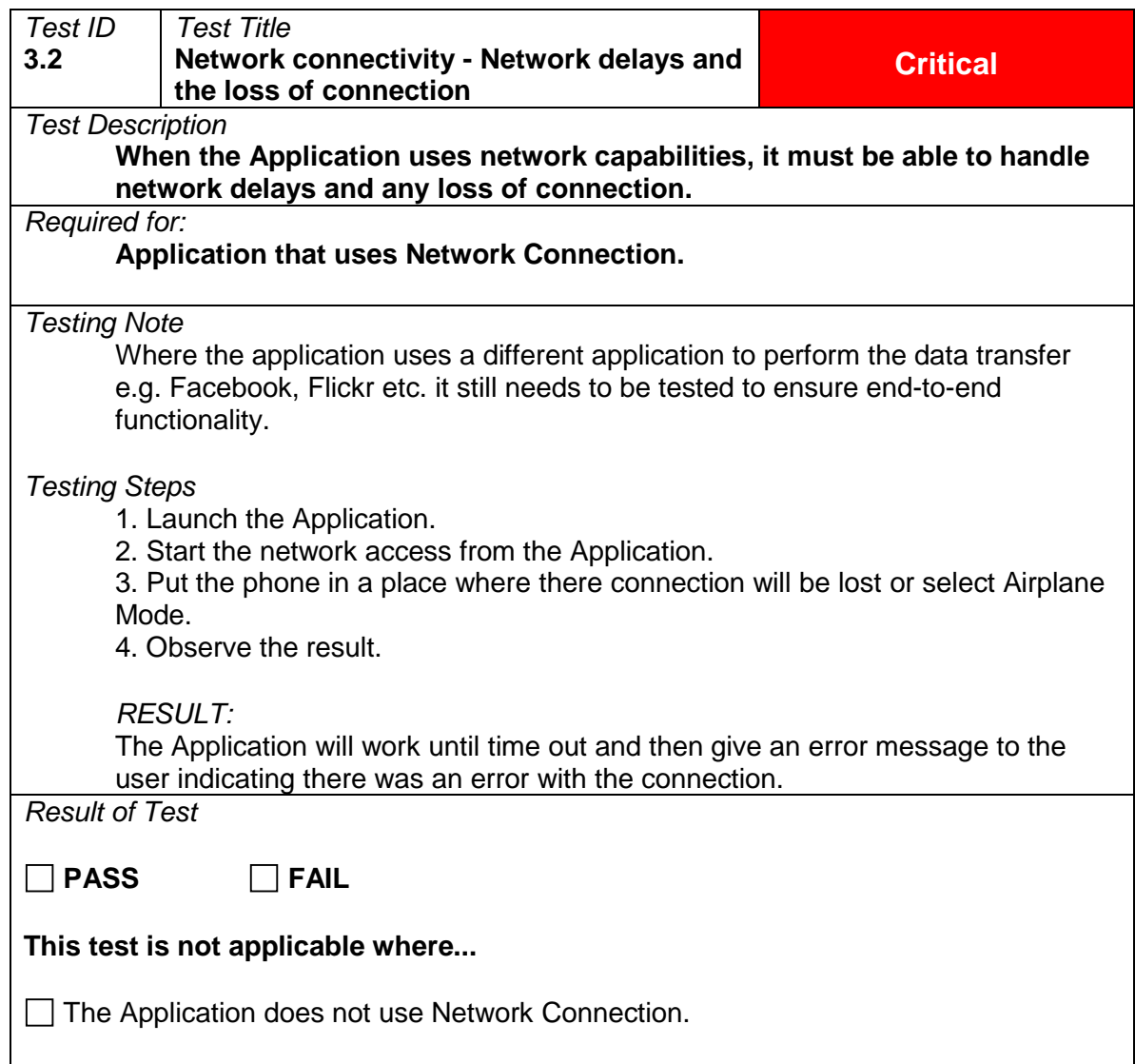

# <span id="page-17-0"></span>**3.3 Network connectivity – Airplane mode**

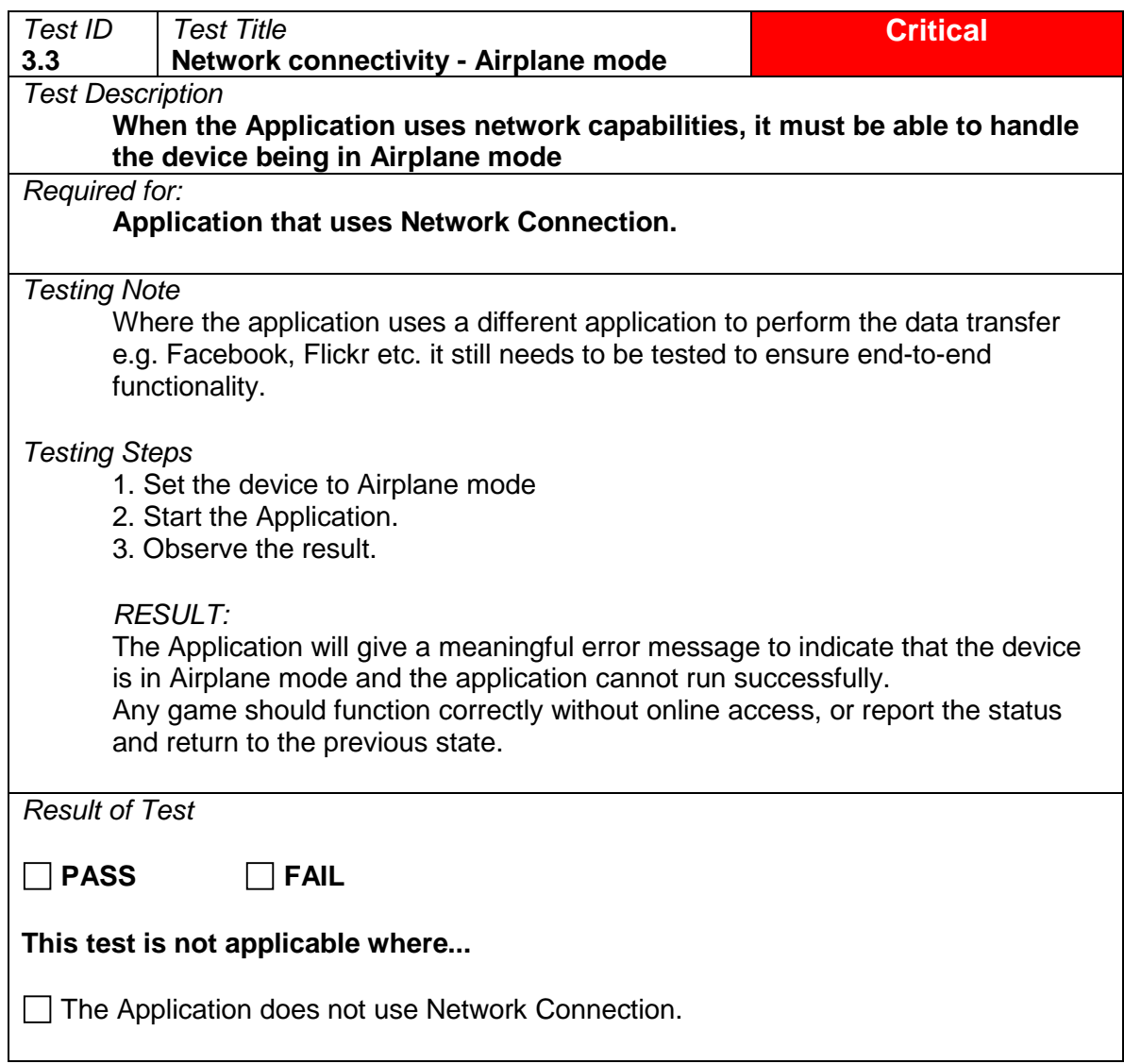

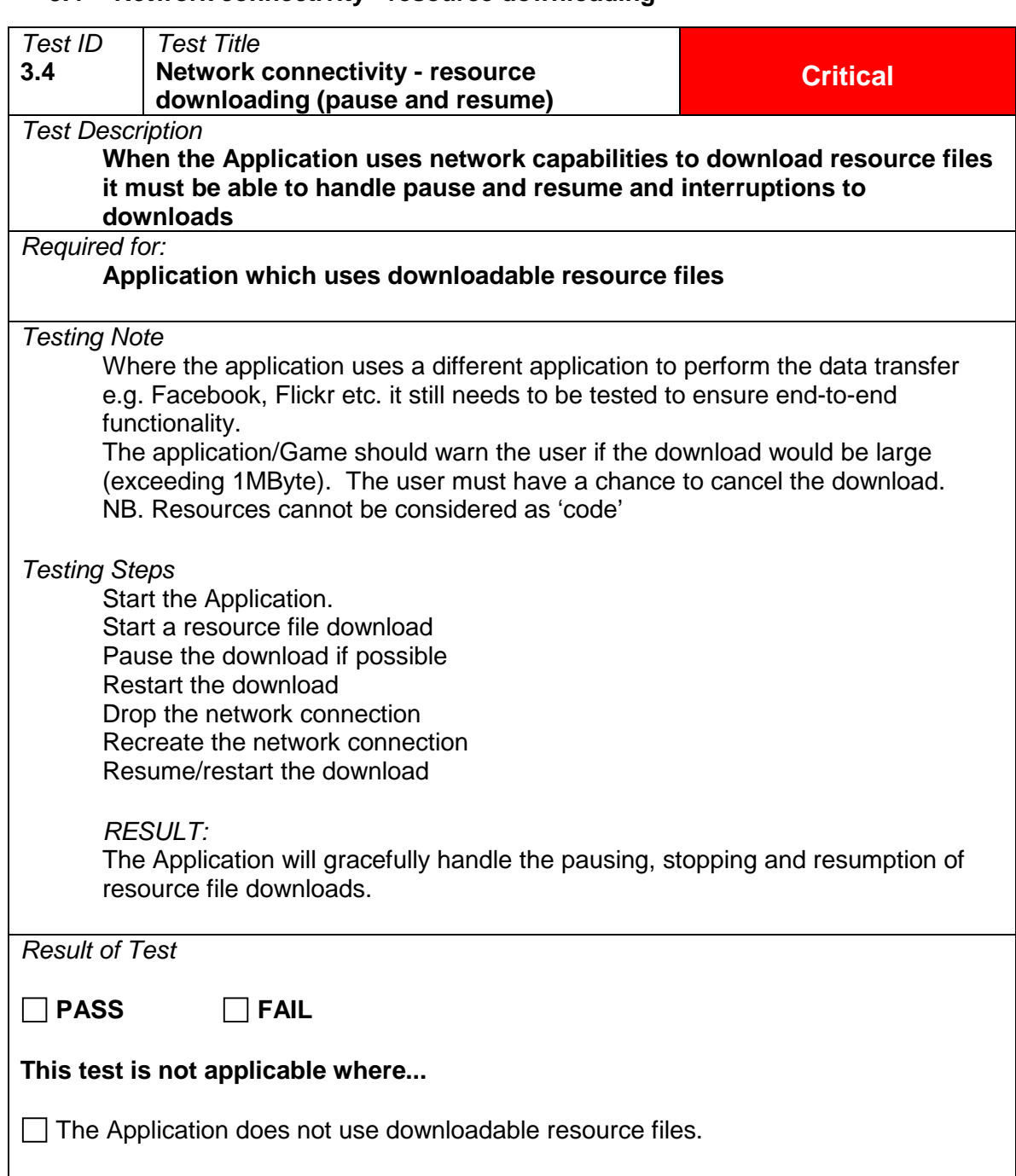

#### <span id="page-18-0"></span>**3.4 Network connectivity - resource downloading**

# <span id="page-19-0"></span>4 Event Handling

# <span id="page-19-1"></span>**4.1 Not Applicable**

#### <span id="page-19-2"></span>**4.2 Not Applicable**

#### <span id="page-19-3"></span>**4.3 Timed event expiry**

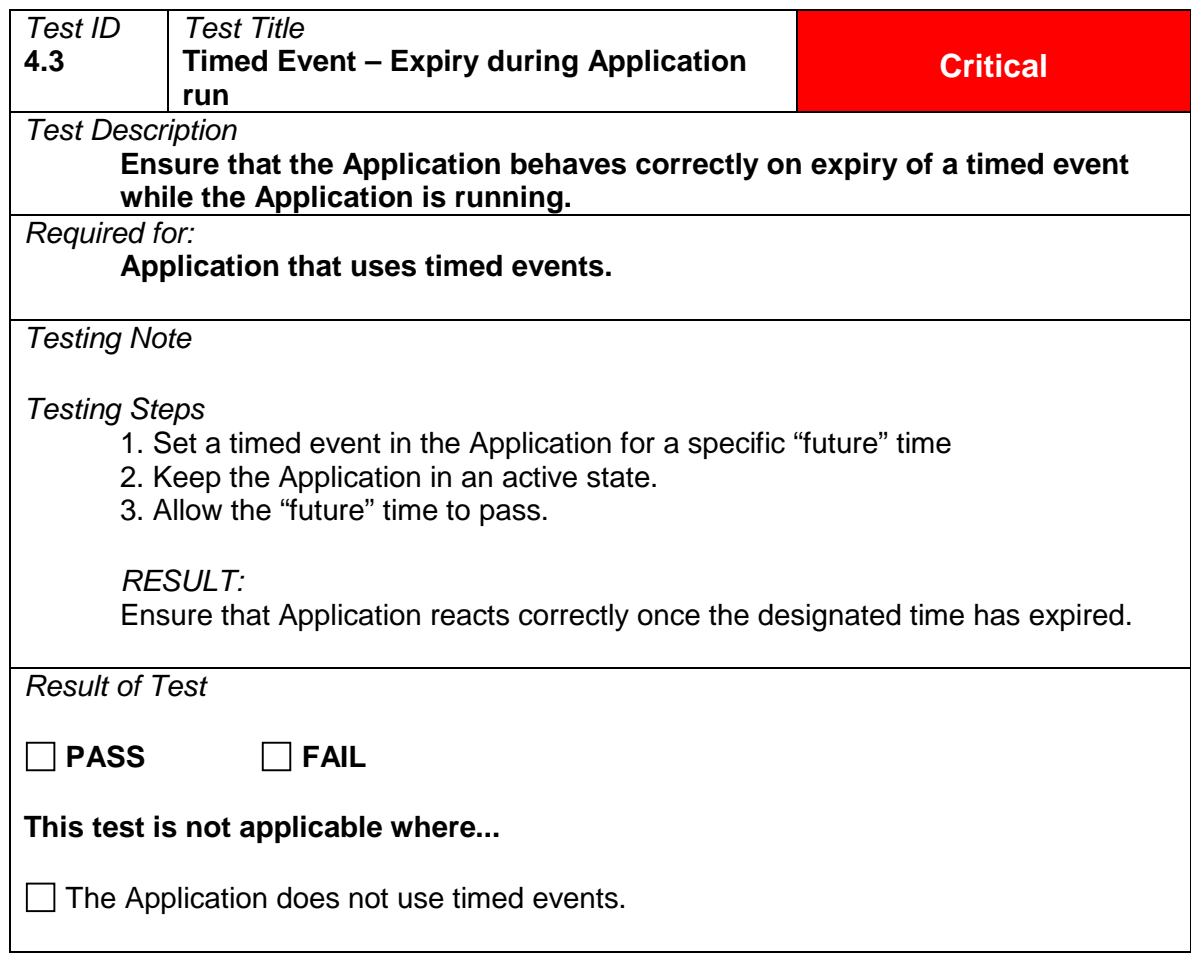

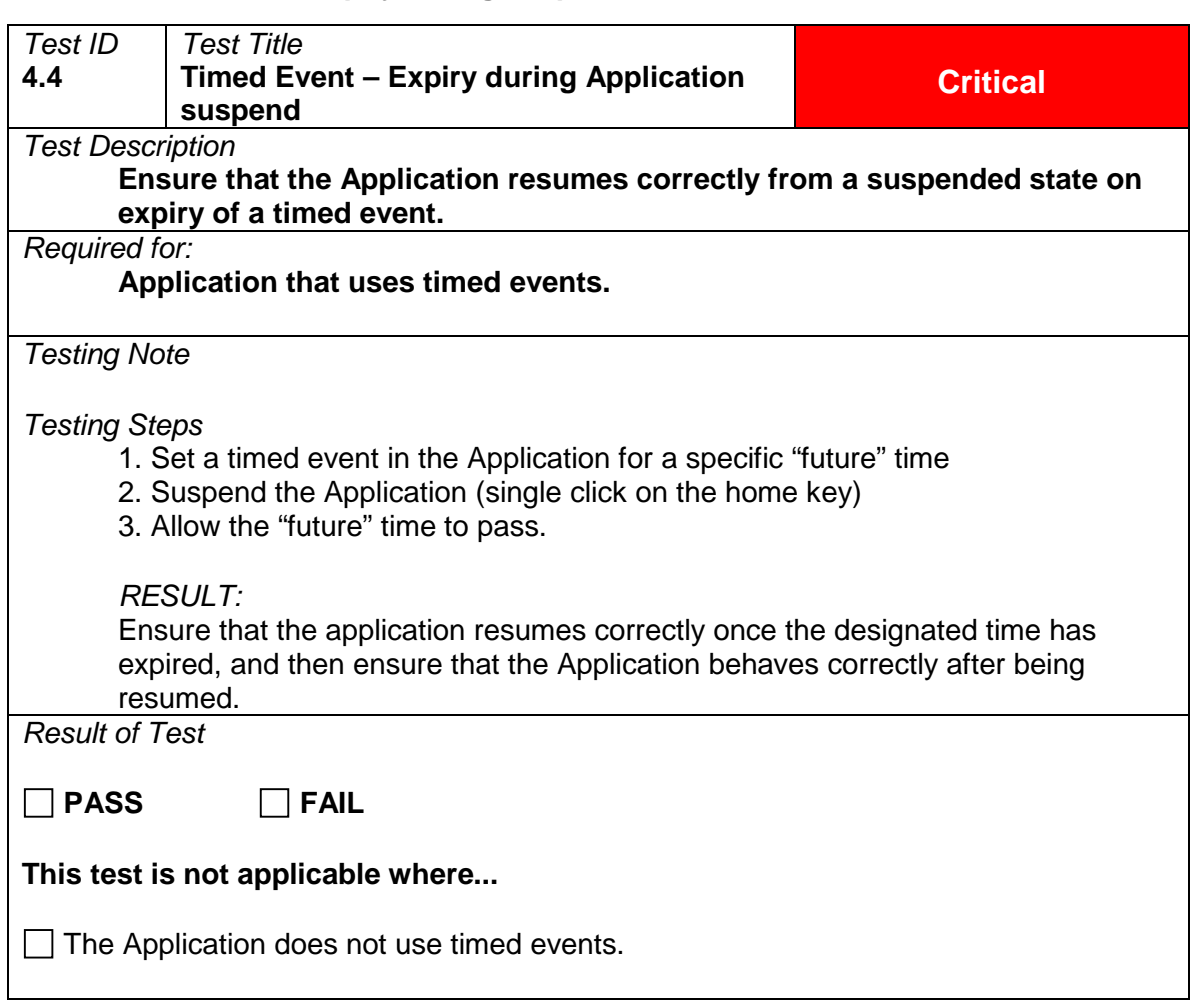

# <span id="page-20-0"></span>**4.4 Timed event expiry during suspend**

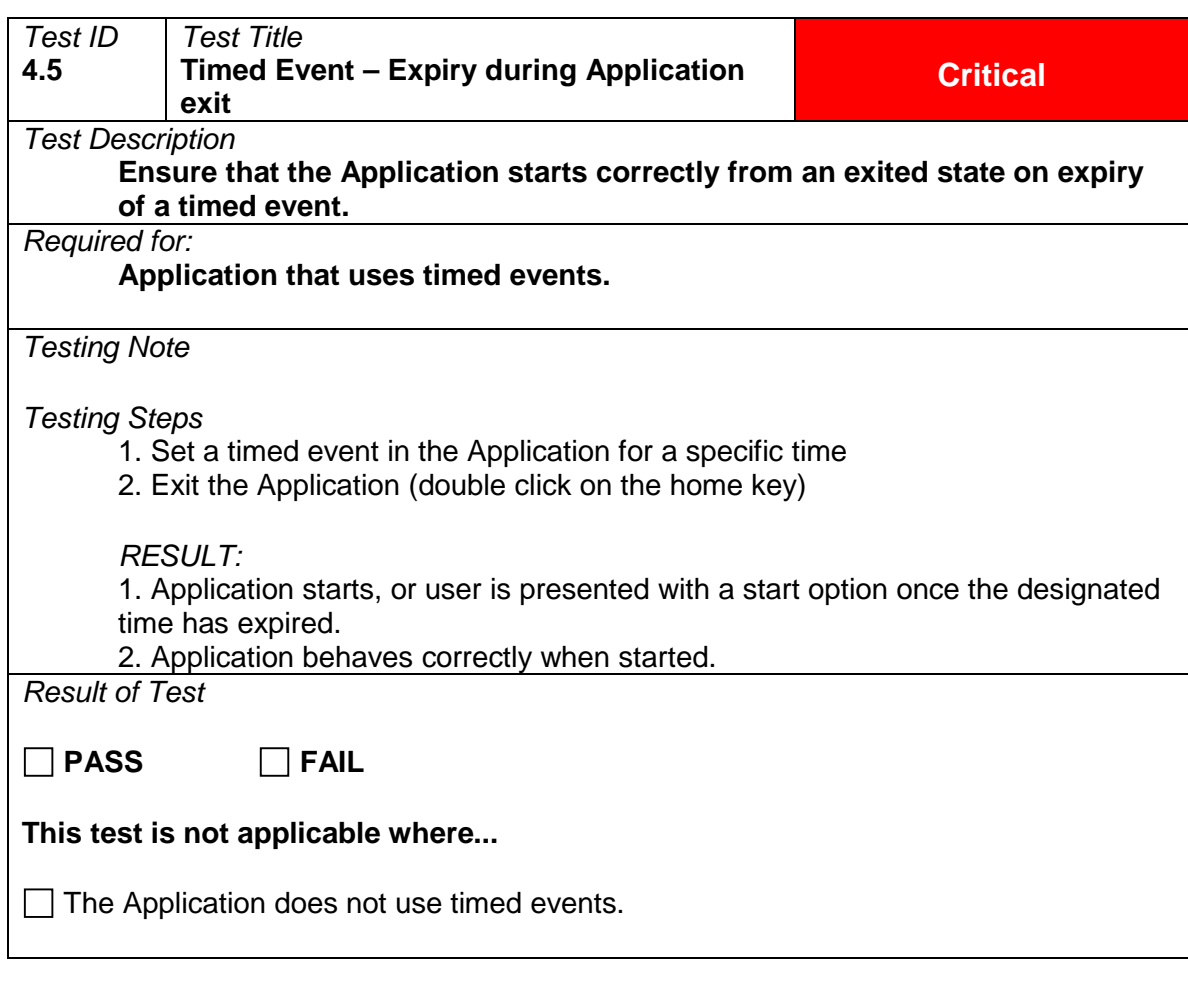

# <span id="page-21-0"></span>**4.5 Timed event expiry during application exit**

# <span id="page-22-0"></span>5 Messaging & calls

### <span id="page-22-1"></span>**5.1 Send**

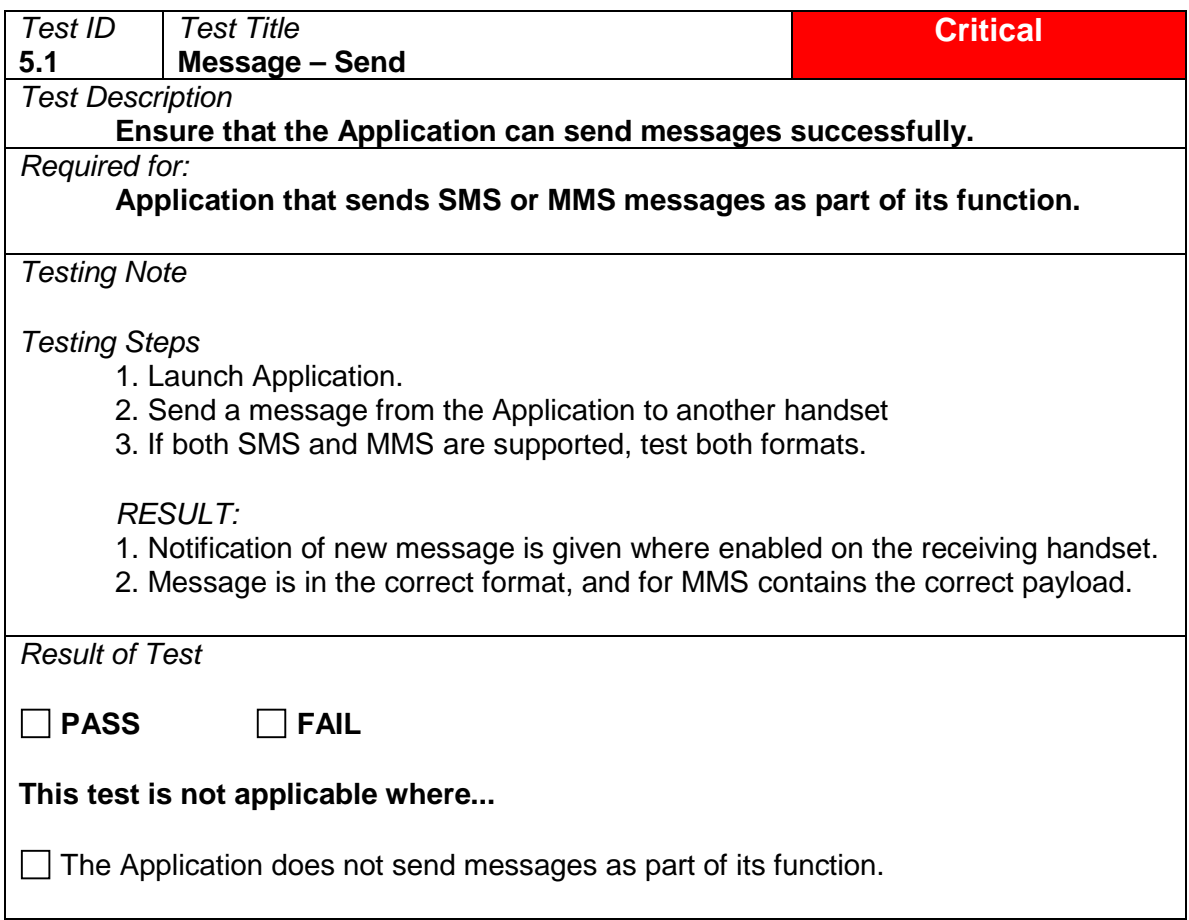

### <span id="page-23-0"></span>**5.2 Receive**

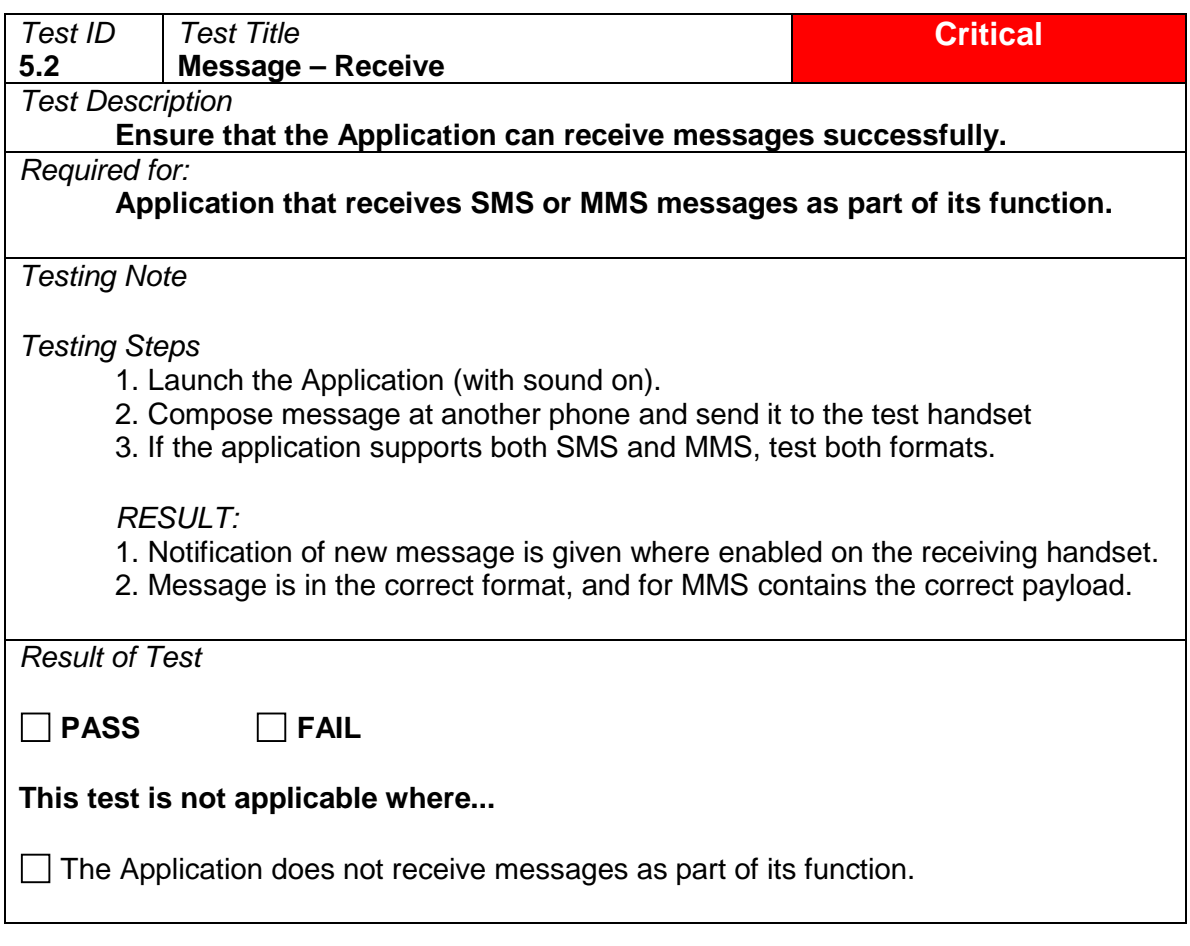

# <span id="page-24-0"></span>**5.3 Incoming call**

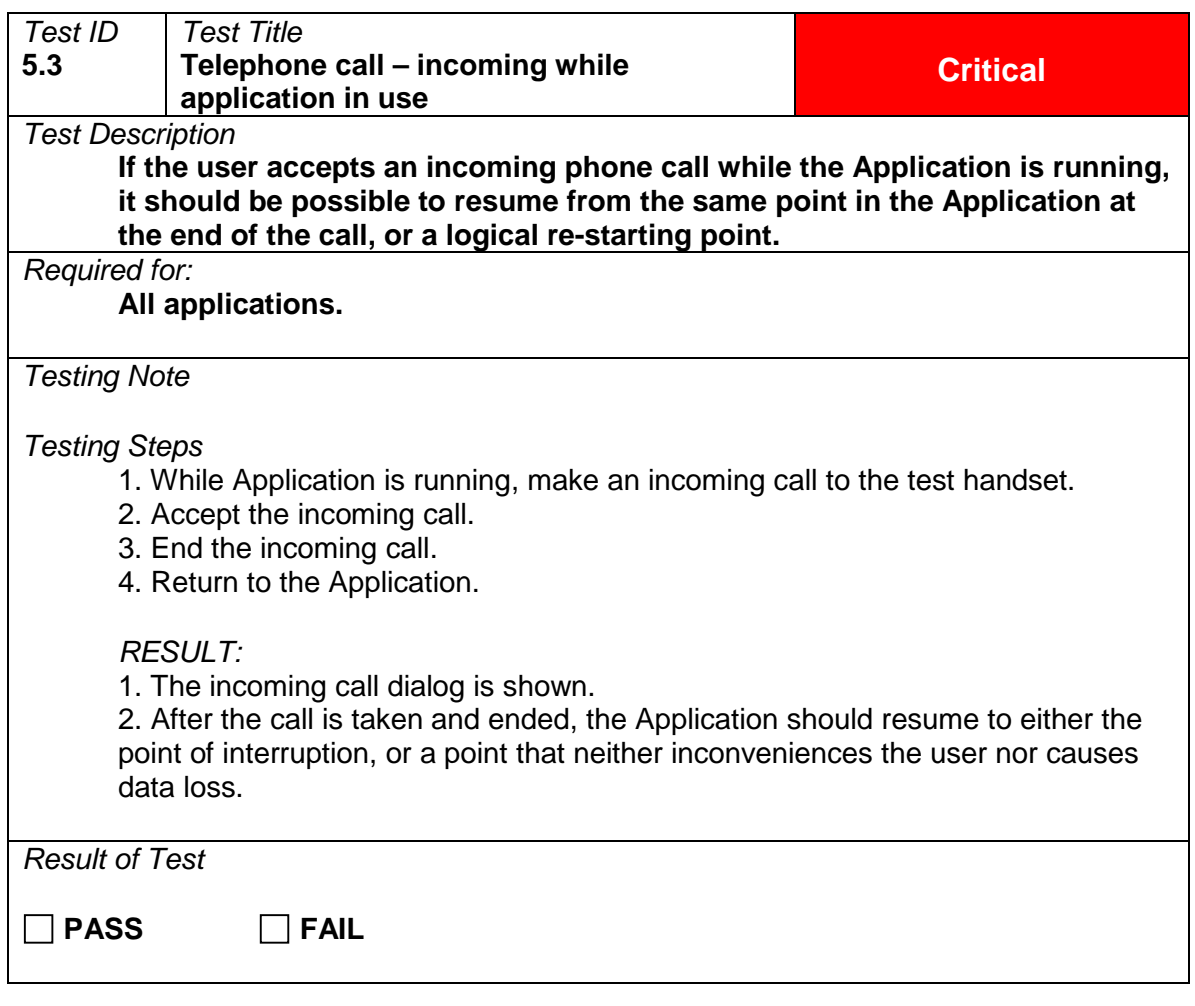

# <span id="page-25-0"></span>6 External Influence

<span id="page-25-1"></span>**6.1 Not Applicable**

#### <span id="page-25-2"></span>**6.2 Not Applicable**

#### <span id="page-25-3"></span>**6.3 Interruptions**

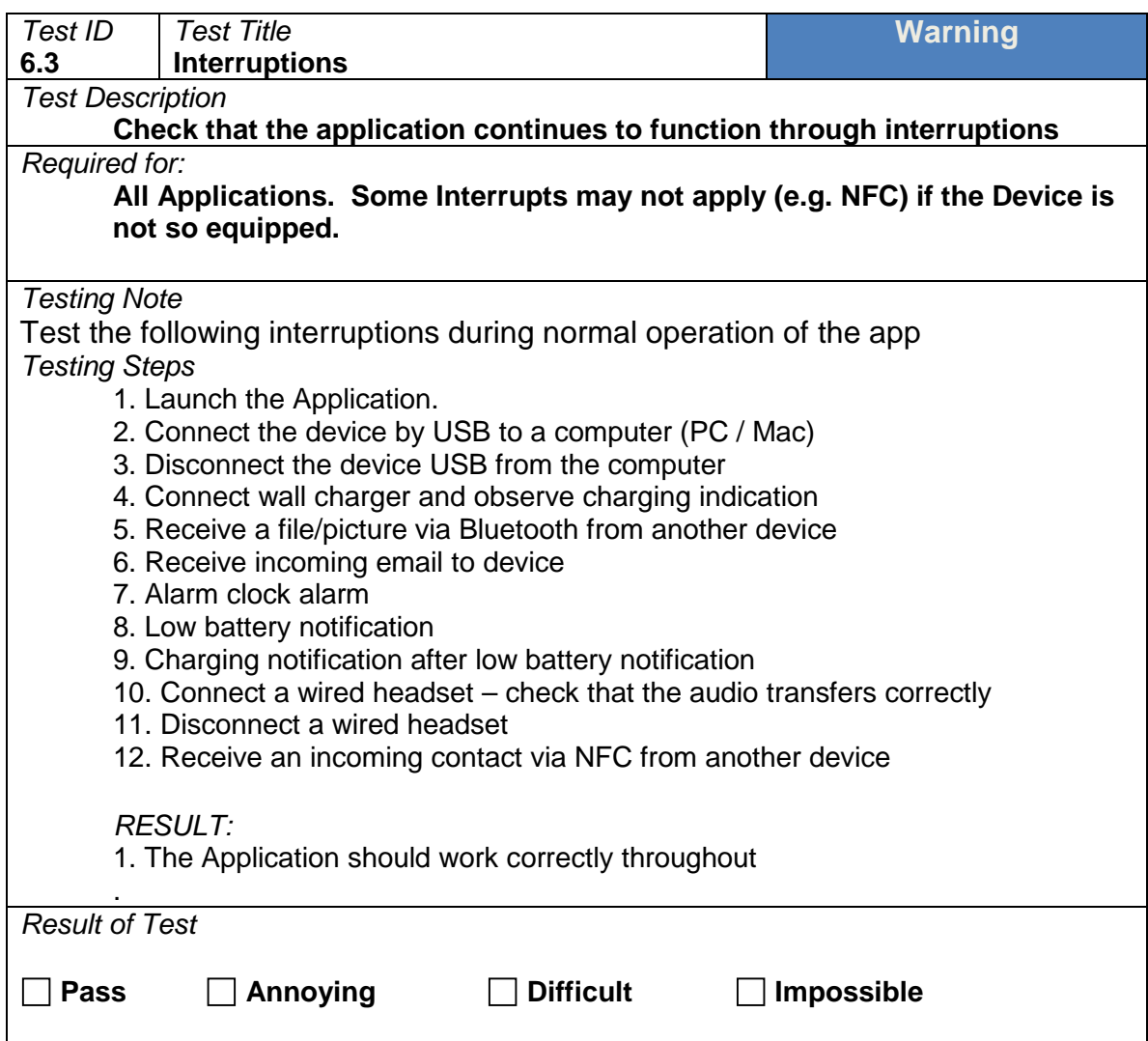

# <span id="page-26-0"></span>7 User Interface

# <span id="page-26-1"></span>**7.1 Readability**

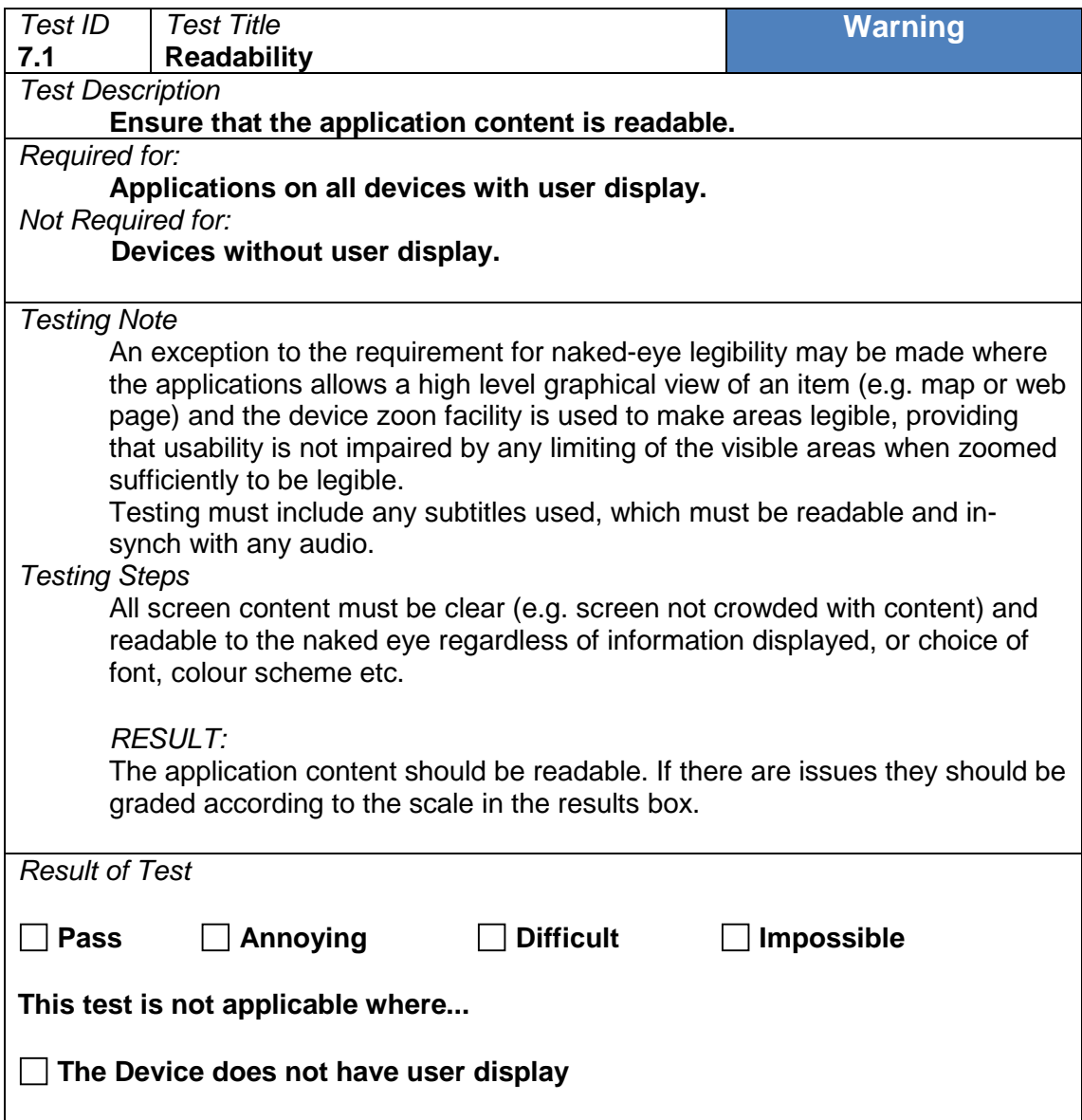

### <span id="page-27-0"></span>**7.2 Read time**

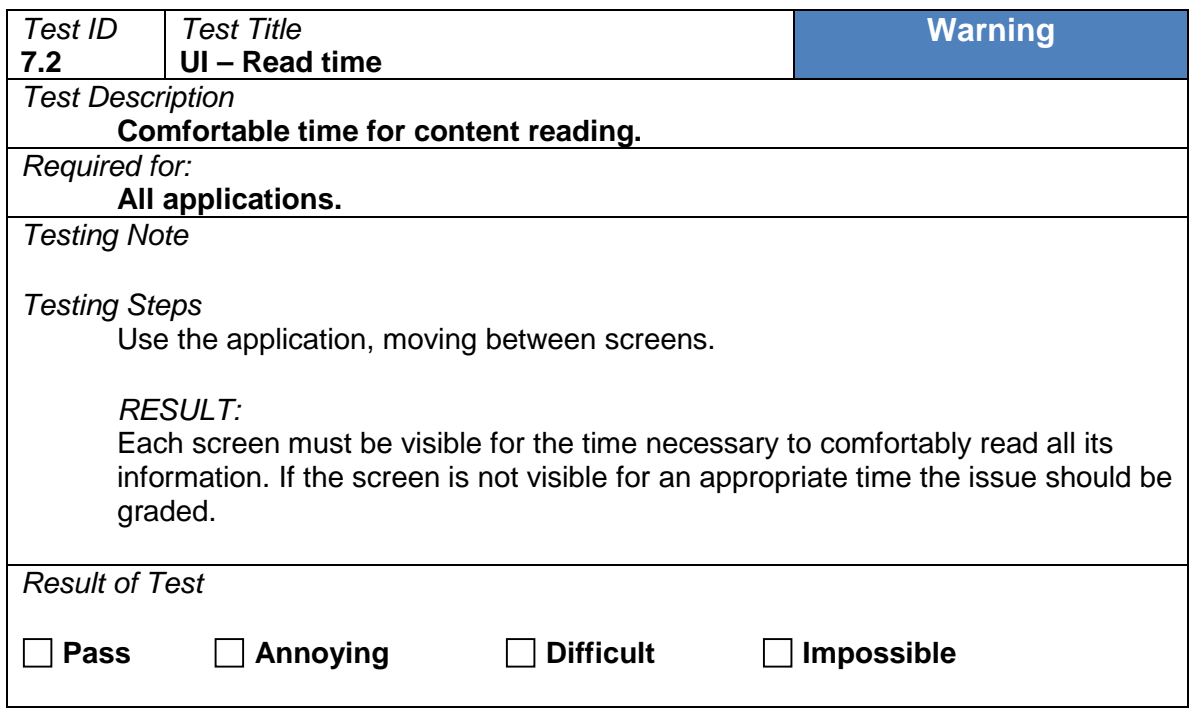

# <span id="page-28-0"></span>**7.3 Screen repainting**

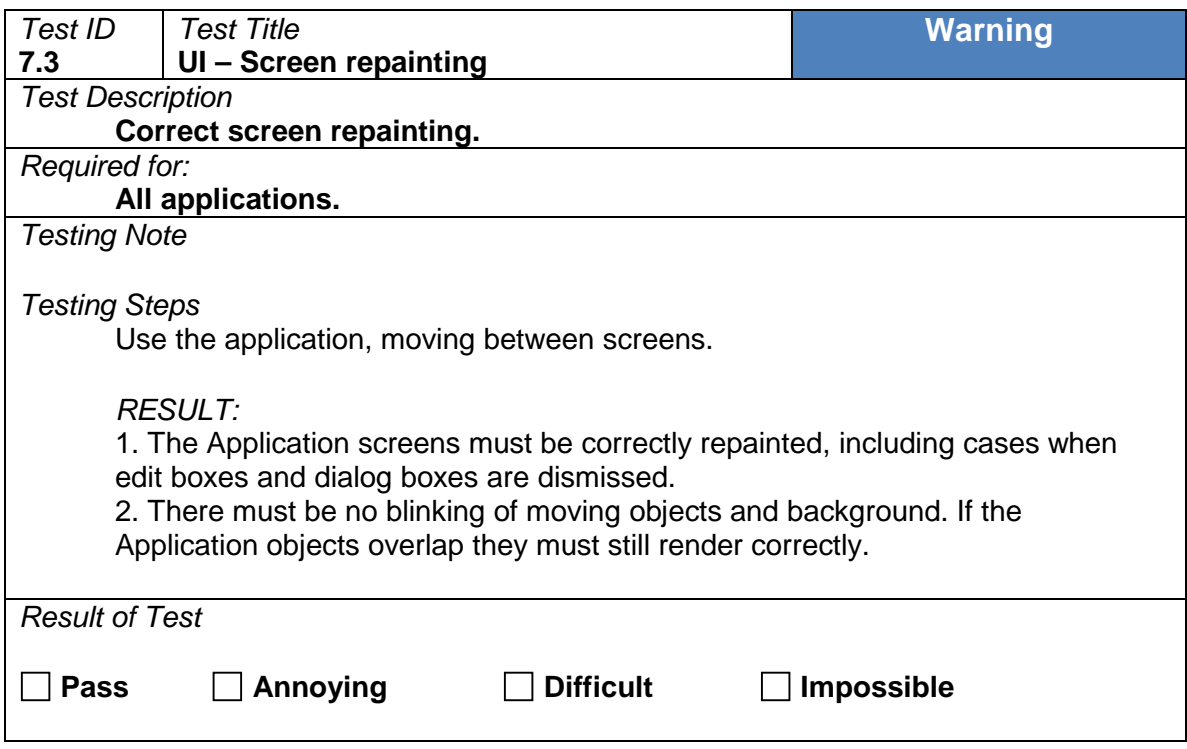

# <span id="page-29-0"></span>**7.4 Consistency**

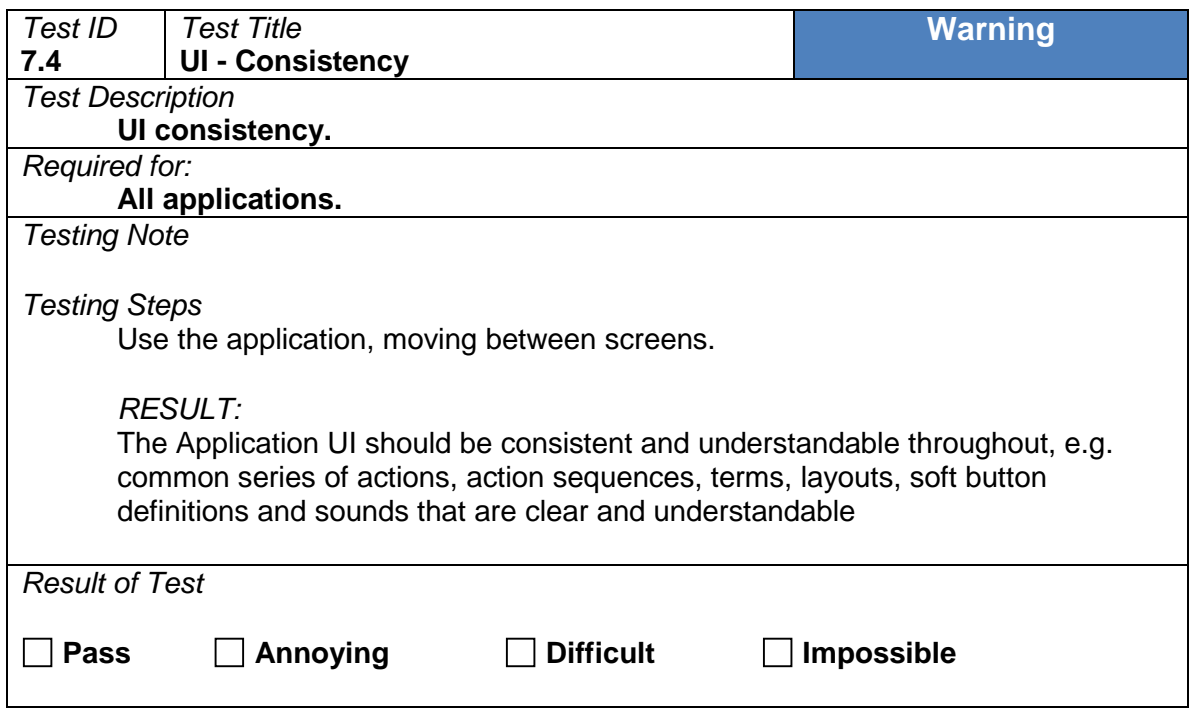

# <span id="page-30-0"></span>**7.5 Key layout ease of use**

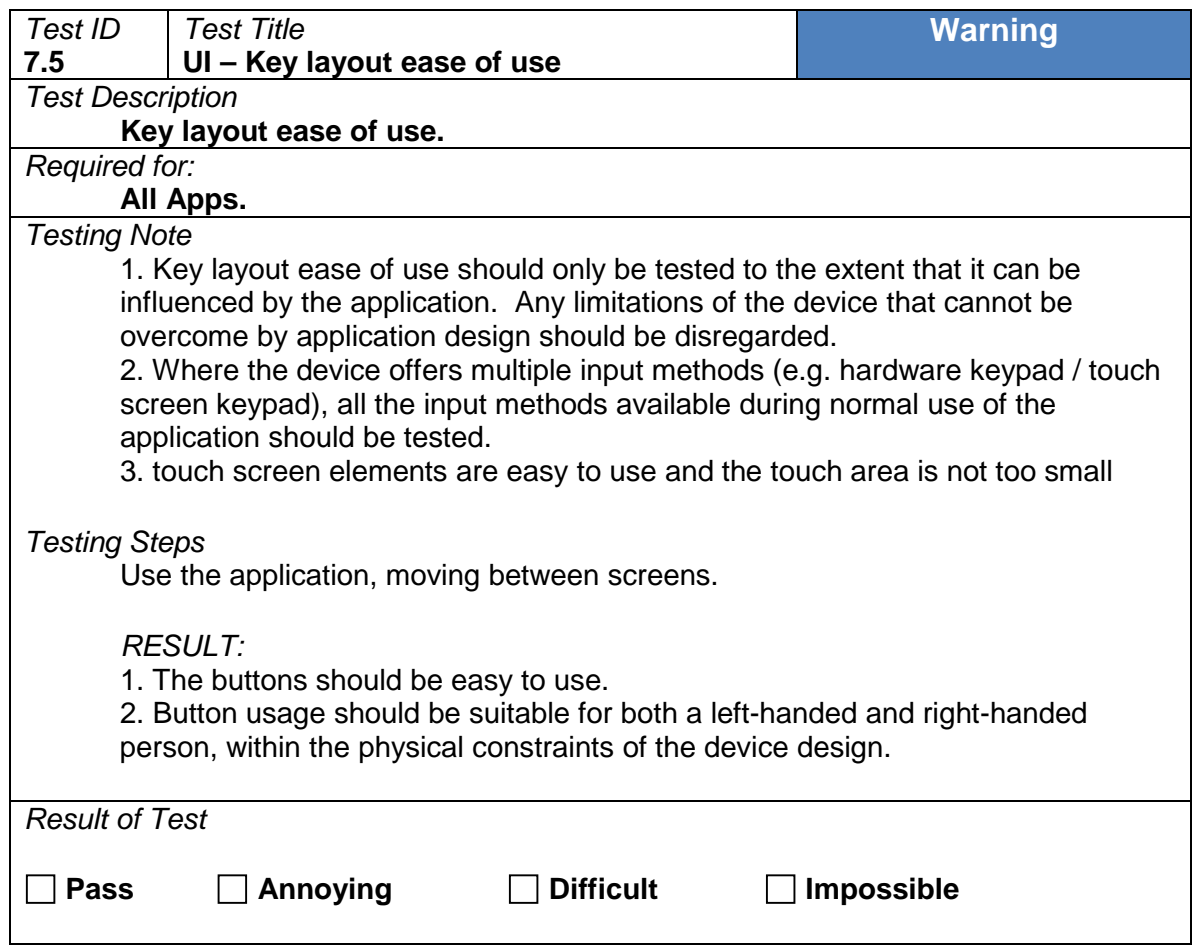

# <span id="page-31-0"></span>**7.6 Application speed**

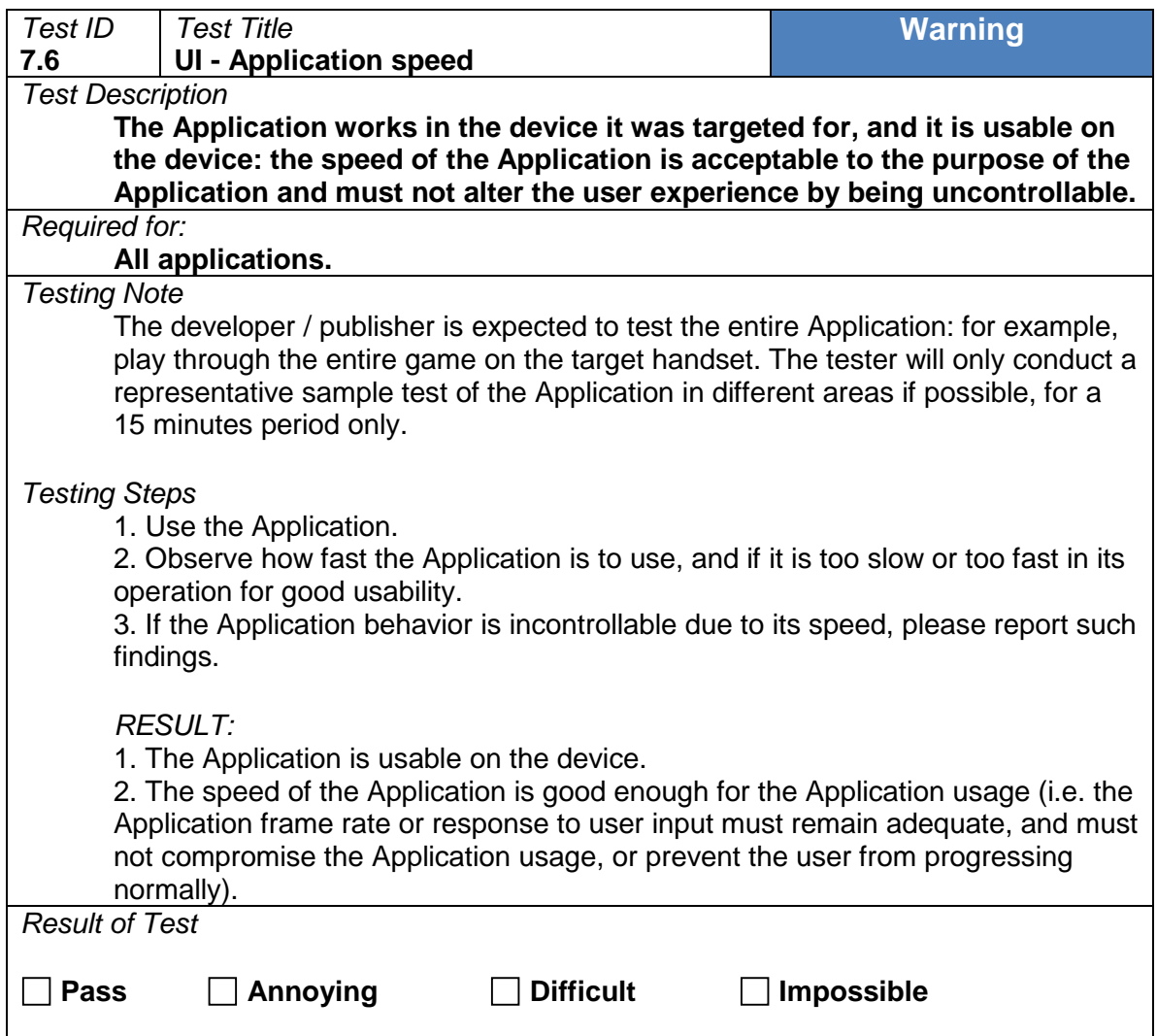

# <span id="page-32-0"></span>**7.7 Error messages**

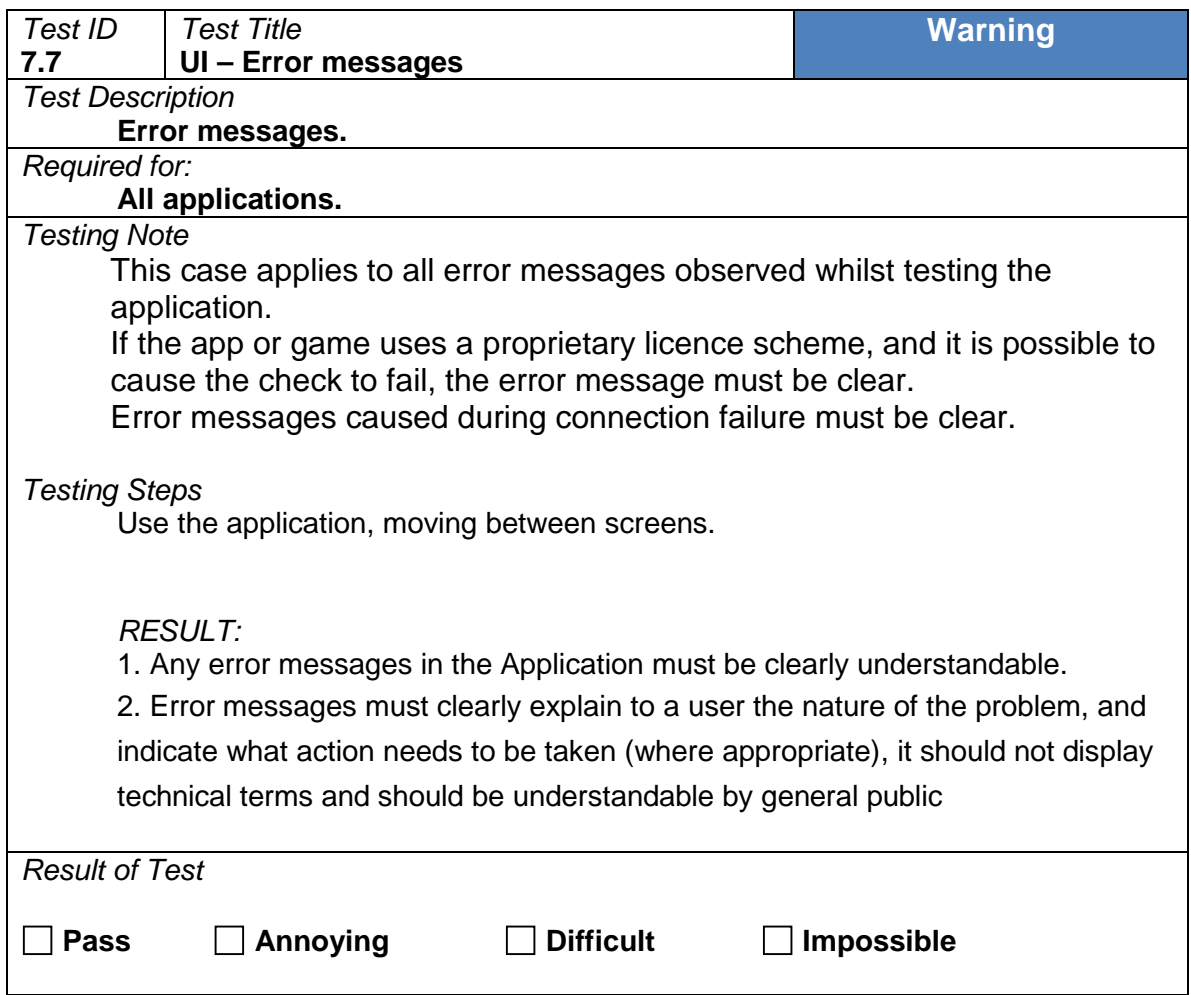

# <span id="page-33-0"></span>**7.8 Function progress**

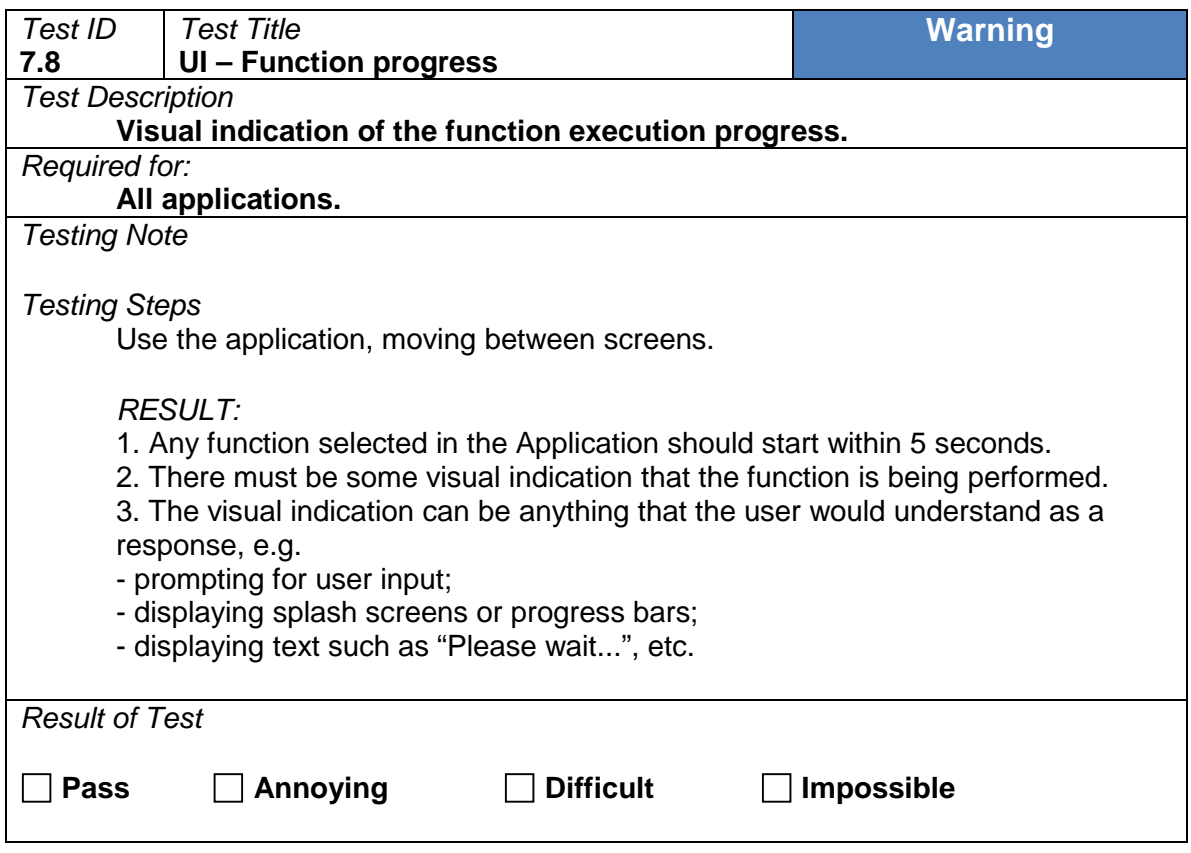

# <span id="page-34-0"></span>**7.9 Actions while rendering**

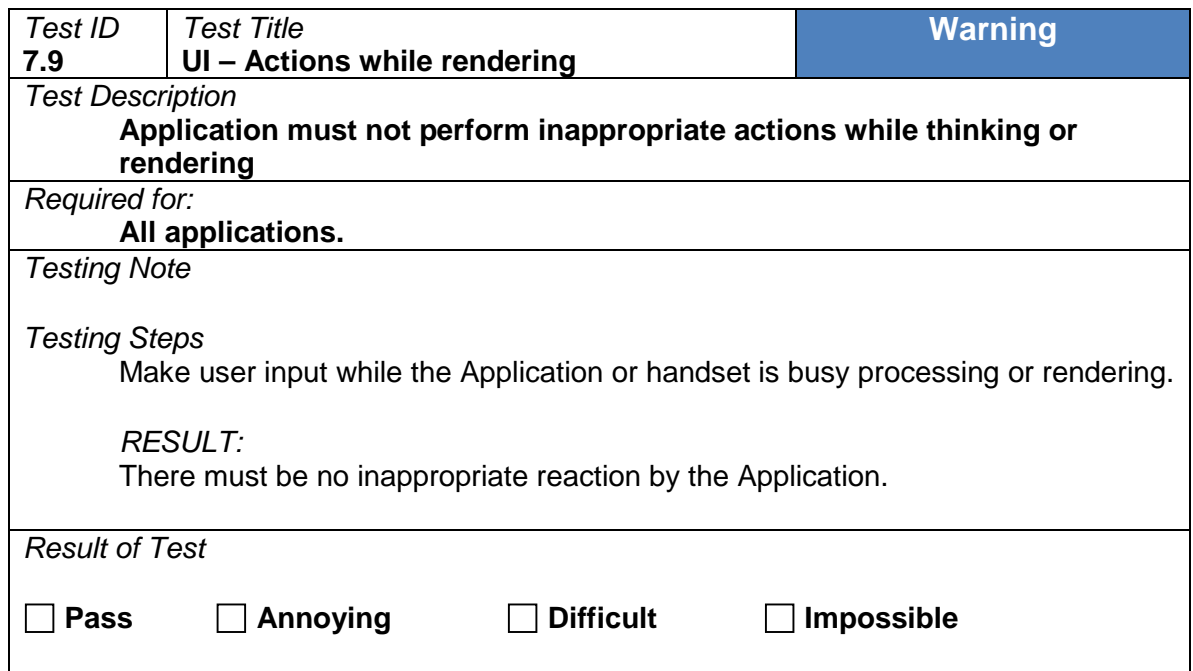

# <span id="page-35-0"></span>**7.10 Multiple display format handling**

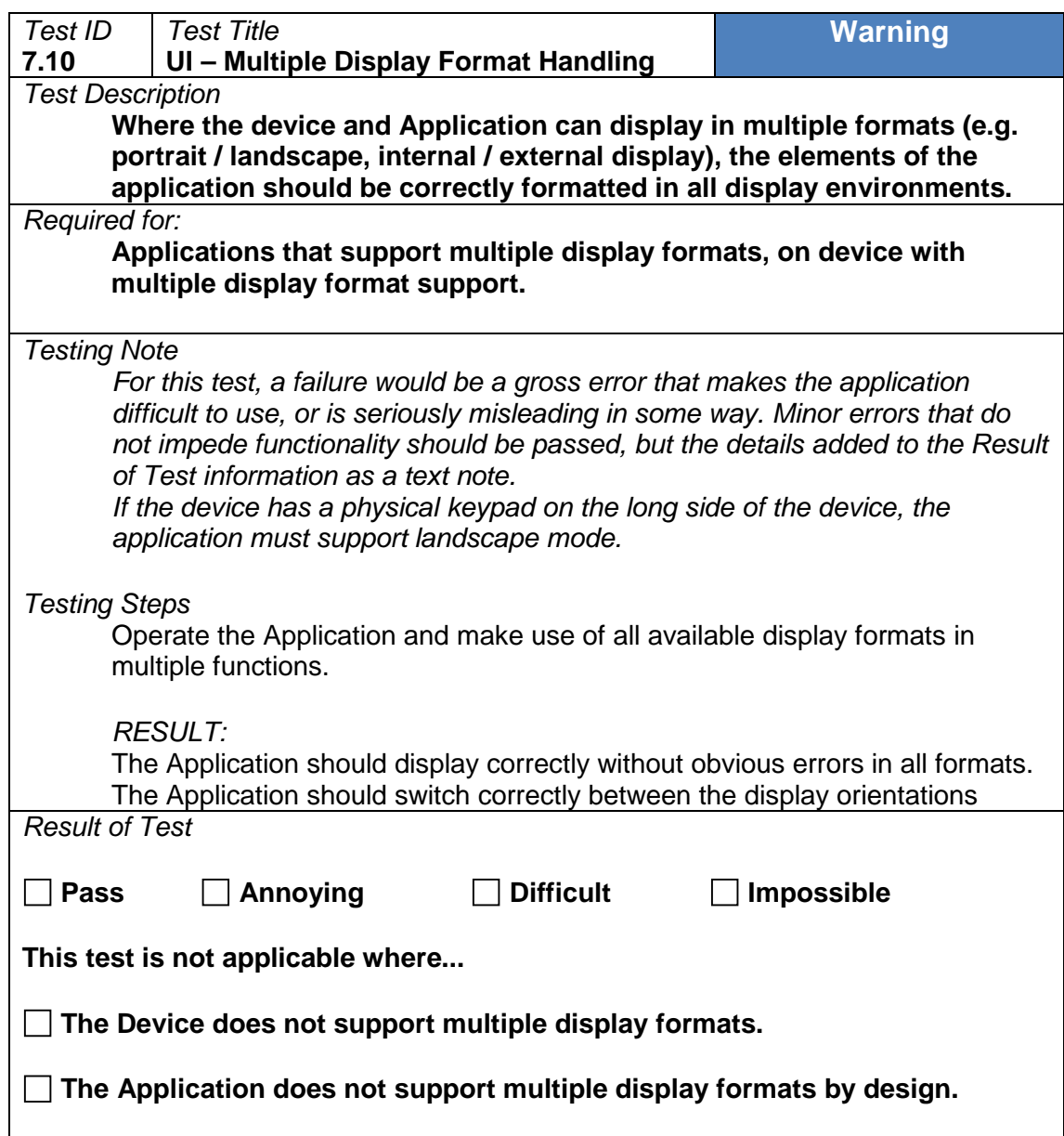
## **7.11 Differing screen sizes**

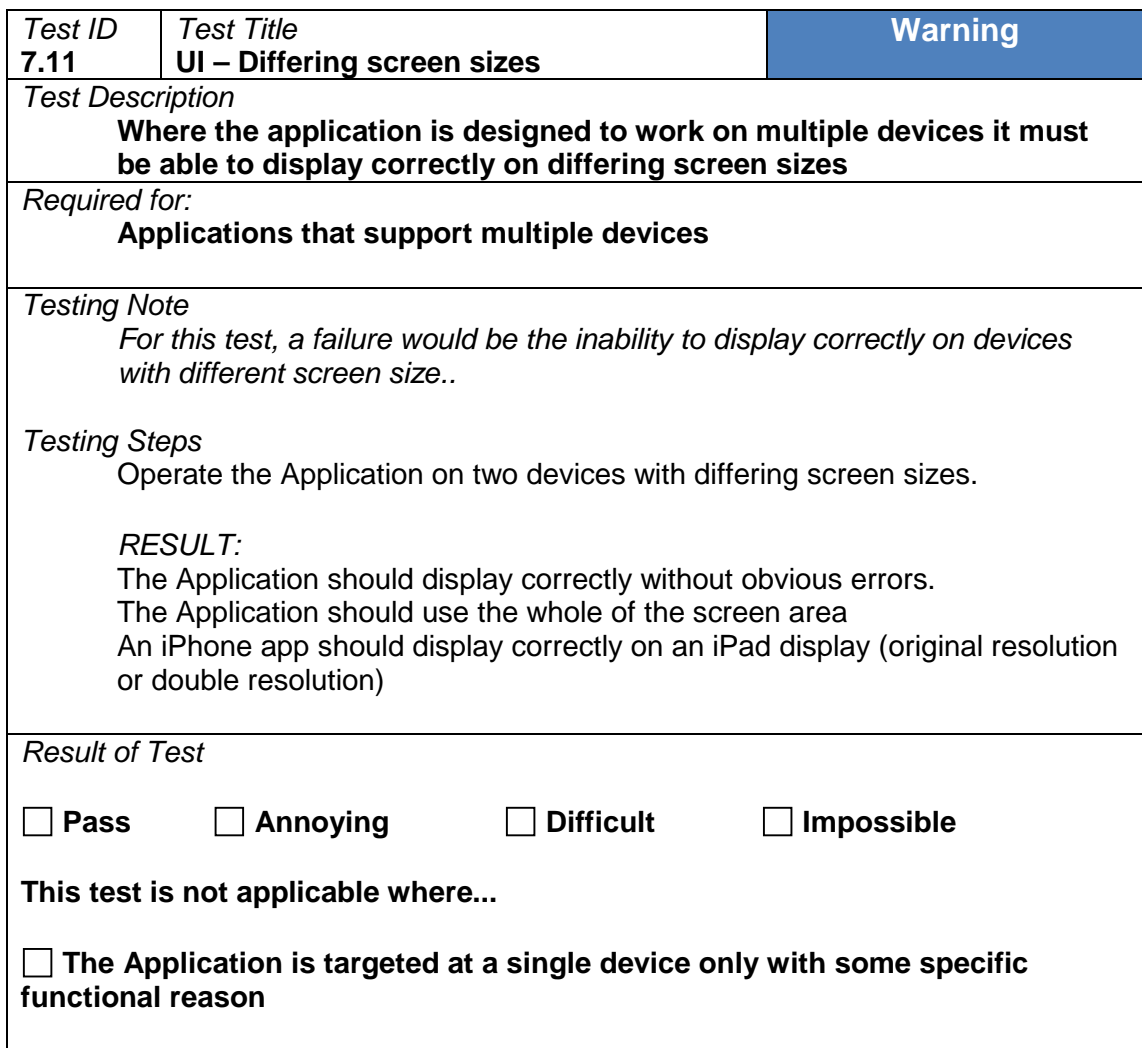

## **7.12 Multiple format input handling**

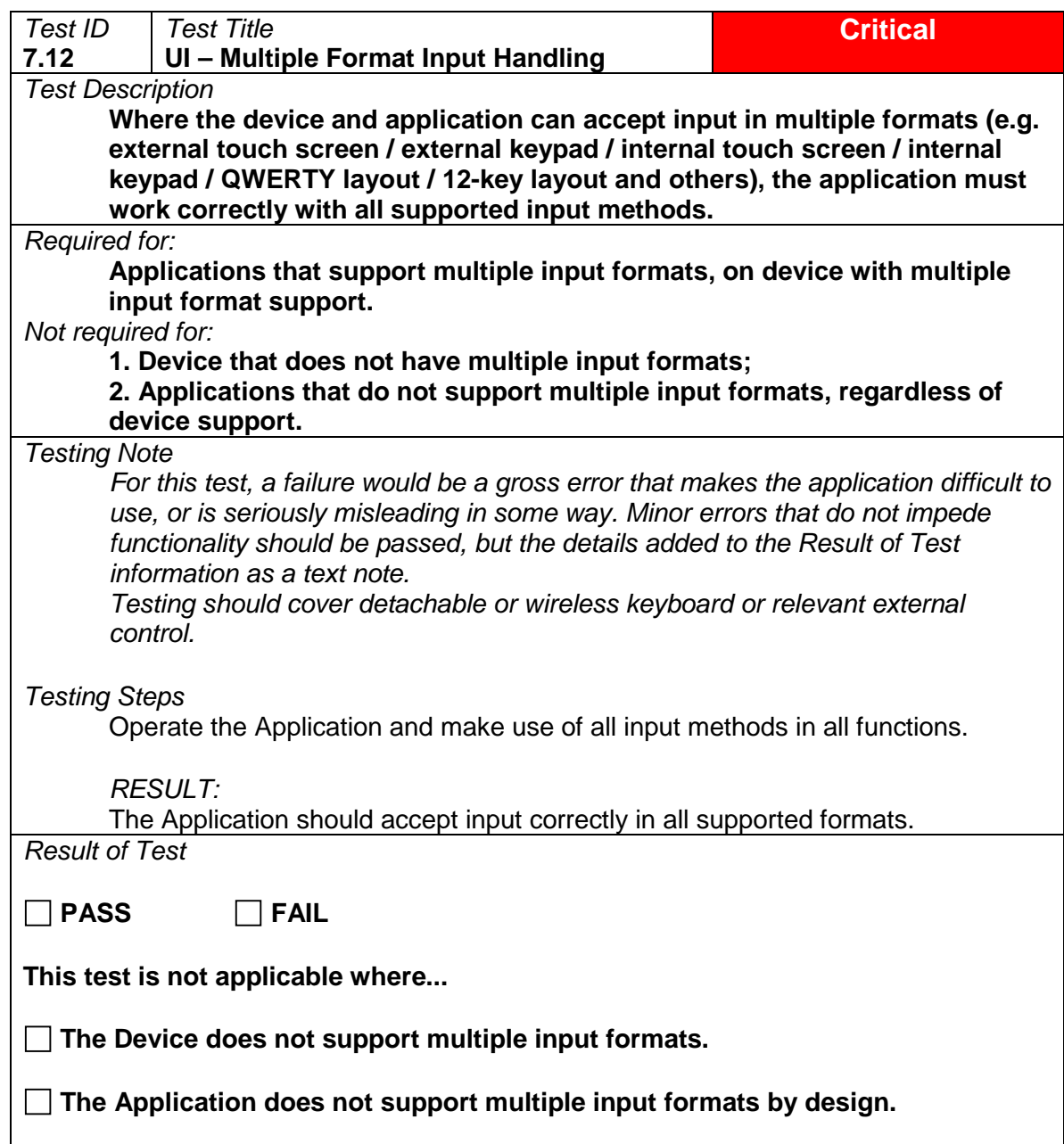

## **7.13 Accelerometer/motion sensor responses**

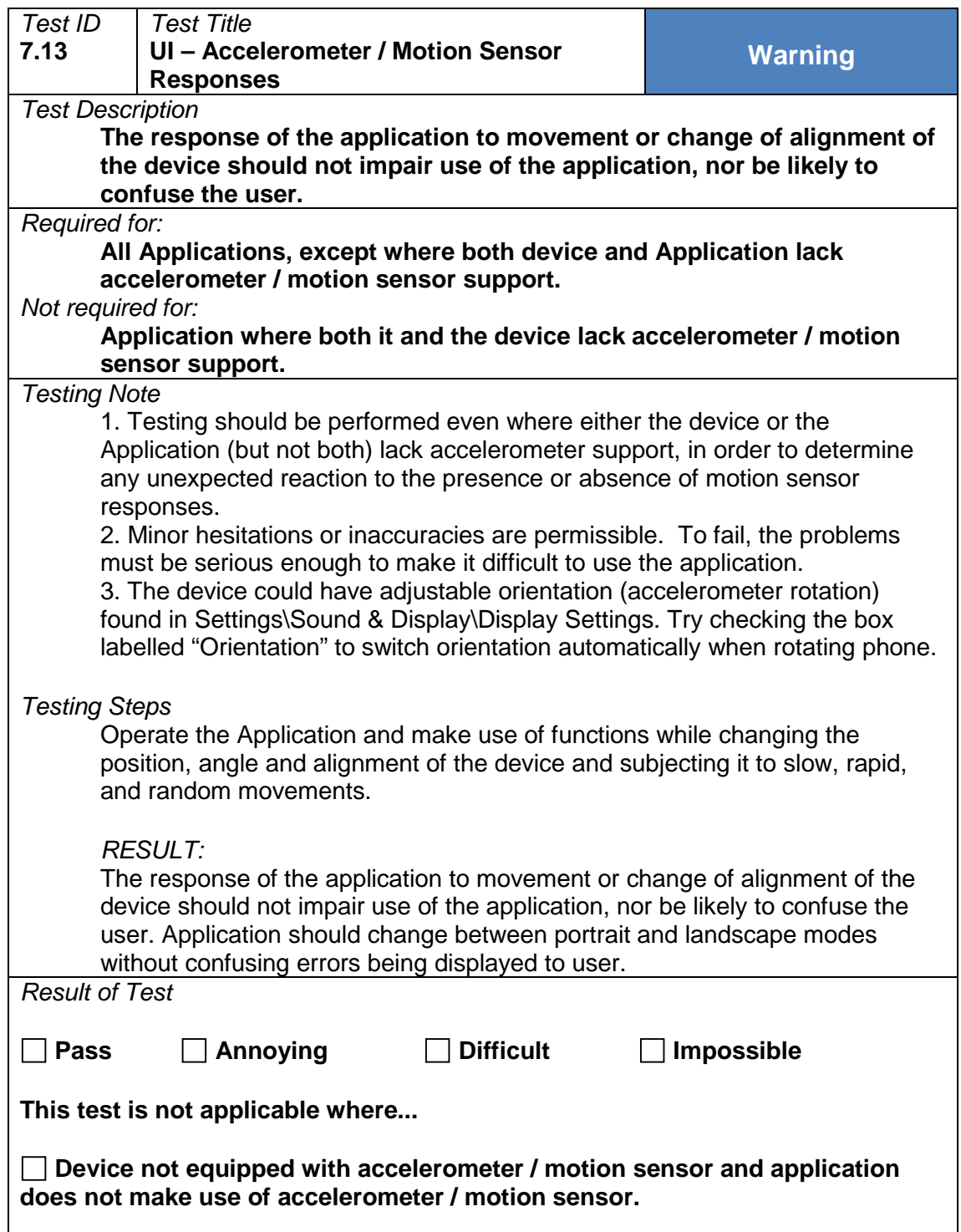

## **7.14 Spelling errors**

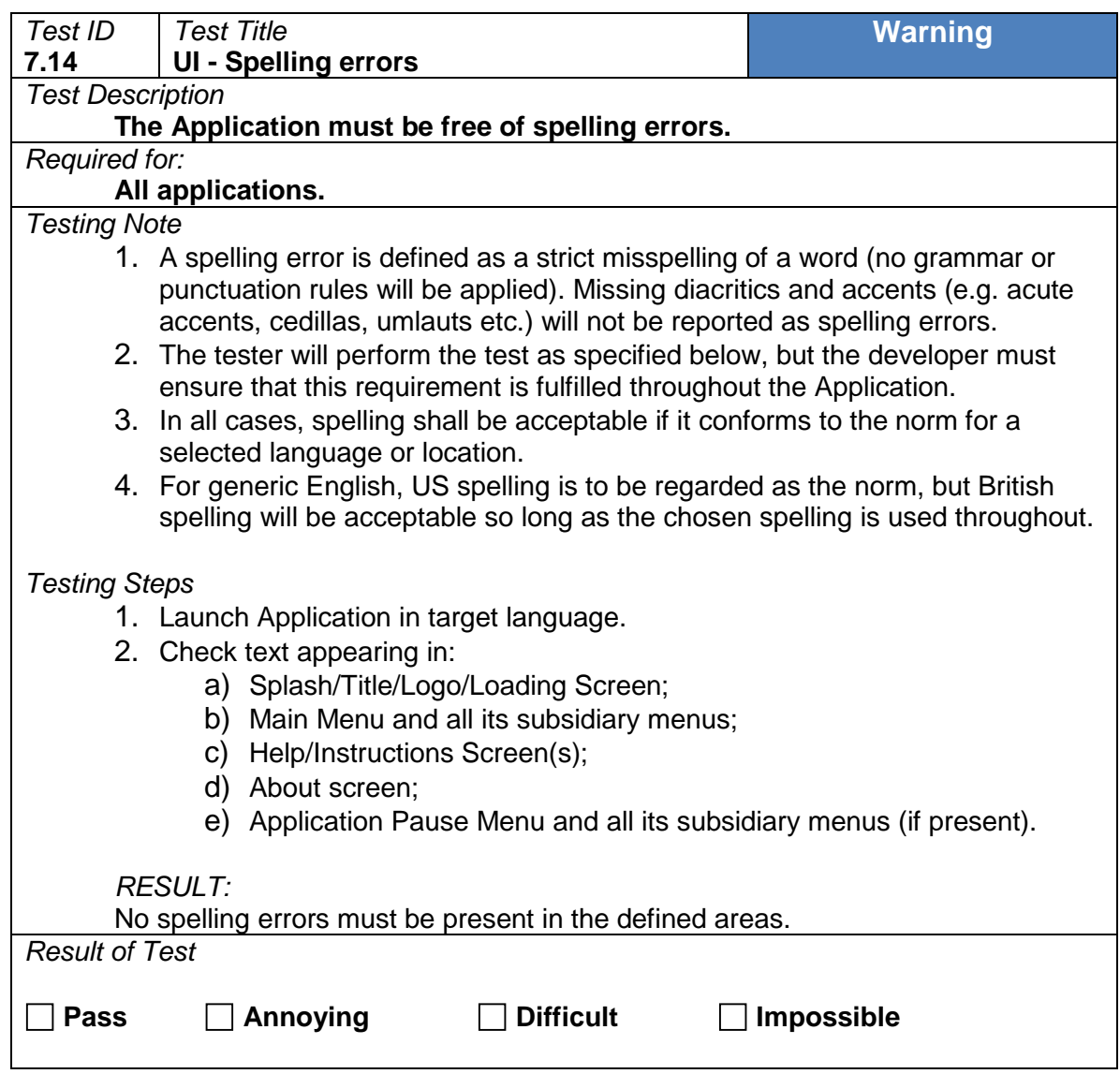

#### **7.15 Technical text errors**

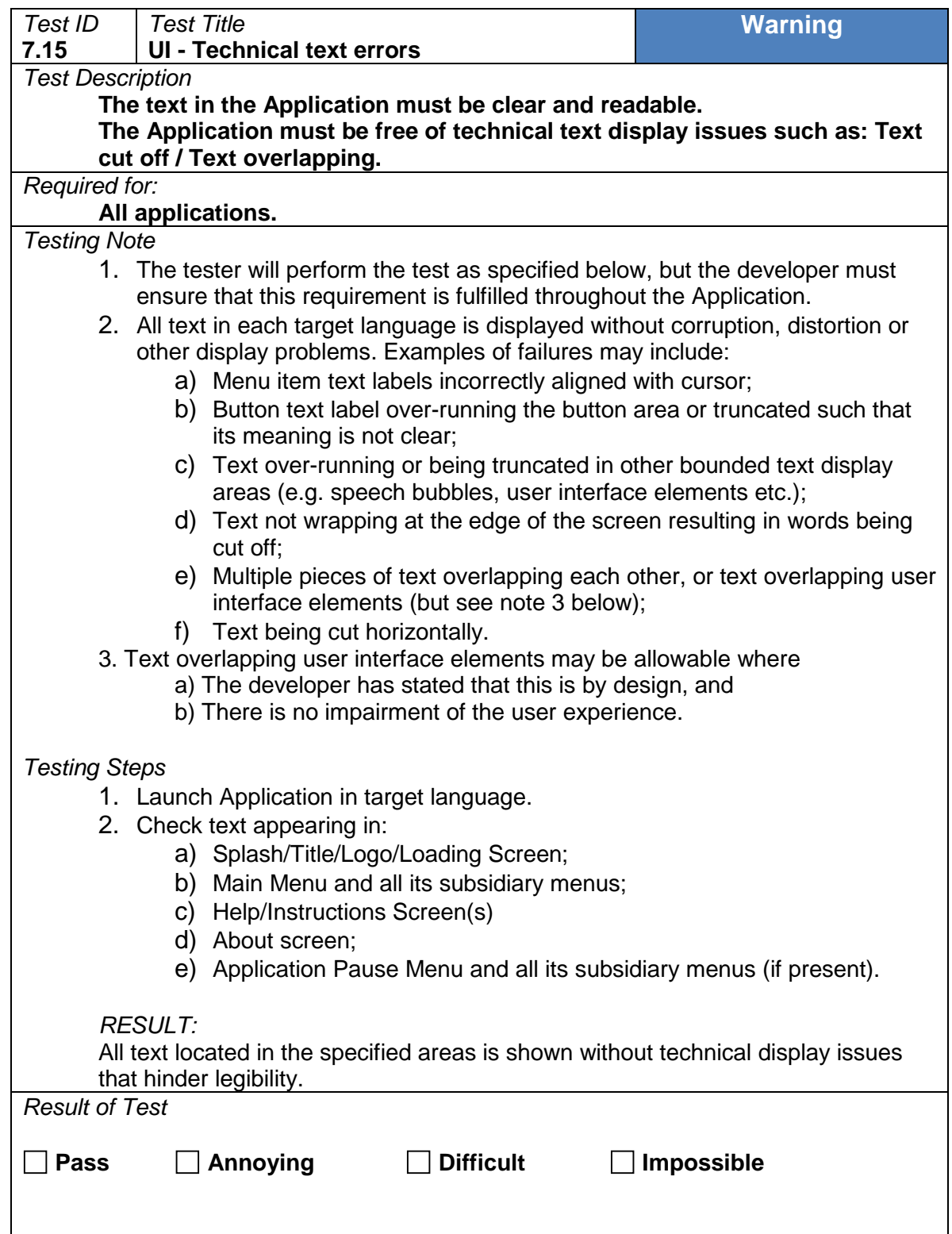

# 8 Language

## **8.1 Correct operation**

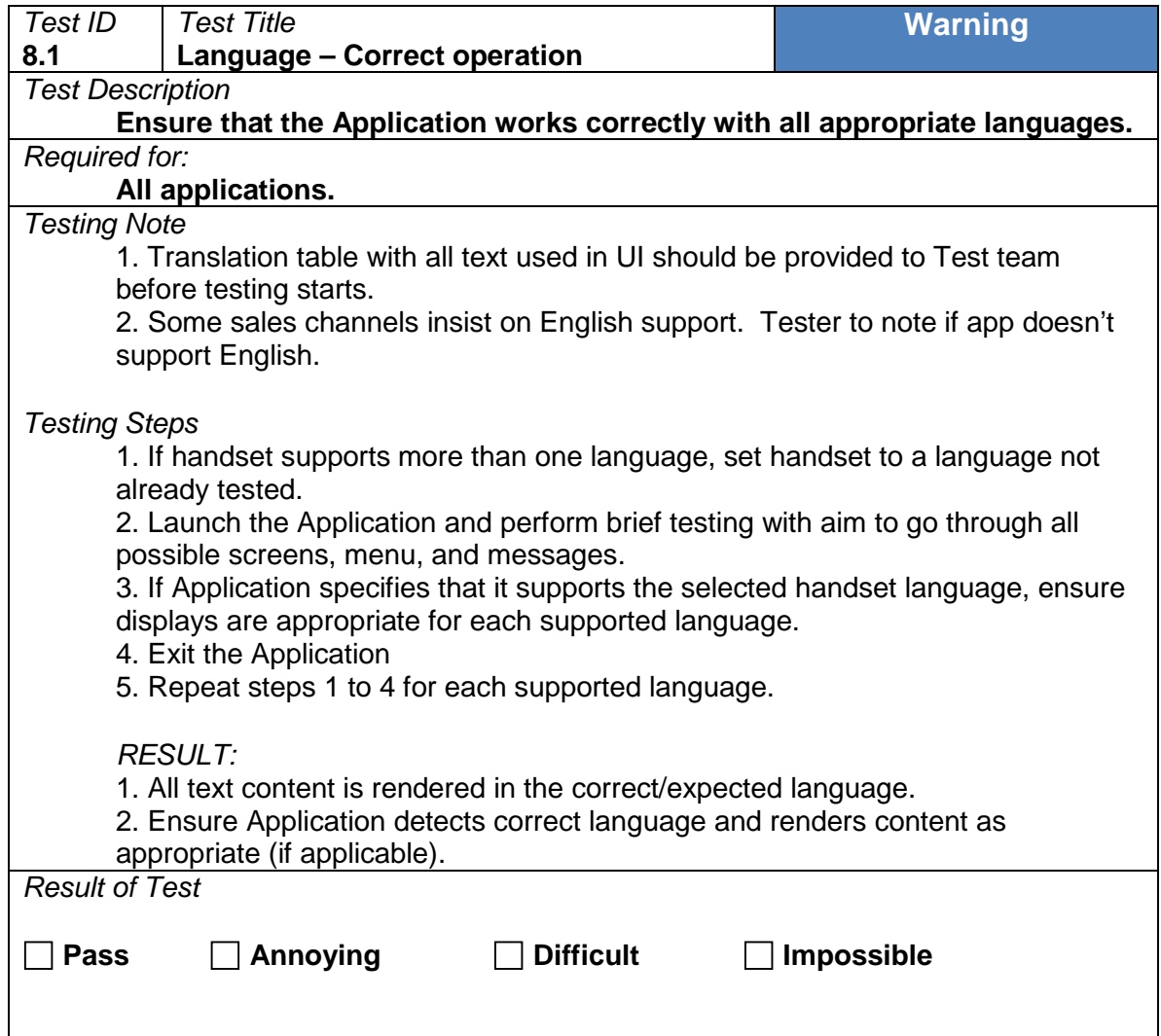

#### **8.2 Manual selection**

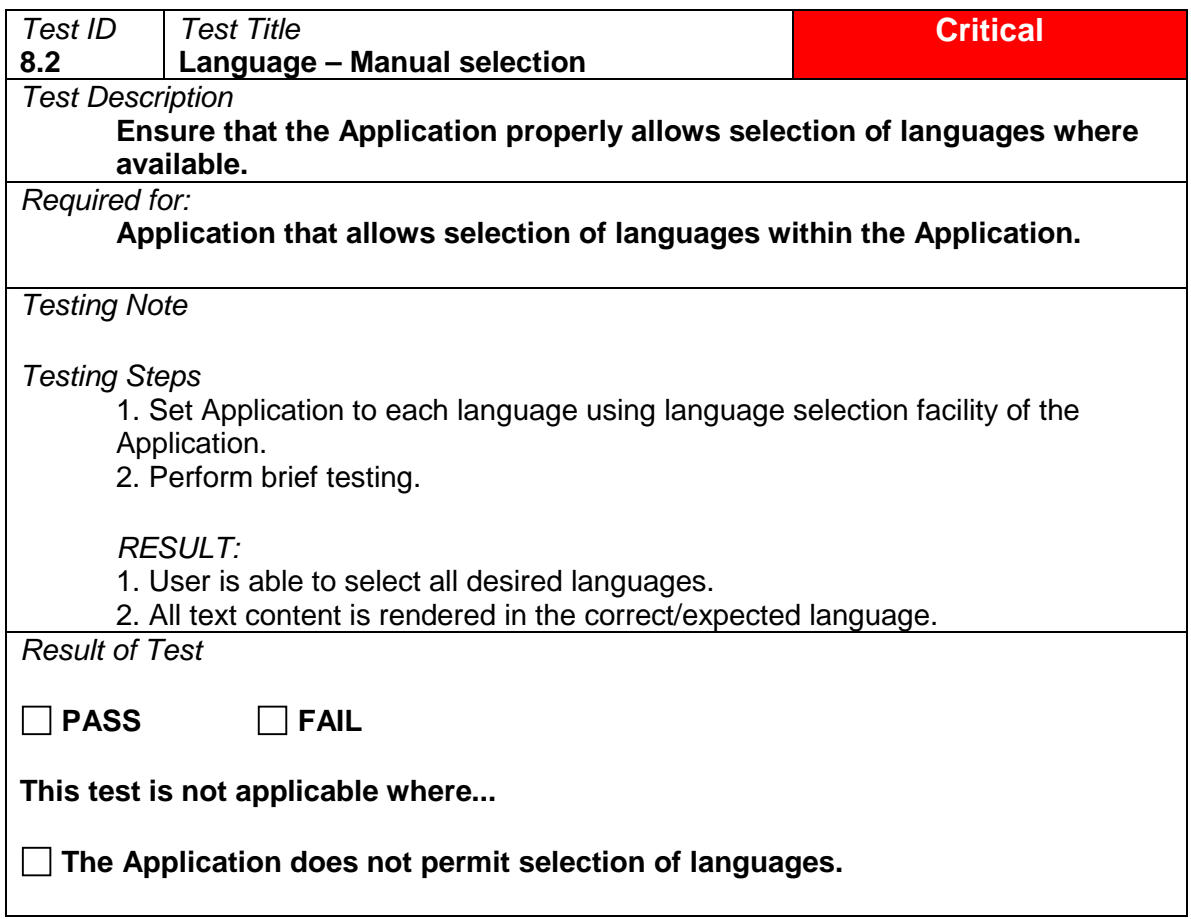

## **8.3 Supported formats**

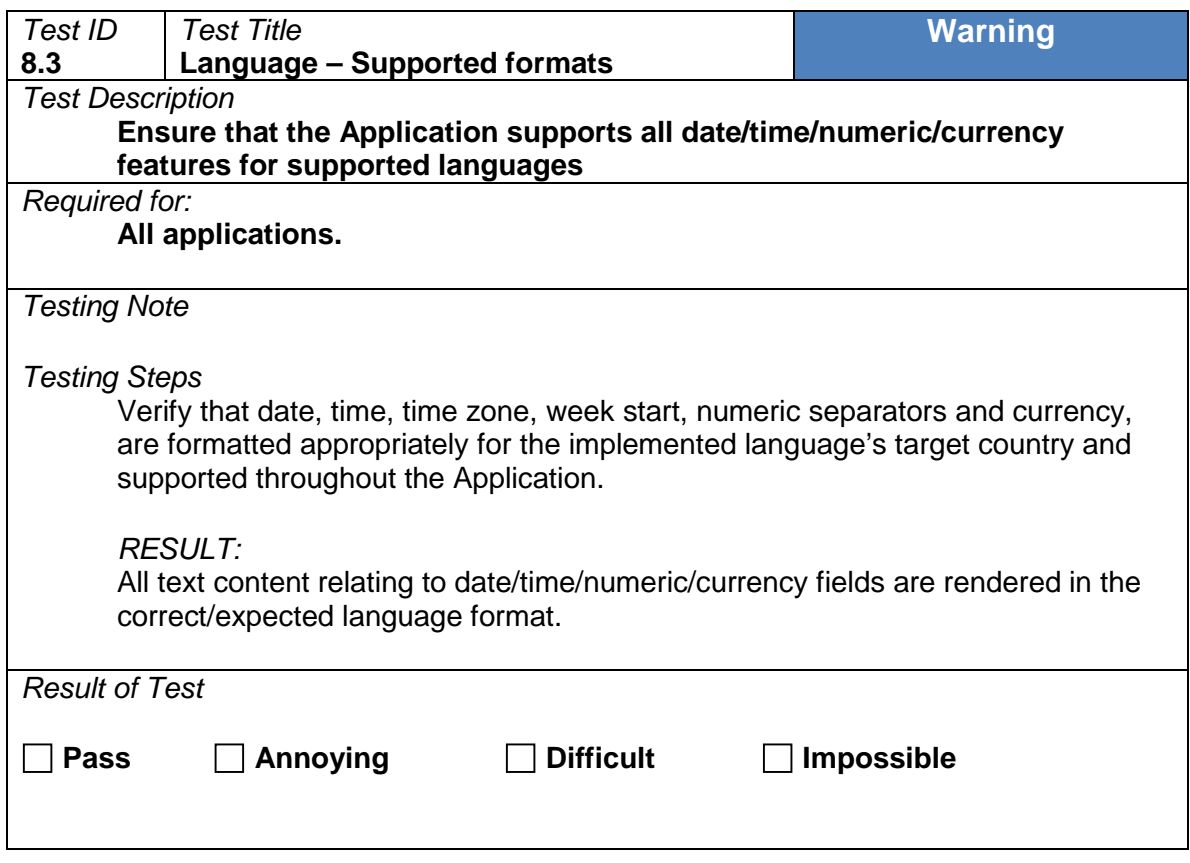

#### **8.4 International characters**

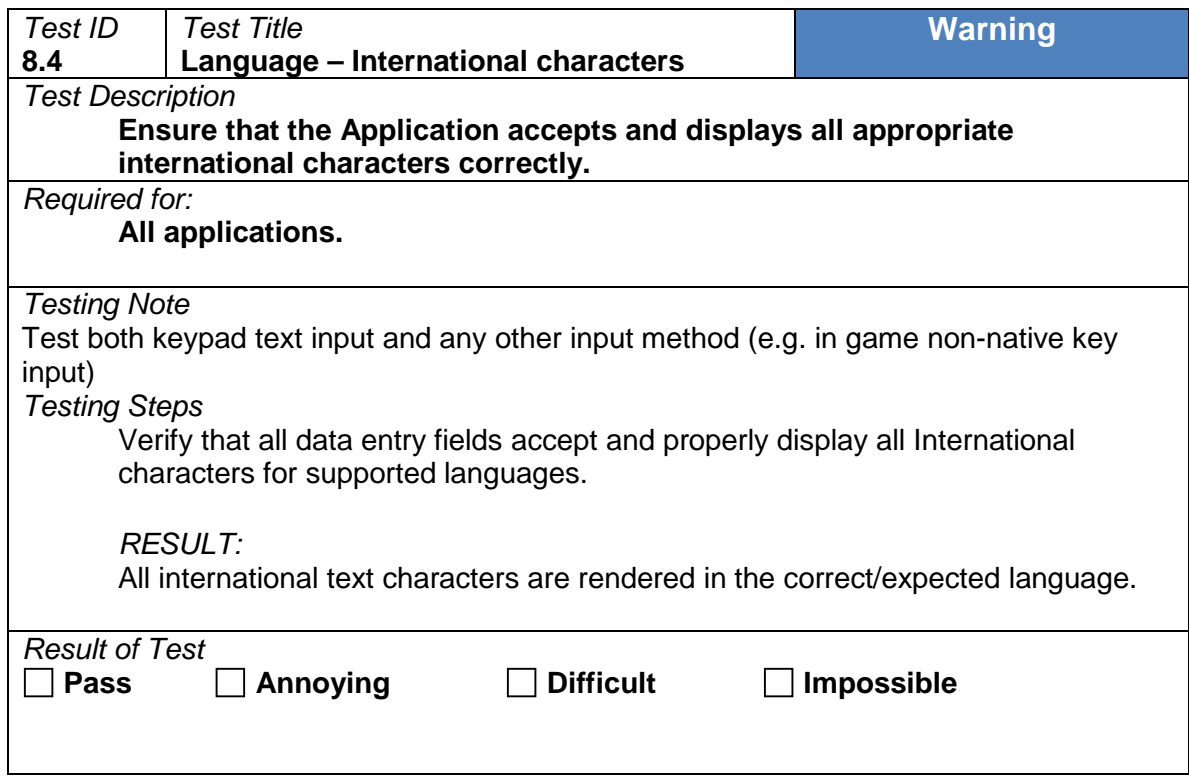

## 9 Performance

## **9.1 Suspend/resume from main menu**

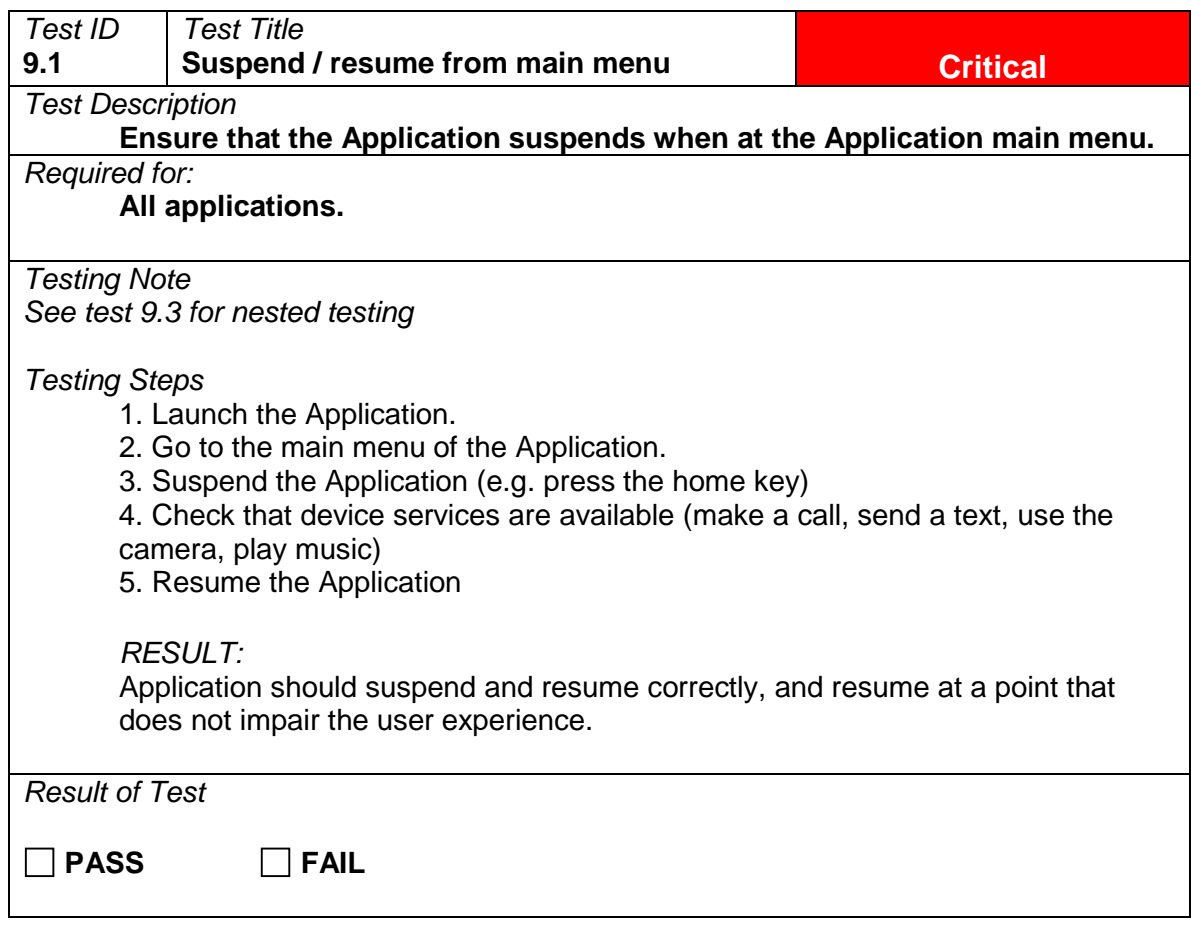

## **9.2 Suspend while executing**

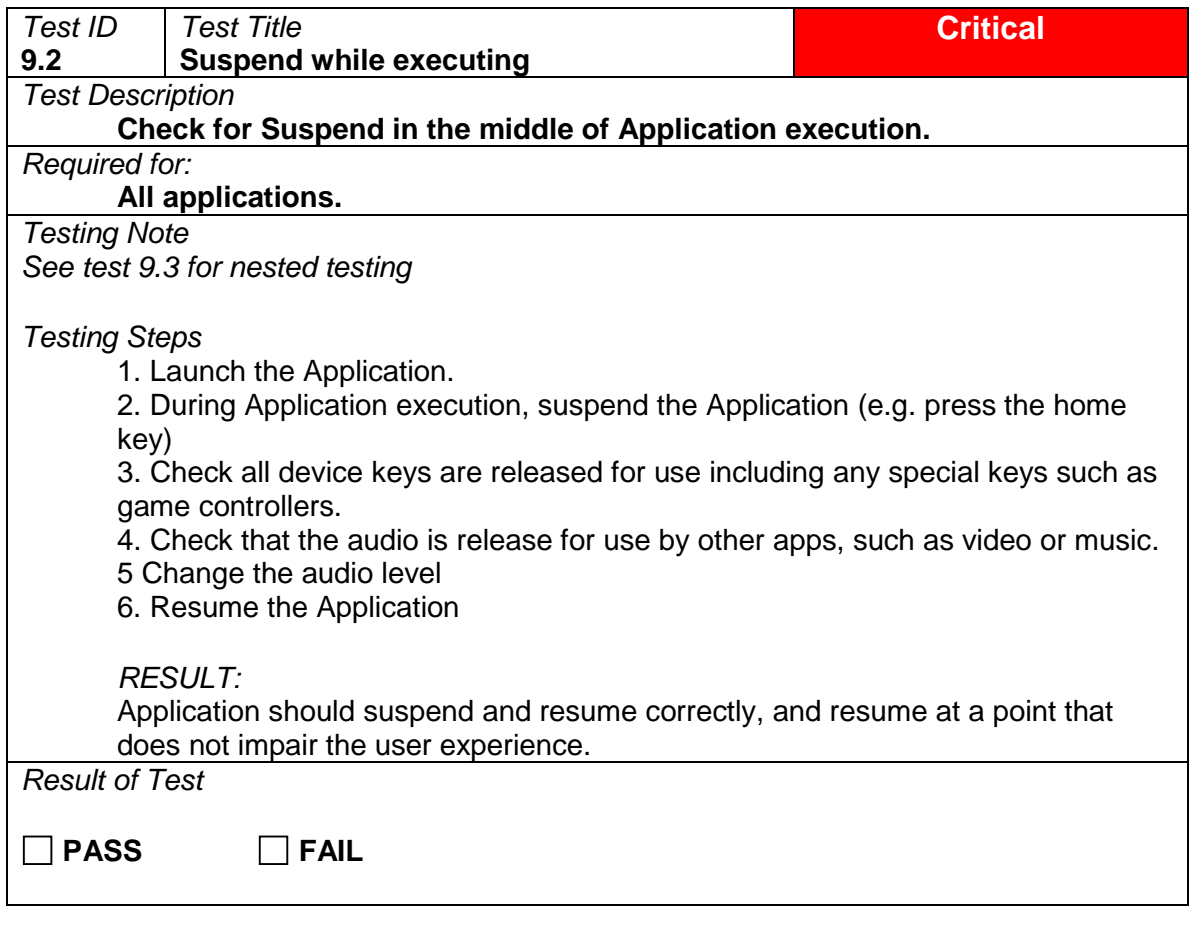

#### **9.3 Resume**

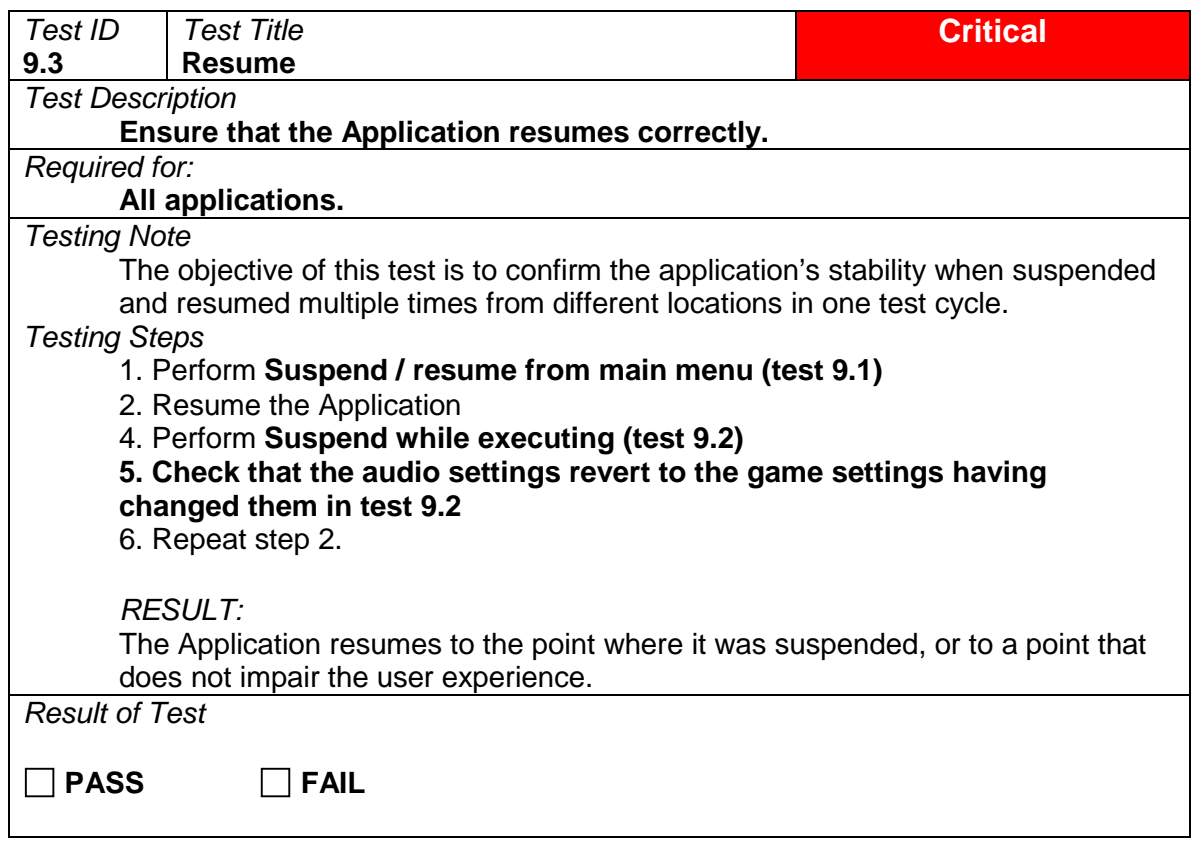

## **9.4 Background Running (was 'Influence on terminal system features')**

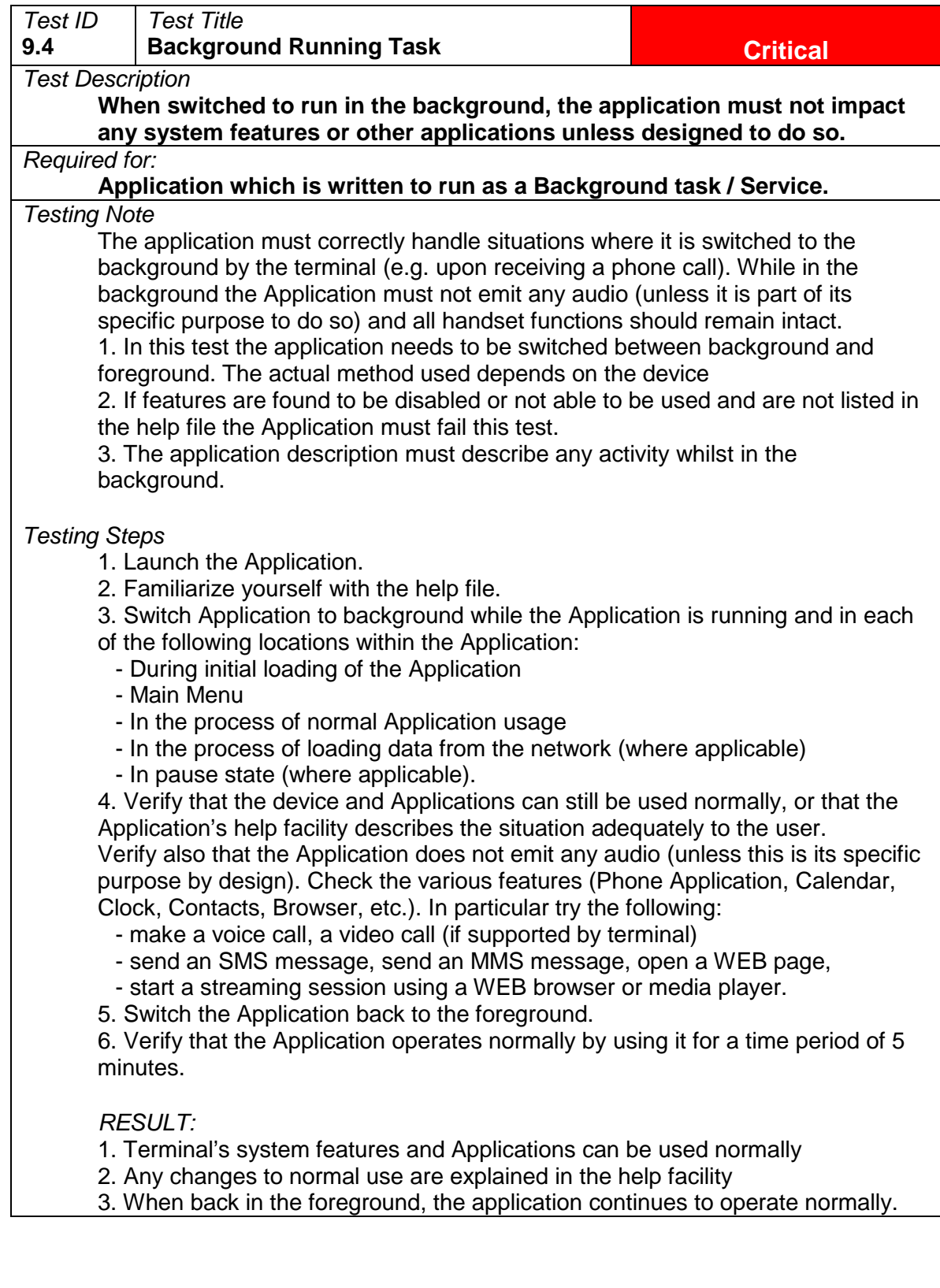

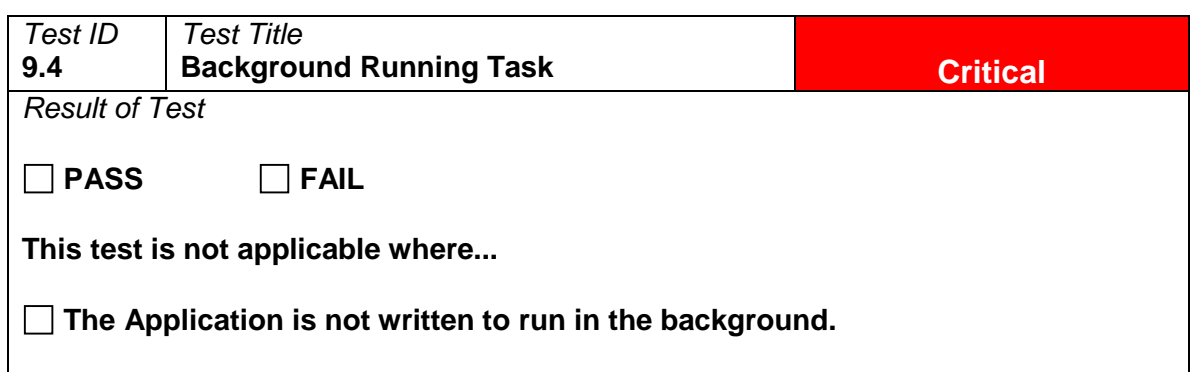

## **9.5 Resource sharing - database**

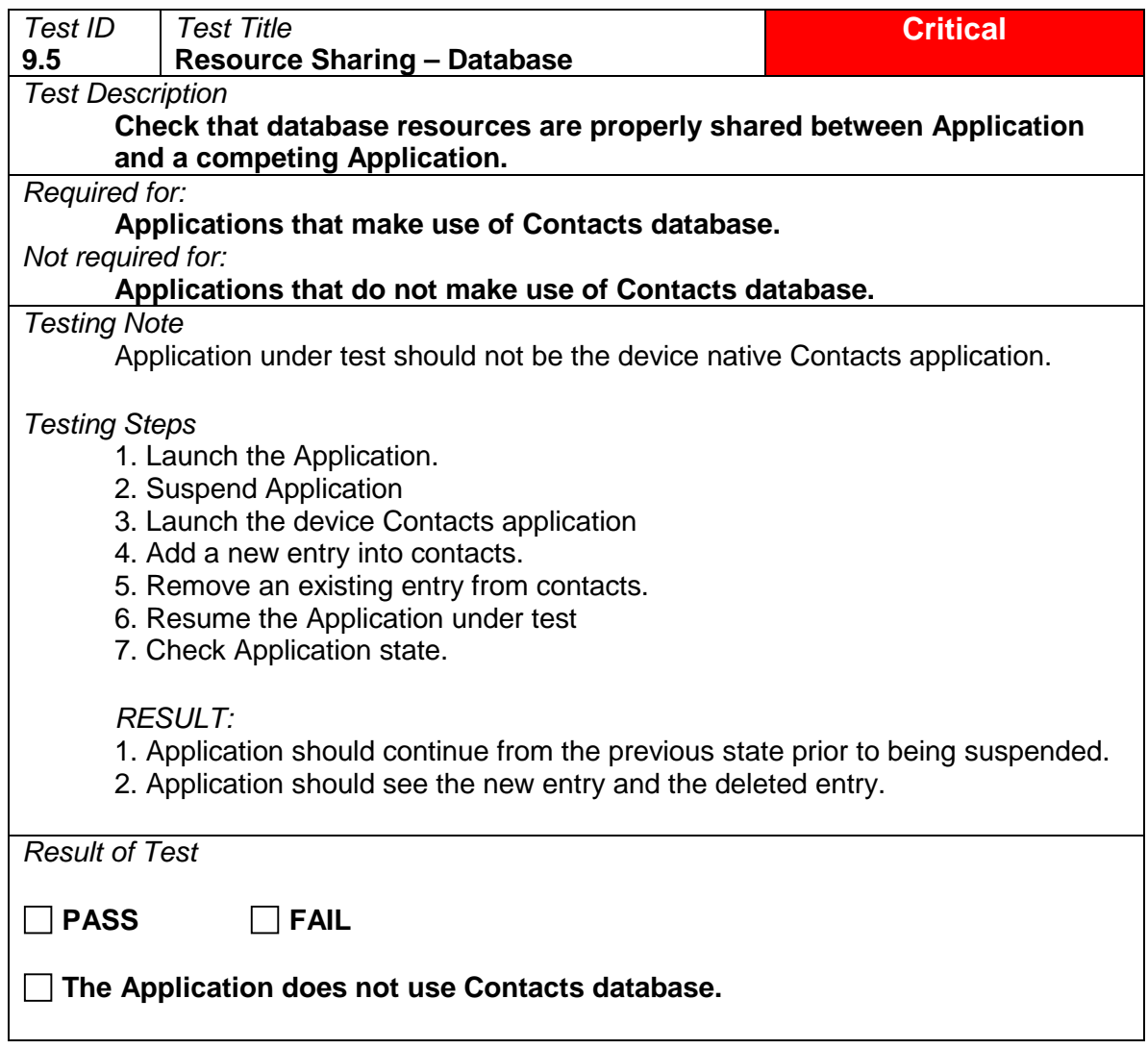

## **9.6 Restore device settings on exit**

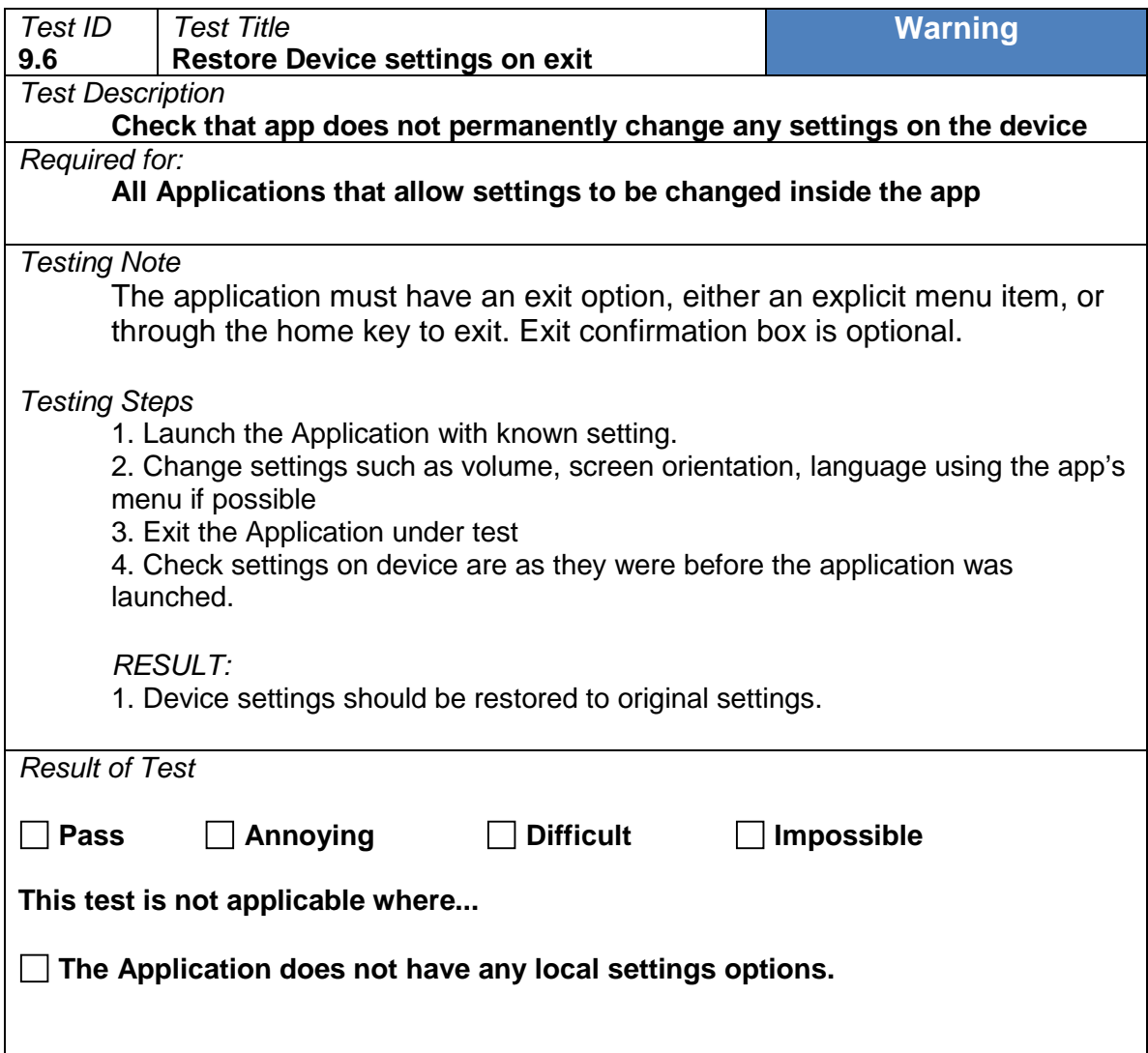

## 10 Media

# **10.1 Application mute option**

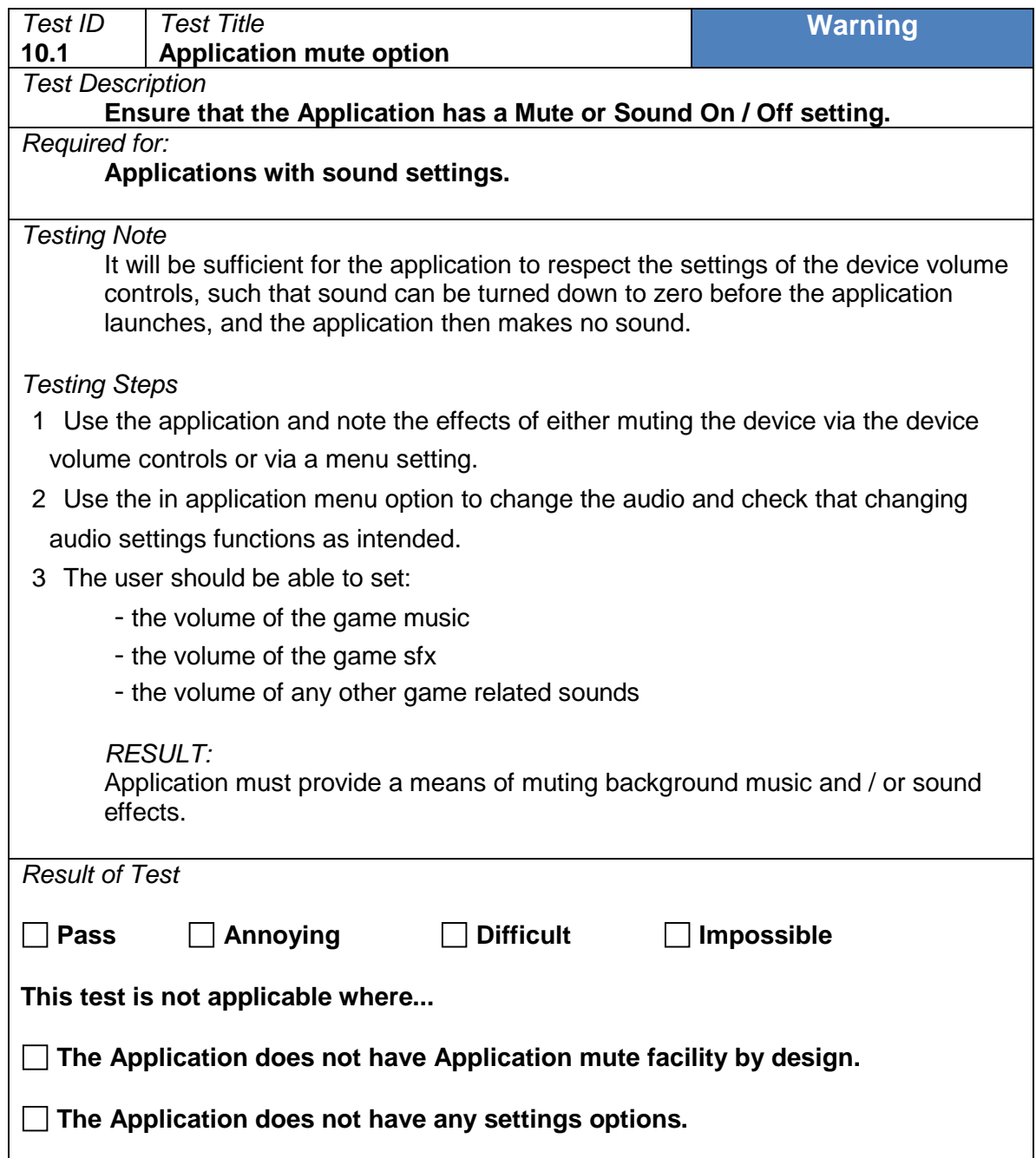

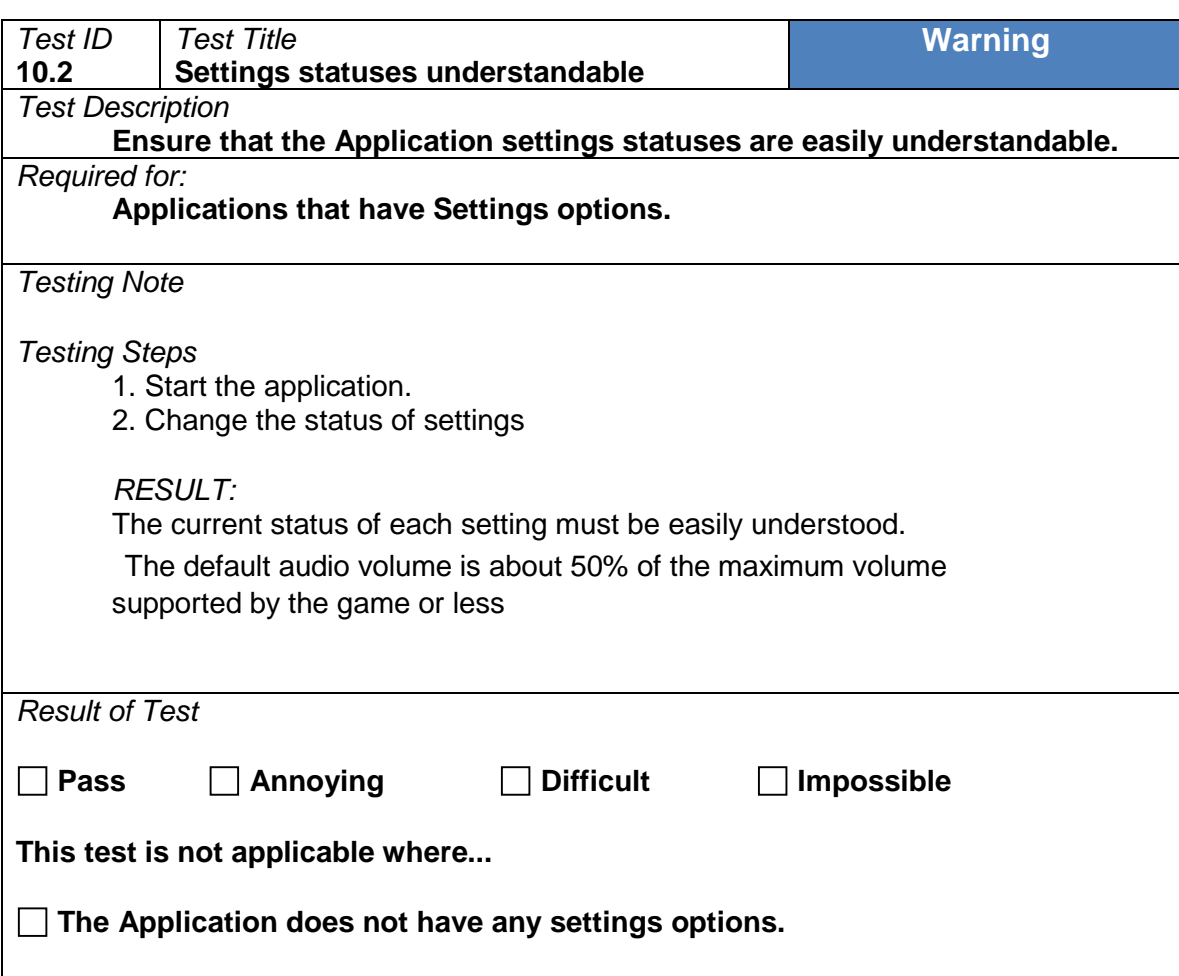

## **10.2 Settings statuses understandable**

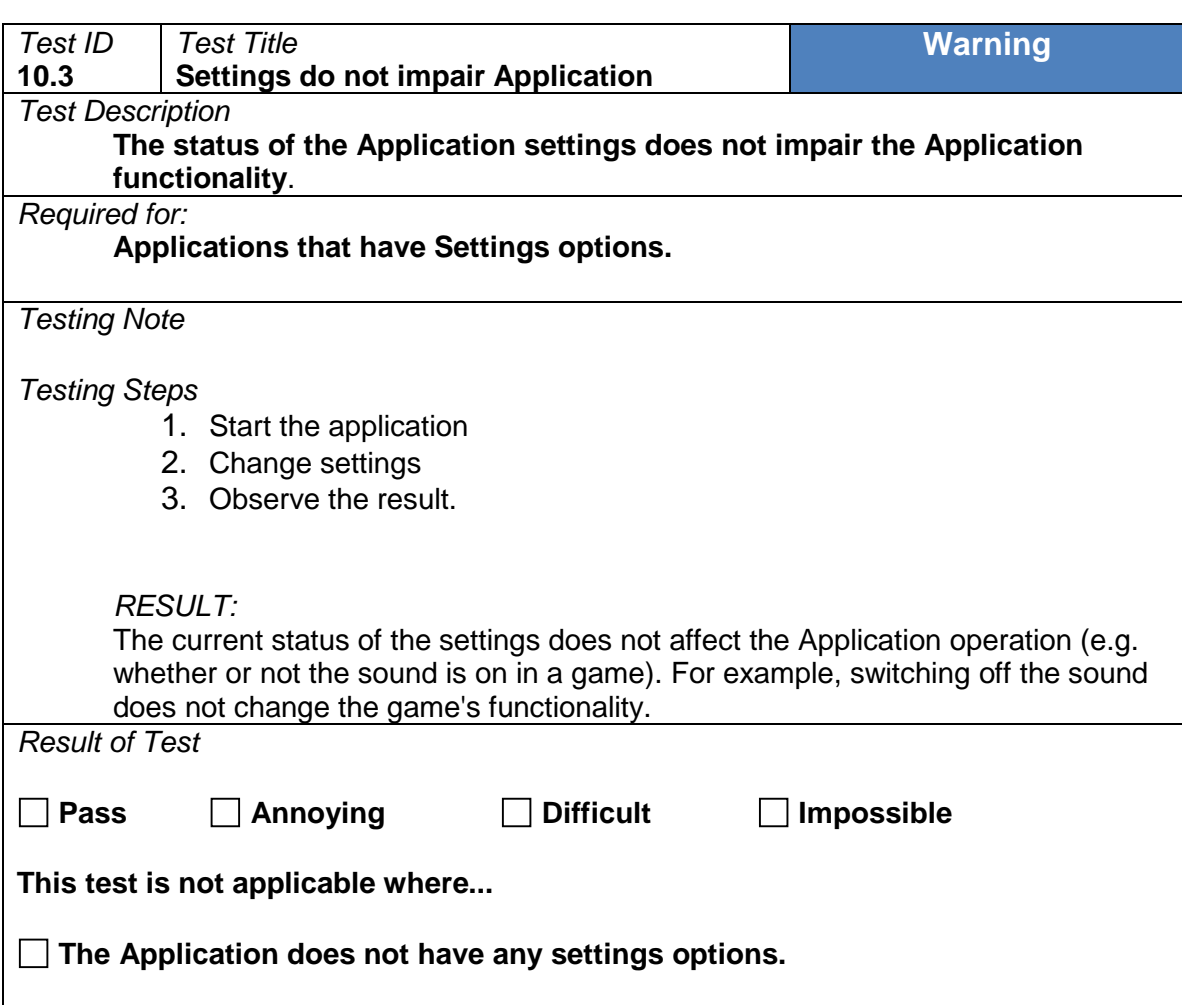

## **10.3 Settings do not impair application**

## **10.4 Saving settings**

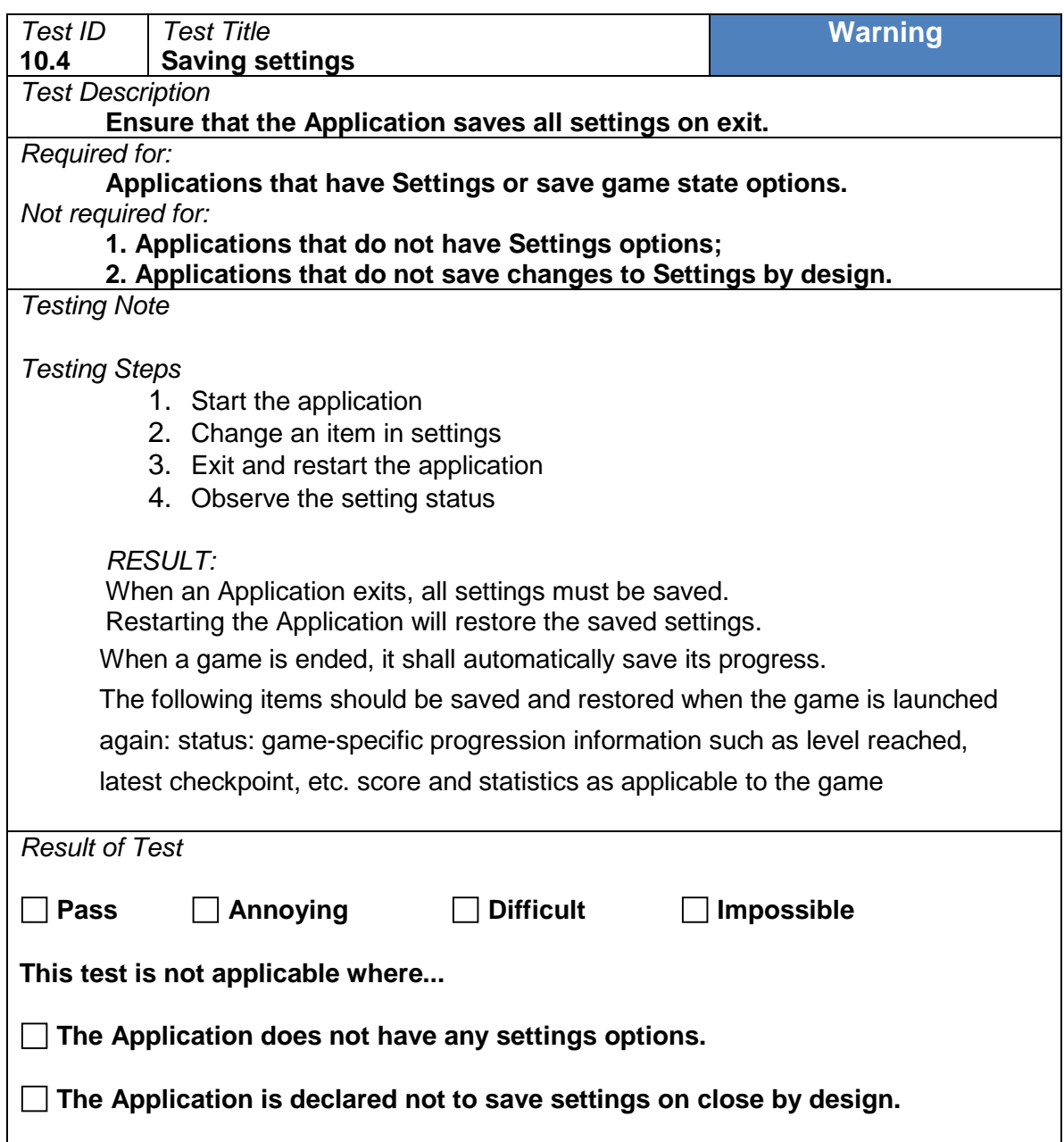

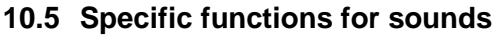

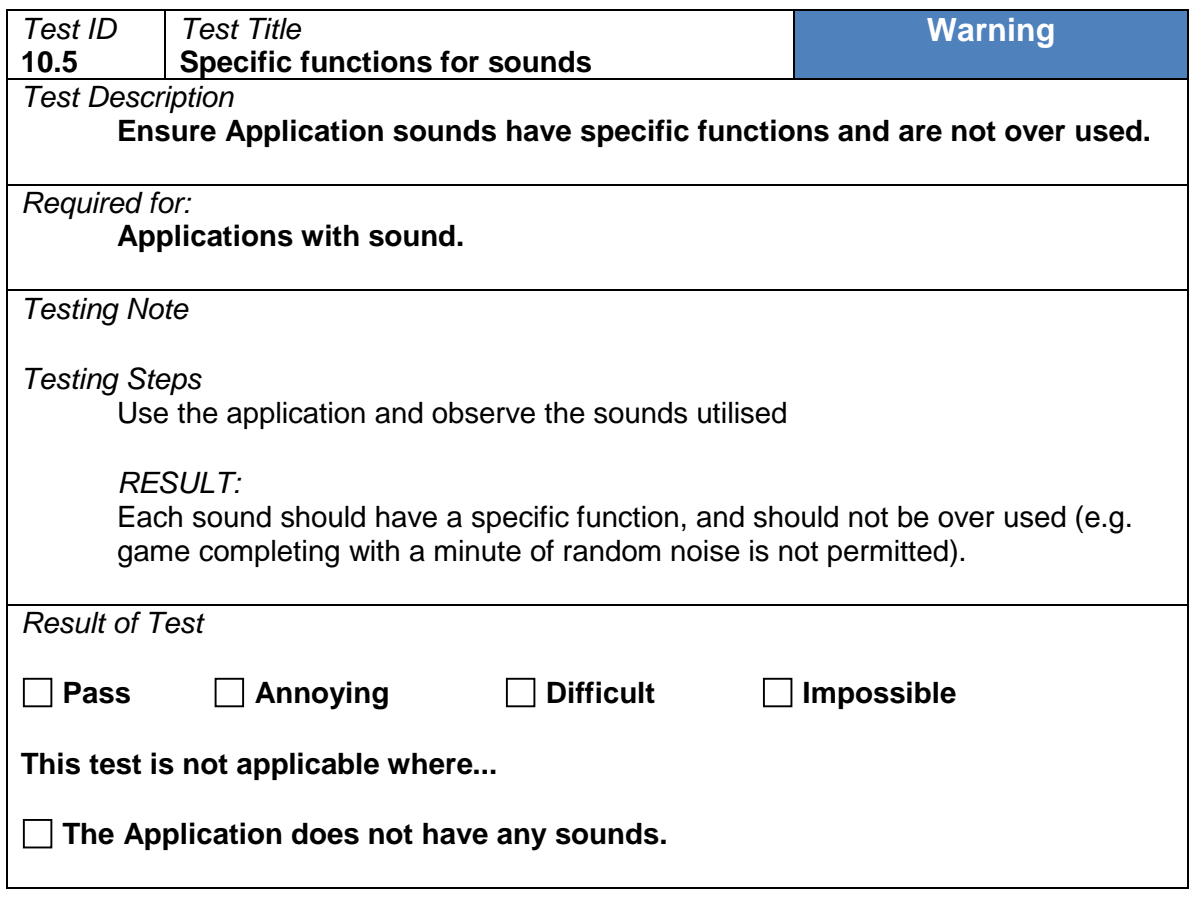

#### **10.6 Vibrations**

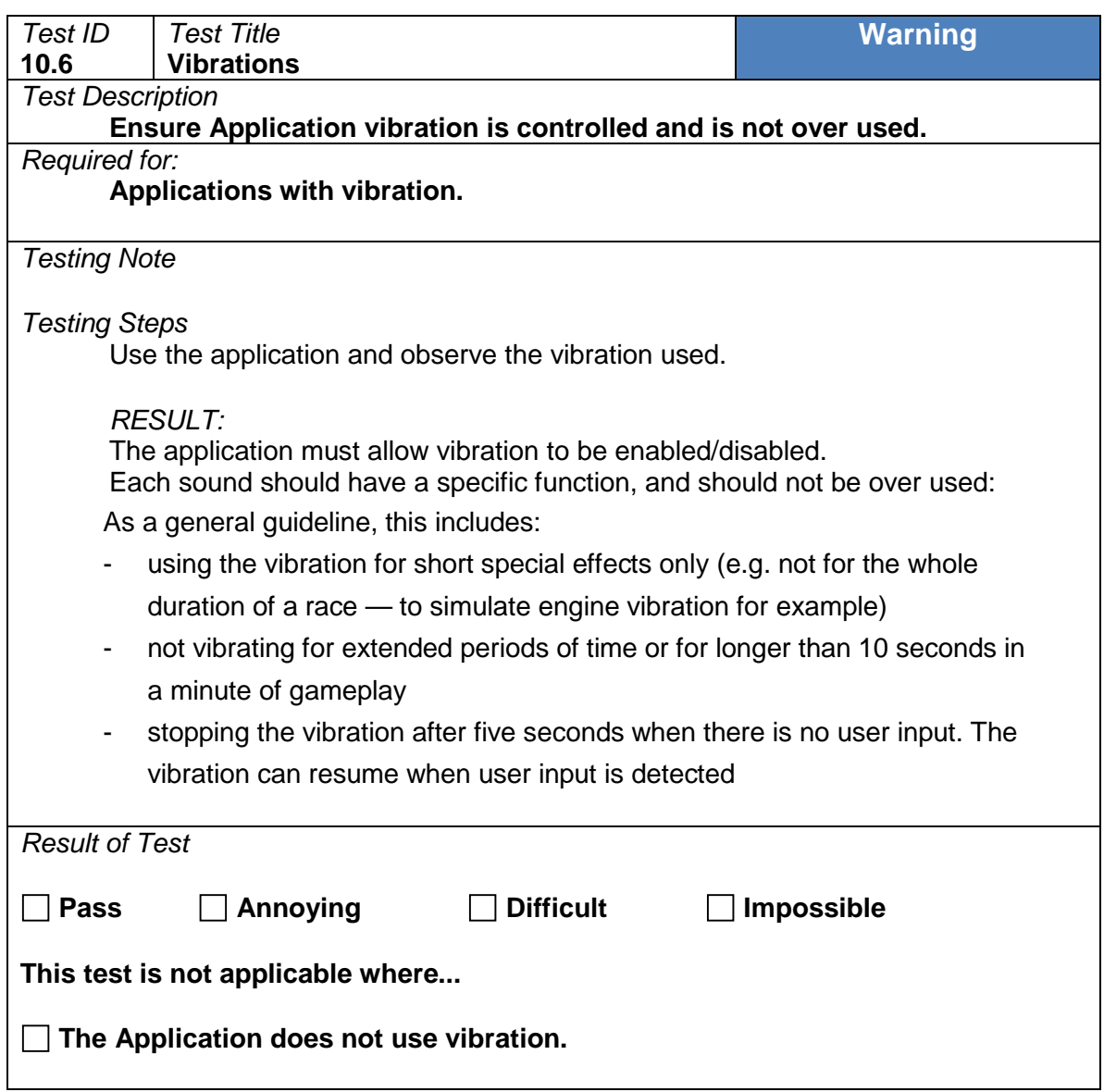

## 11 Menu

## **11.1 Help and about**

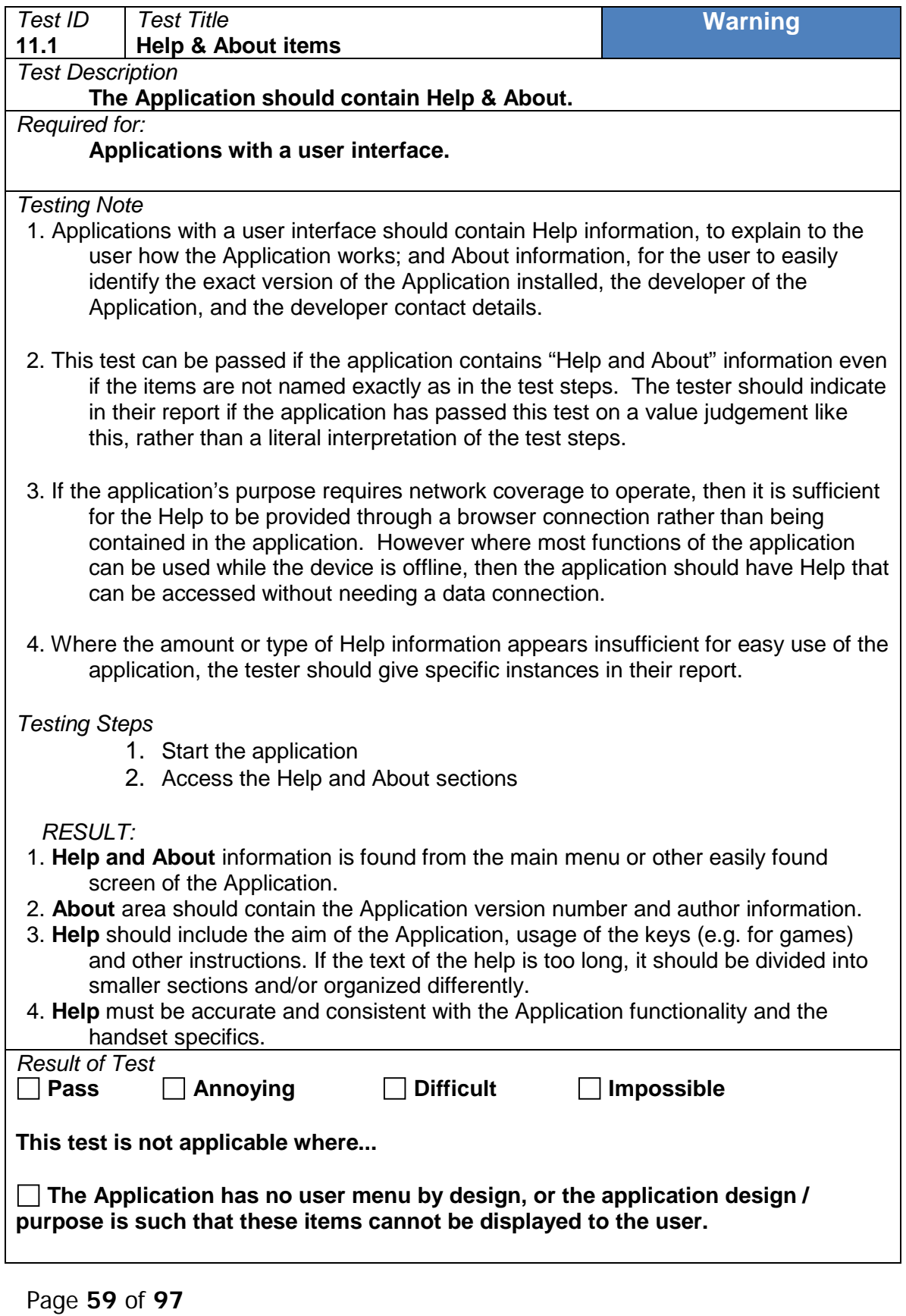

#### **11.2 Valid actions**

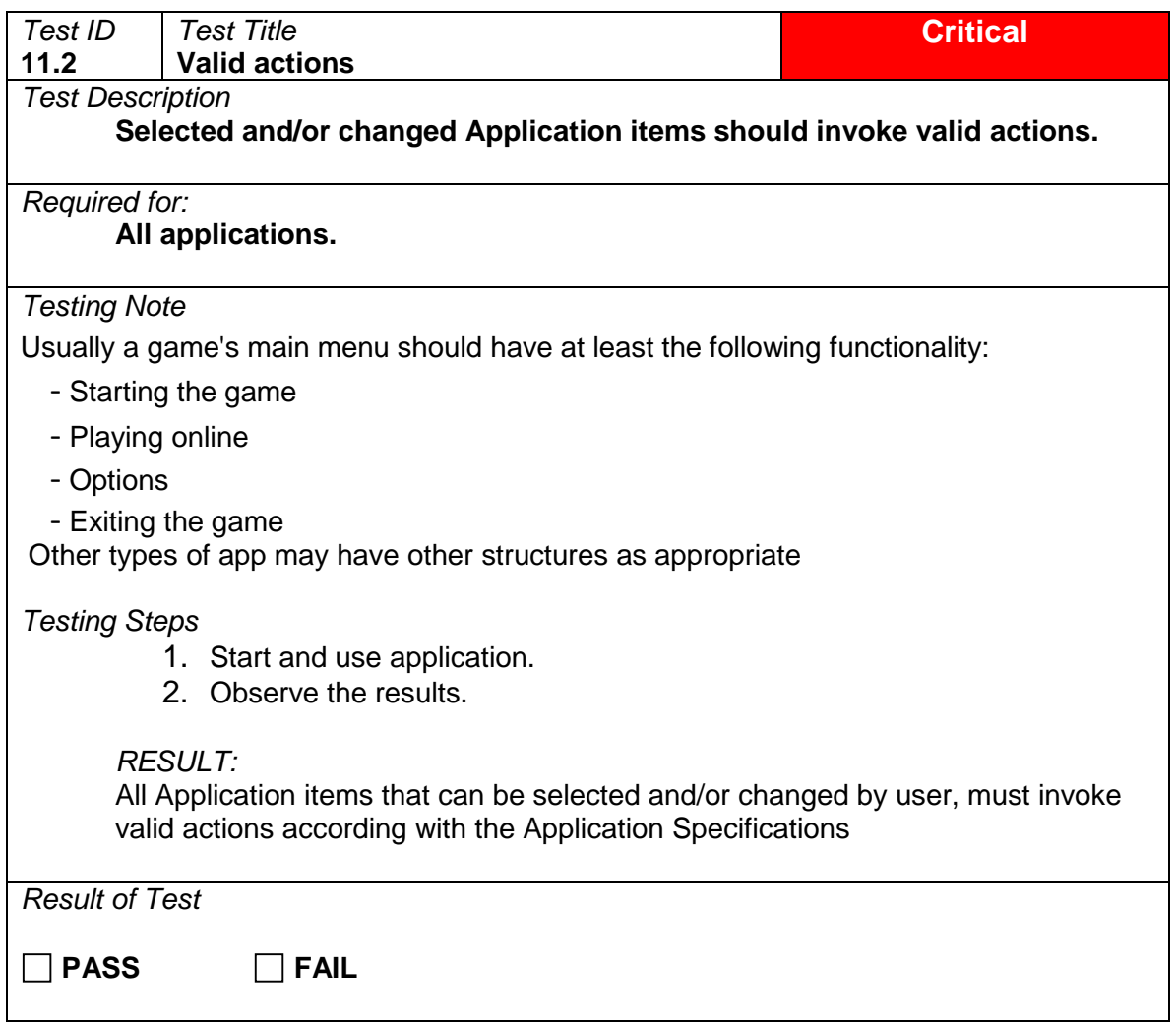

# 12 Functionality

# **12.1 Functionality sanity check**

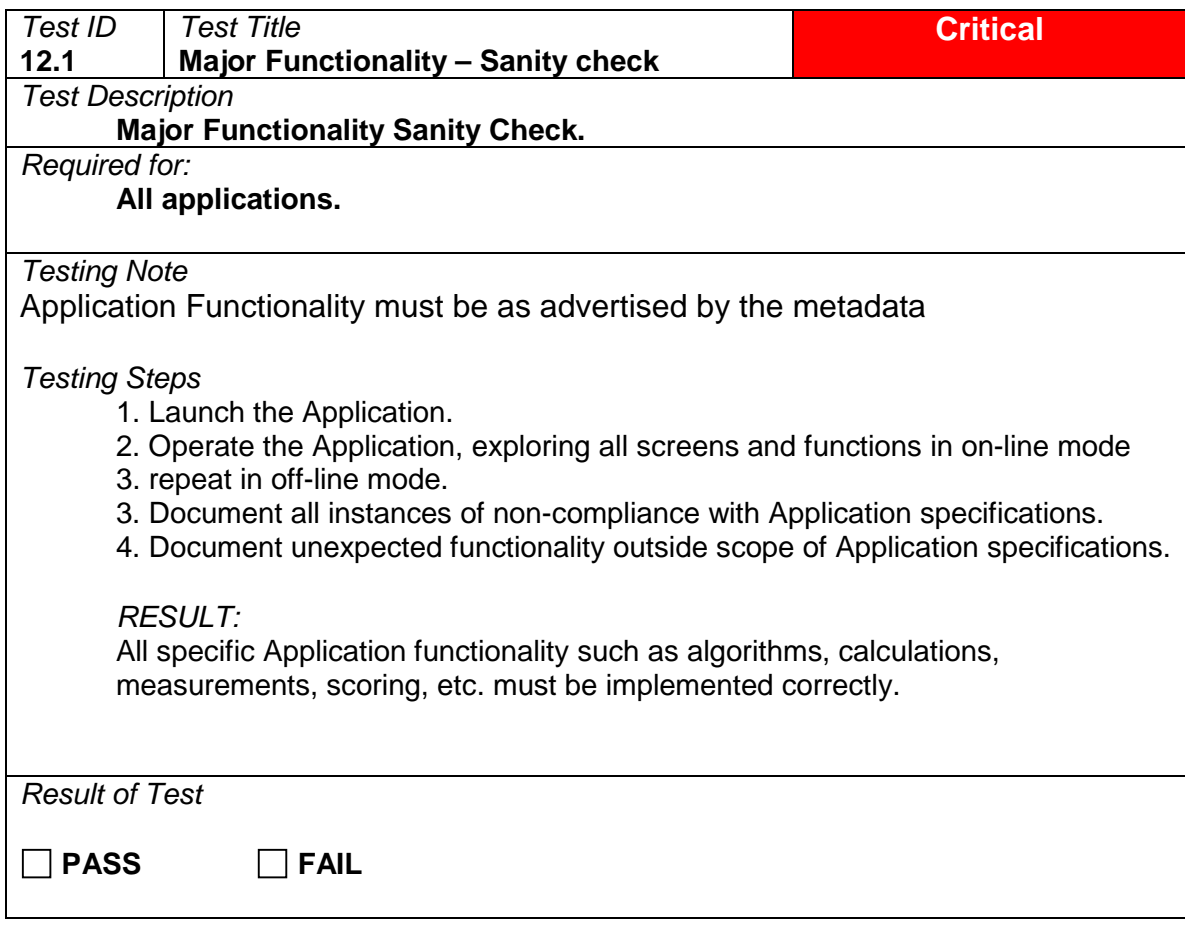

## **12.2 Application hidden features**

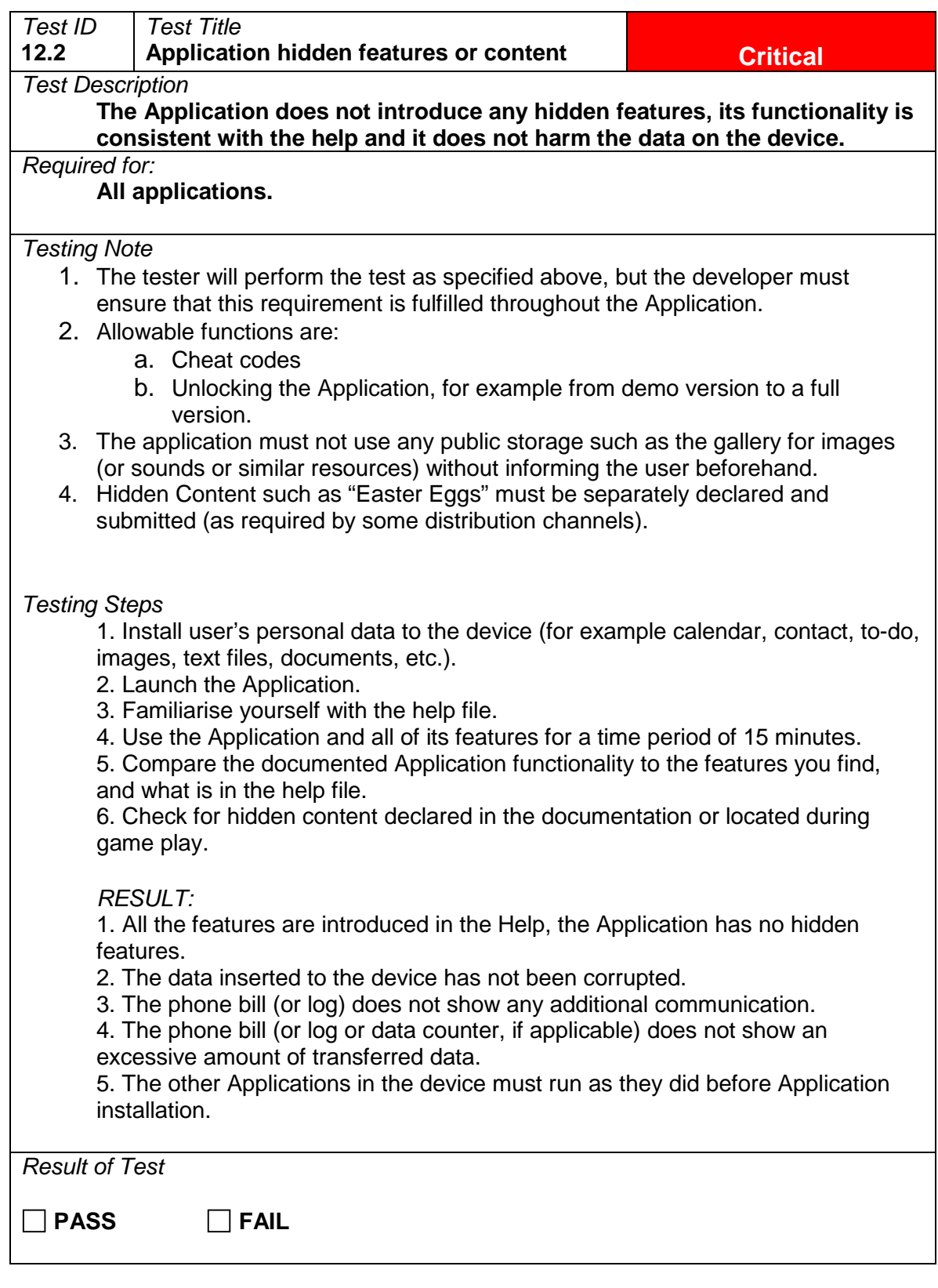

# 13 Keys

# **13.1 Scrolling in menus**

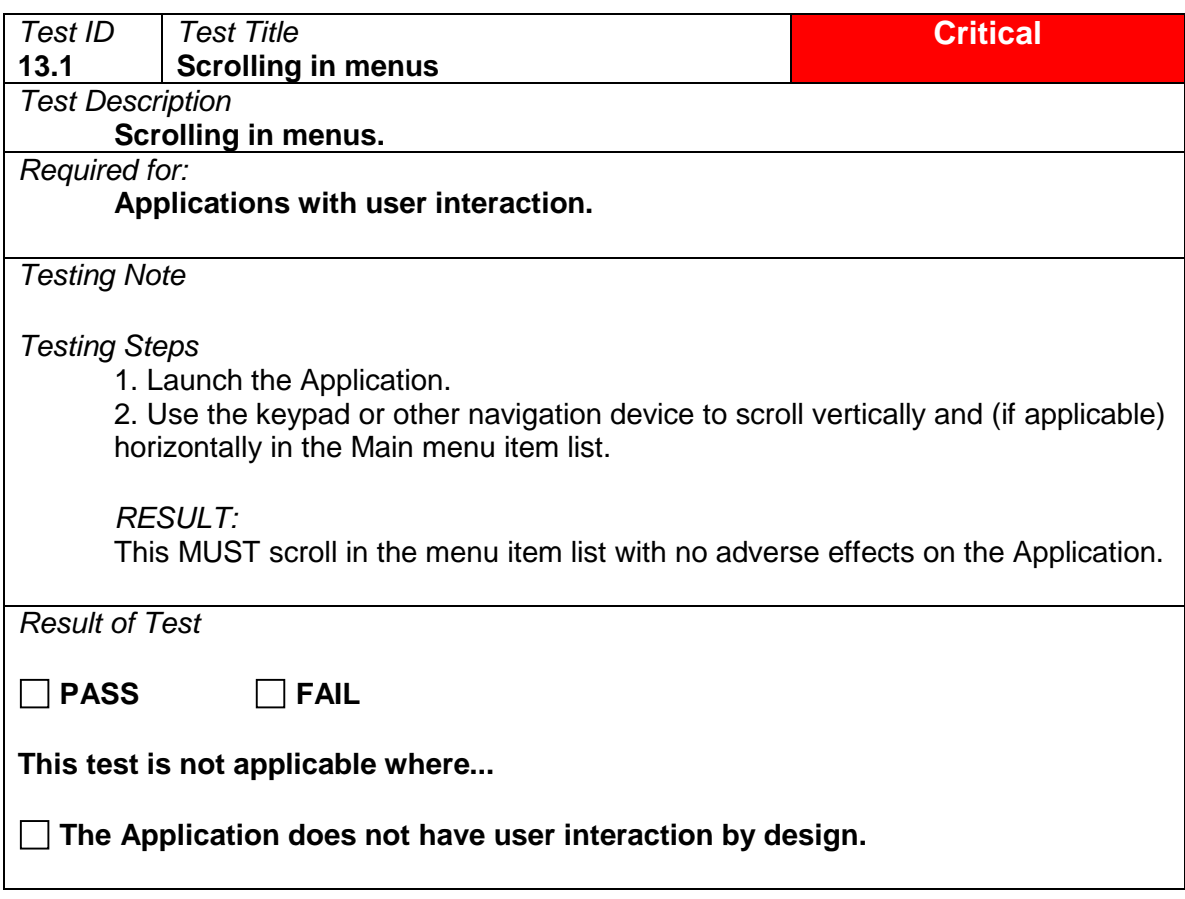

## **13.2 Text field scrolling**

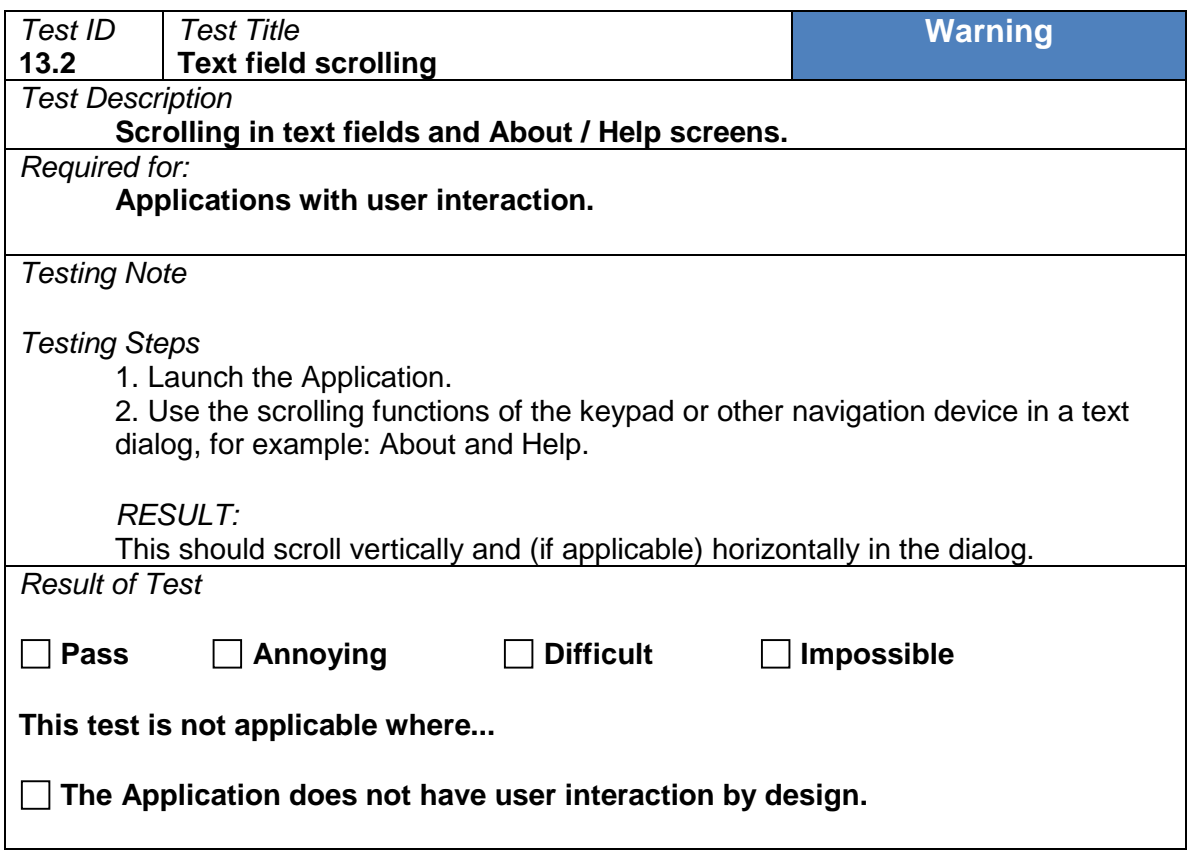

#### **13.3 Pause**

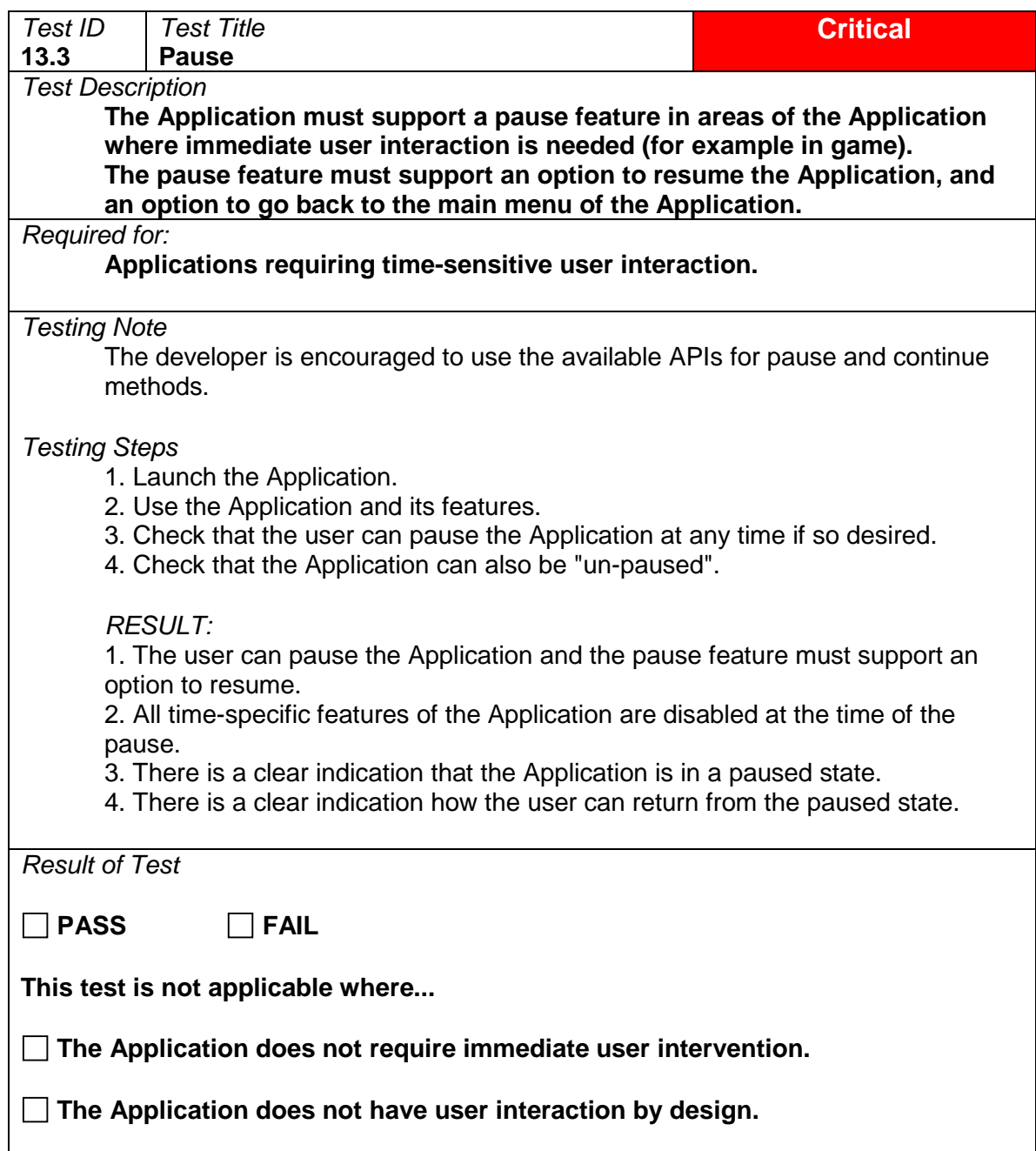

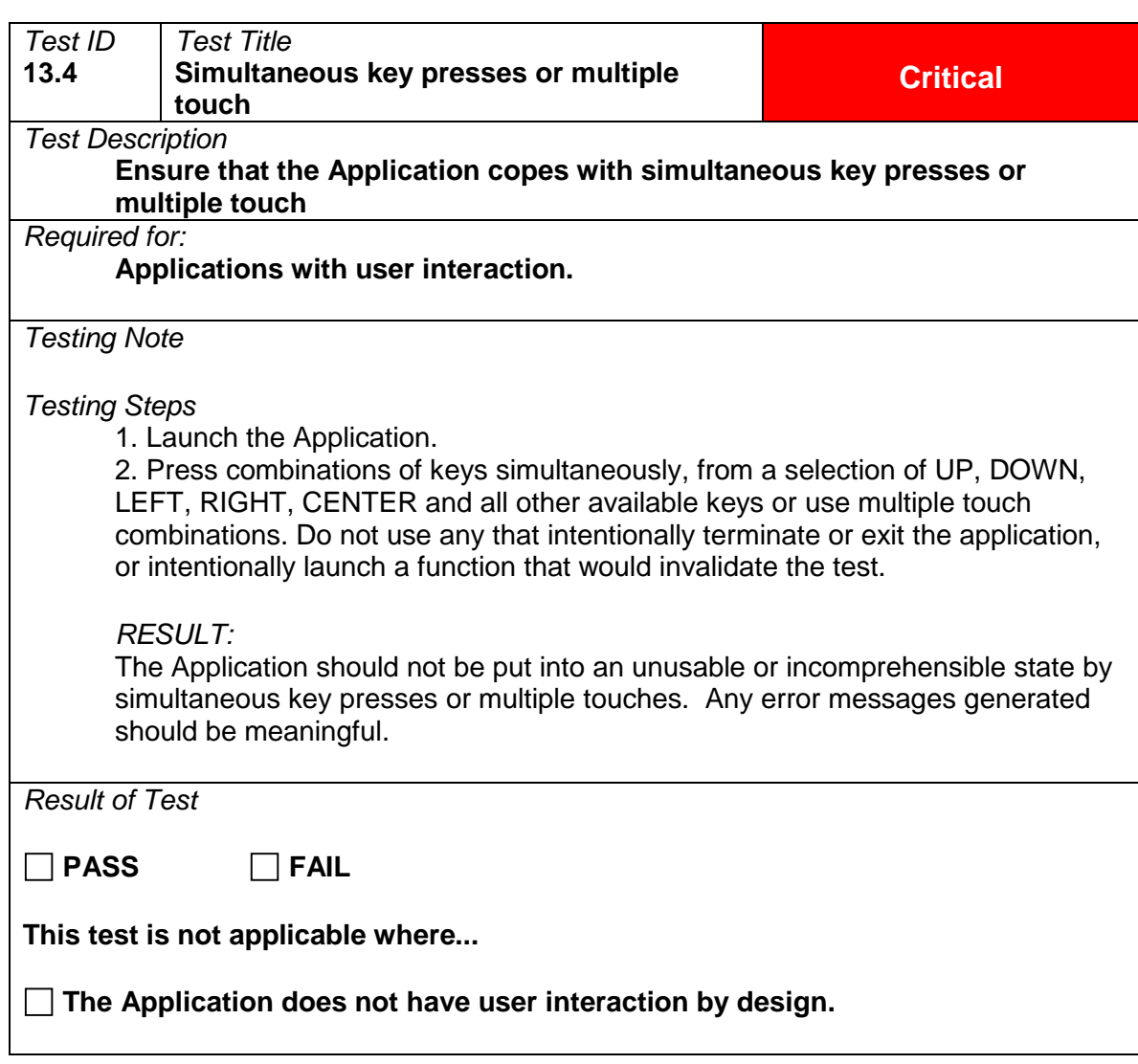

## **13.4 Simultaneous key presses or multiple touch**

## **13.5 Multi key presses or multi touch**

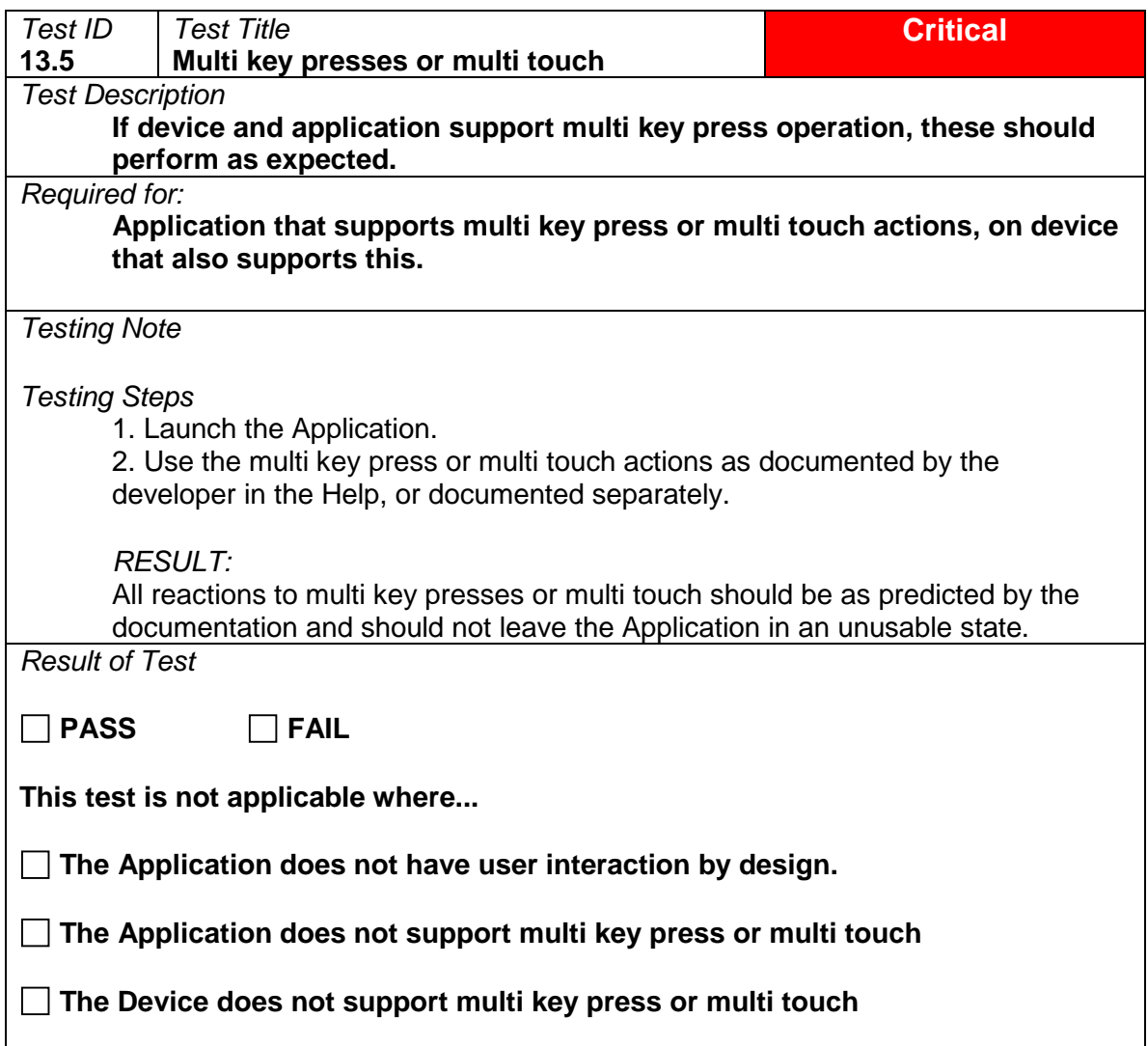

## **13.6 Device Keys**

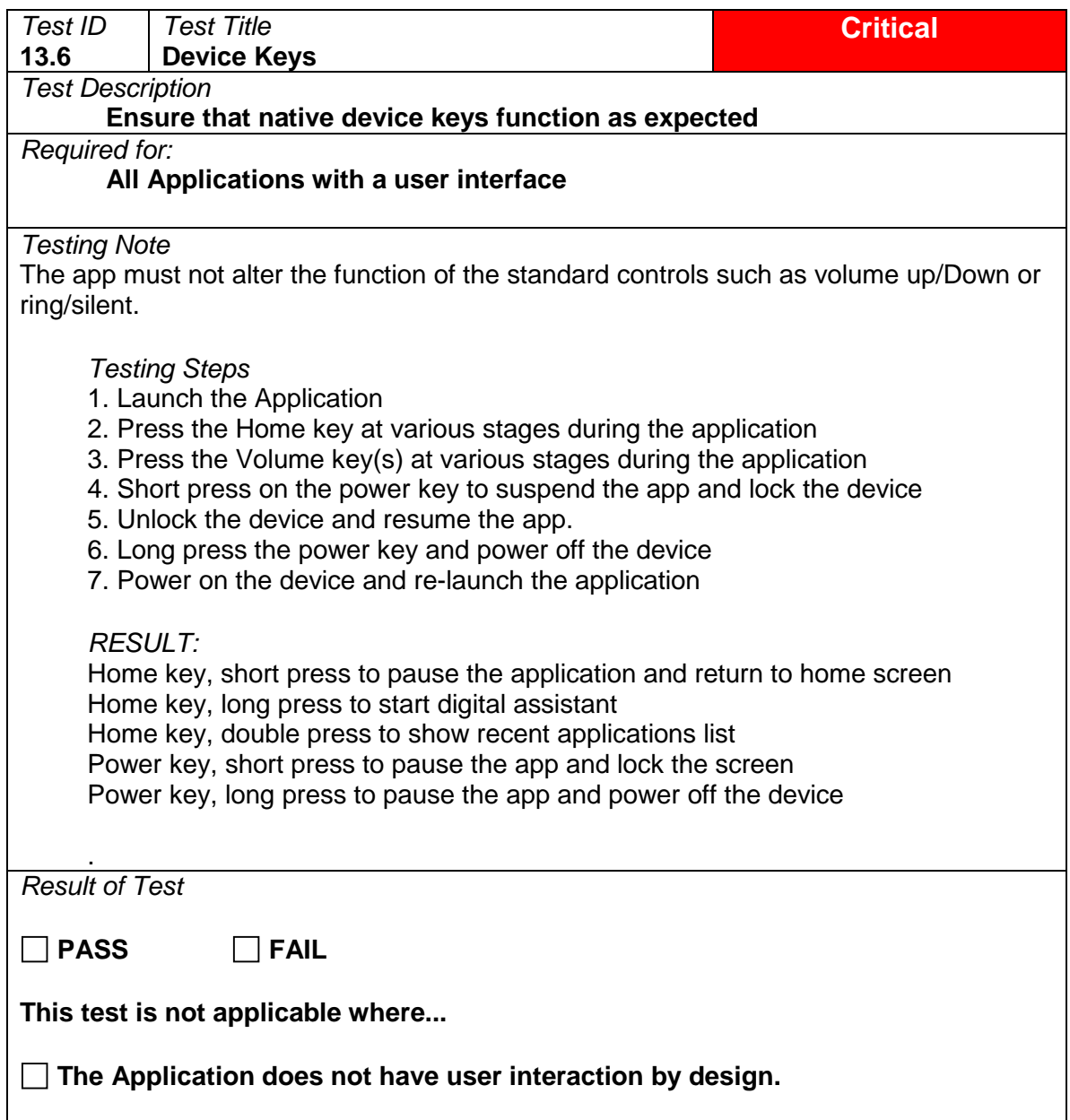

# 14 Device and Extra Hardware Specific Tests

#### **14.1 Device close**

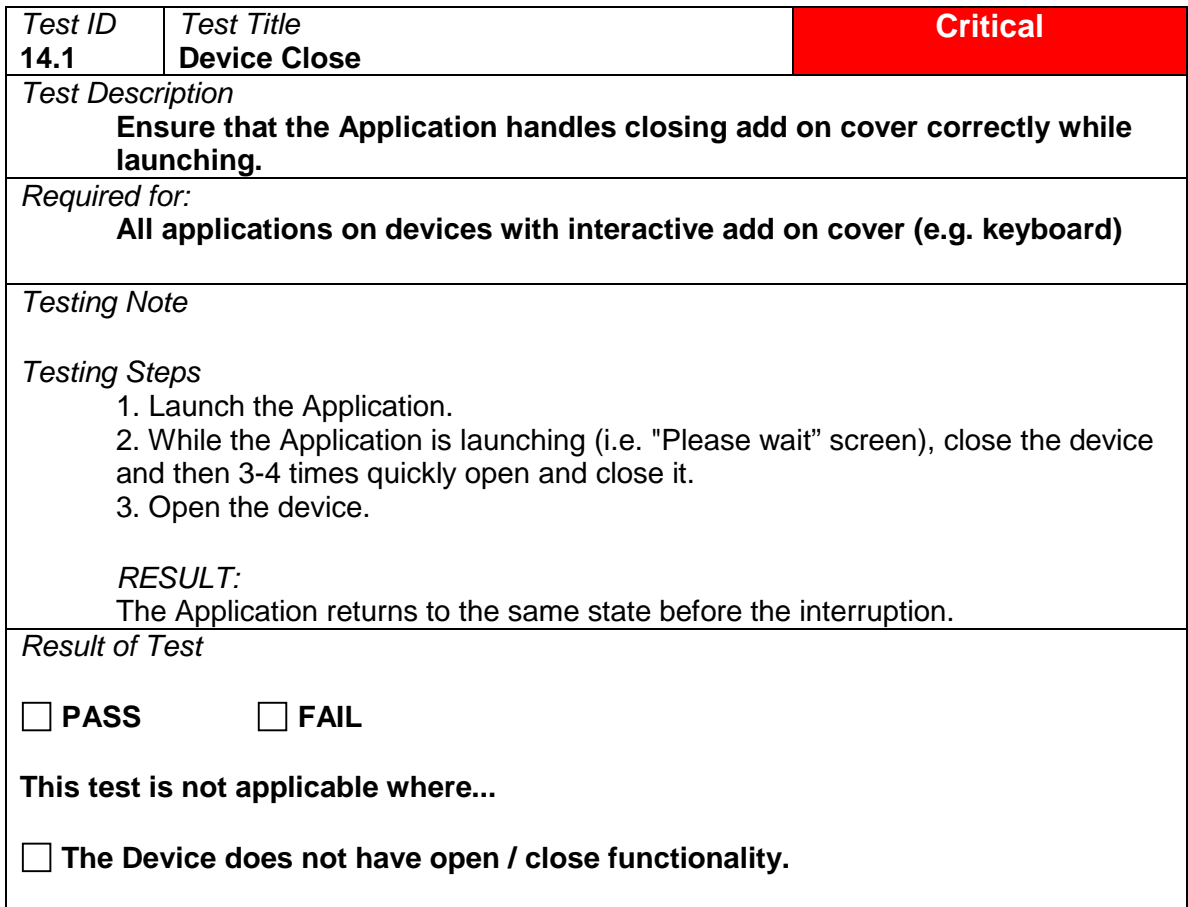

## **14.2 Device open**

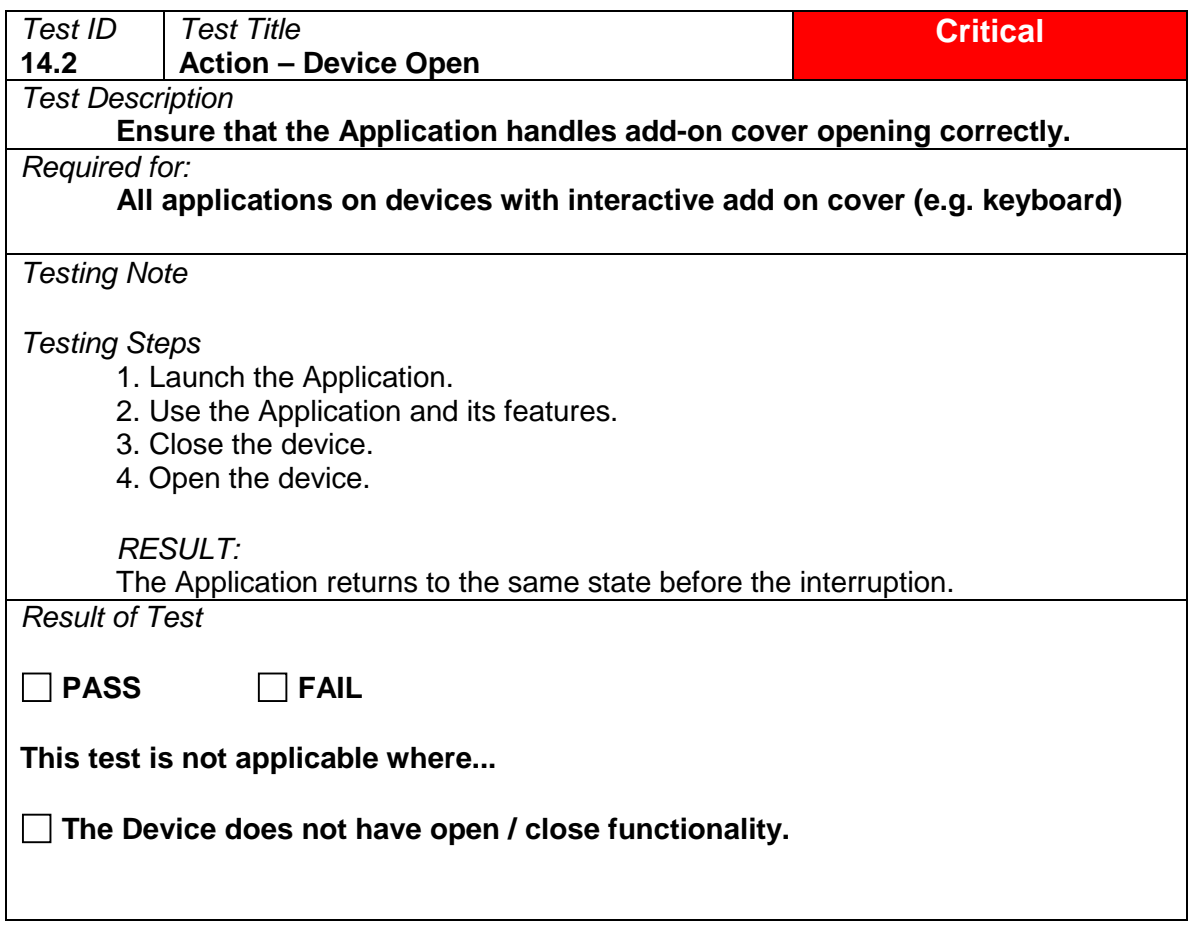

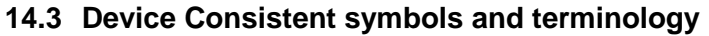

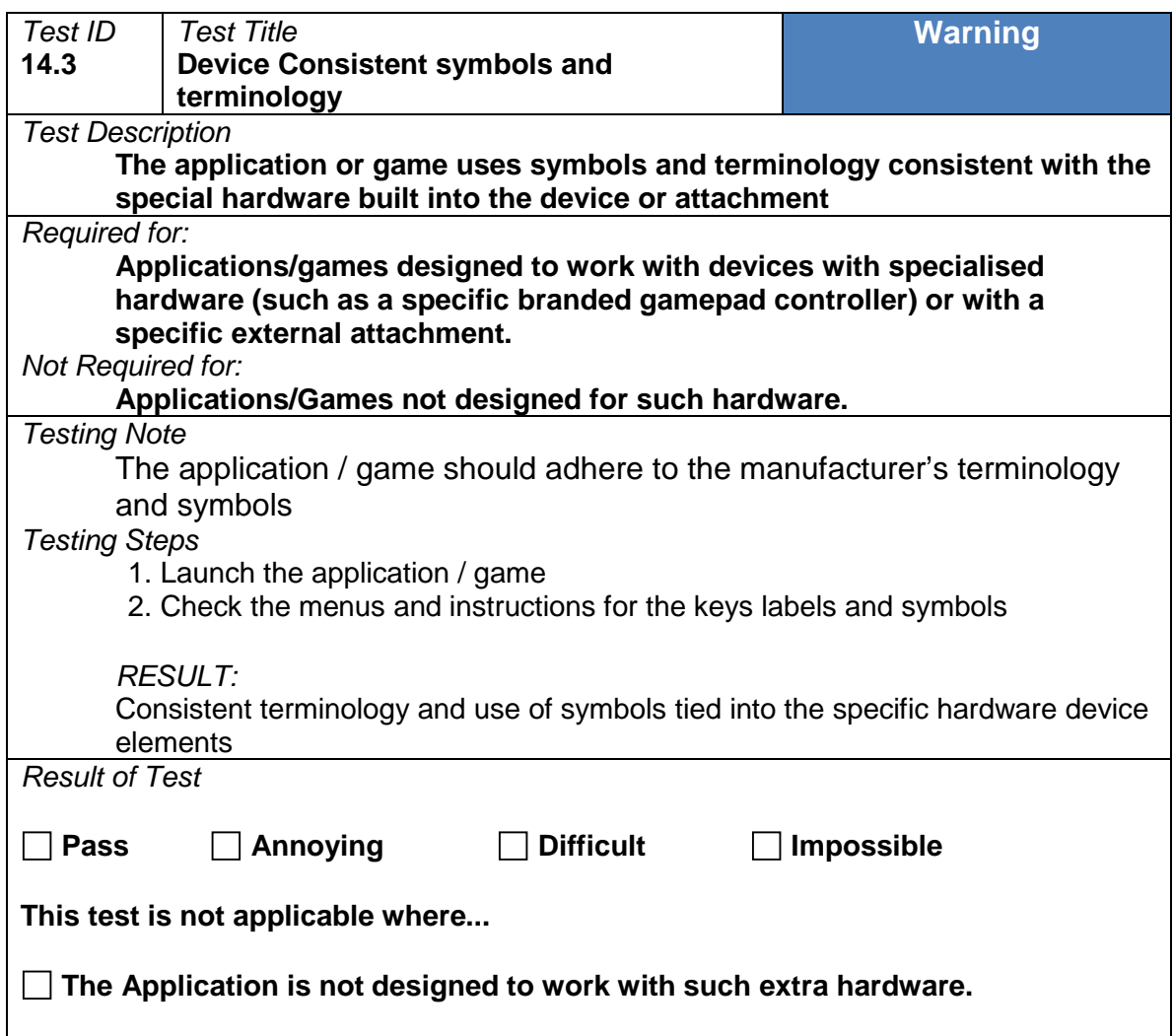

## **14.4 Specialised hardware function**

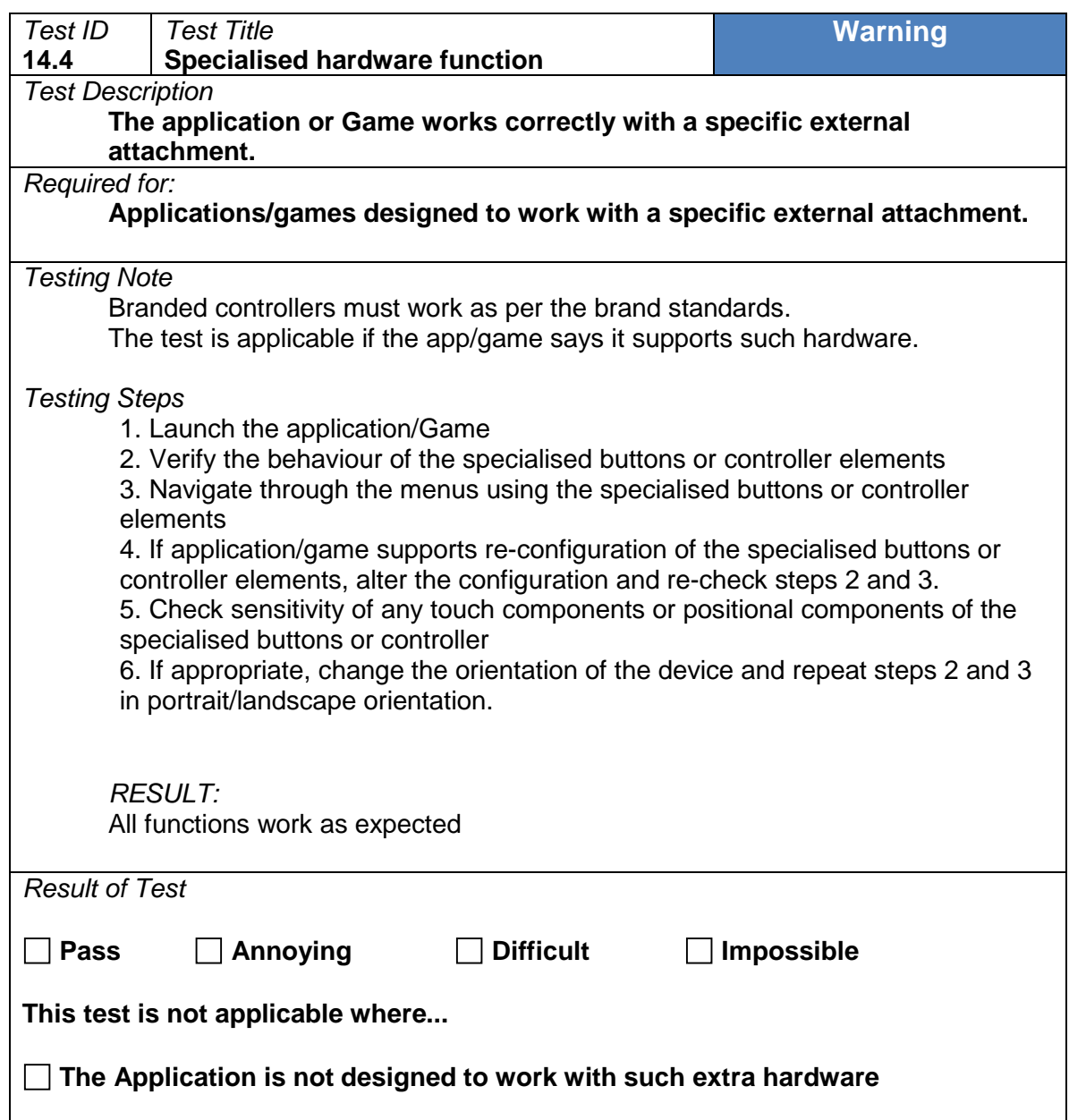
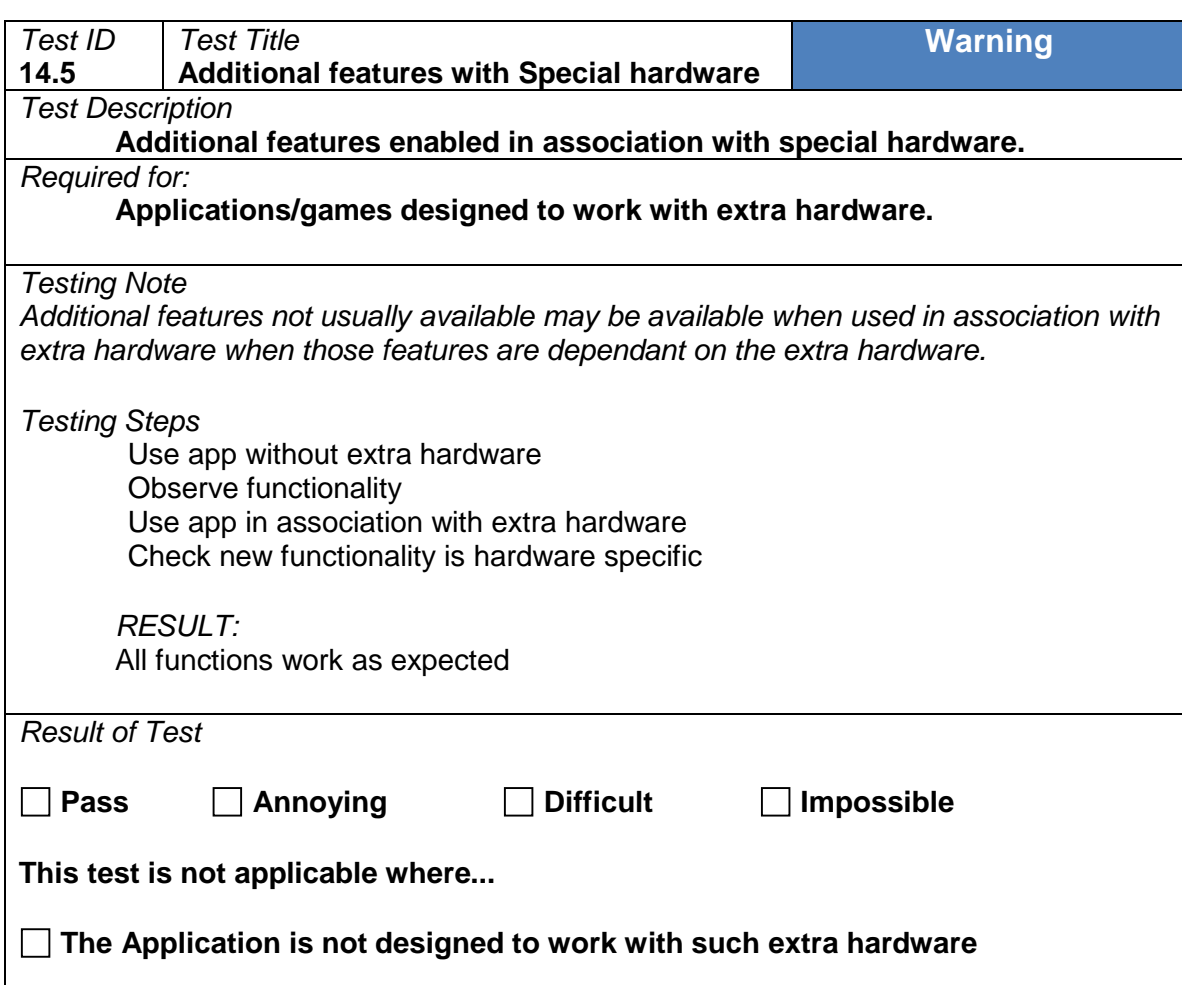

## **14.5 Additional features with special hardware**

# 15 Stability

## **15.1 Application stability**

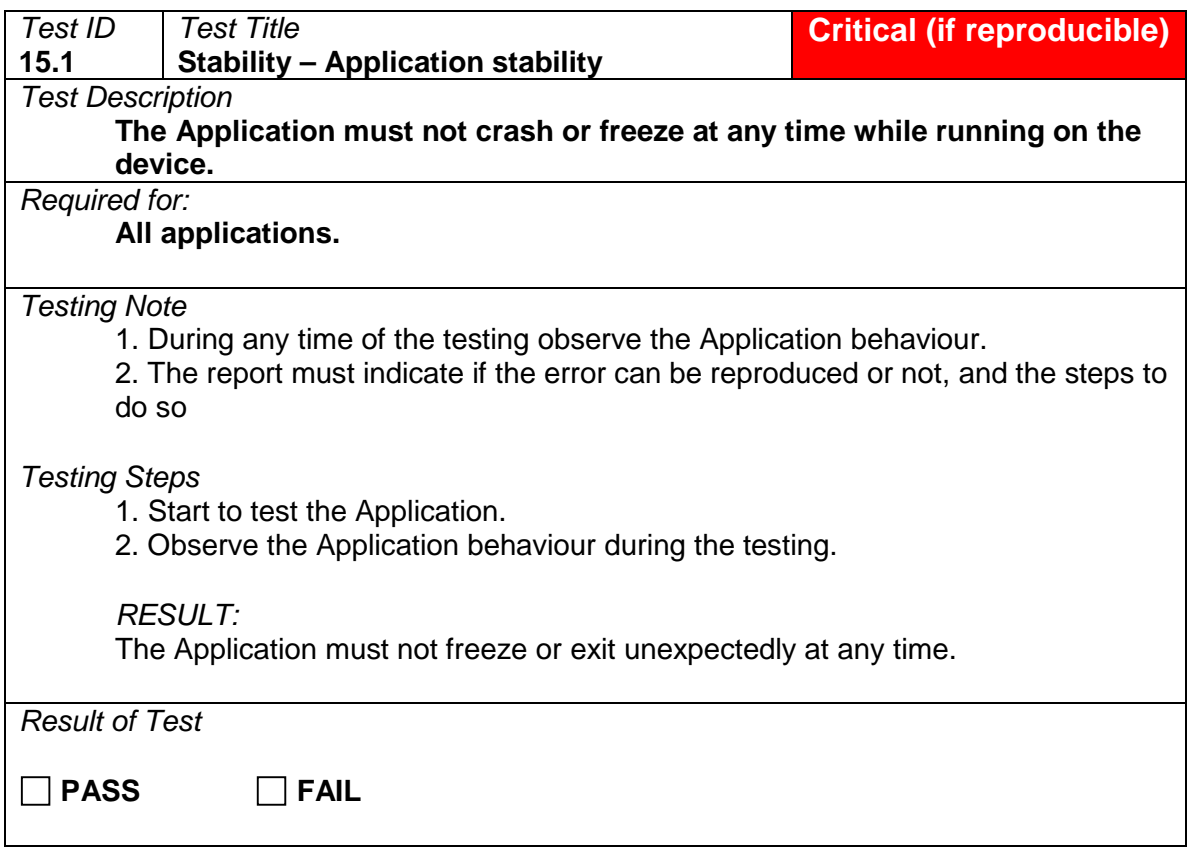

## **15.2 Application behaviour after forced close**

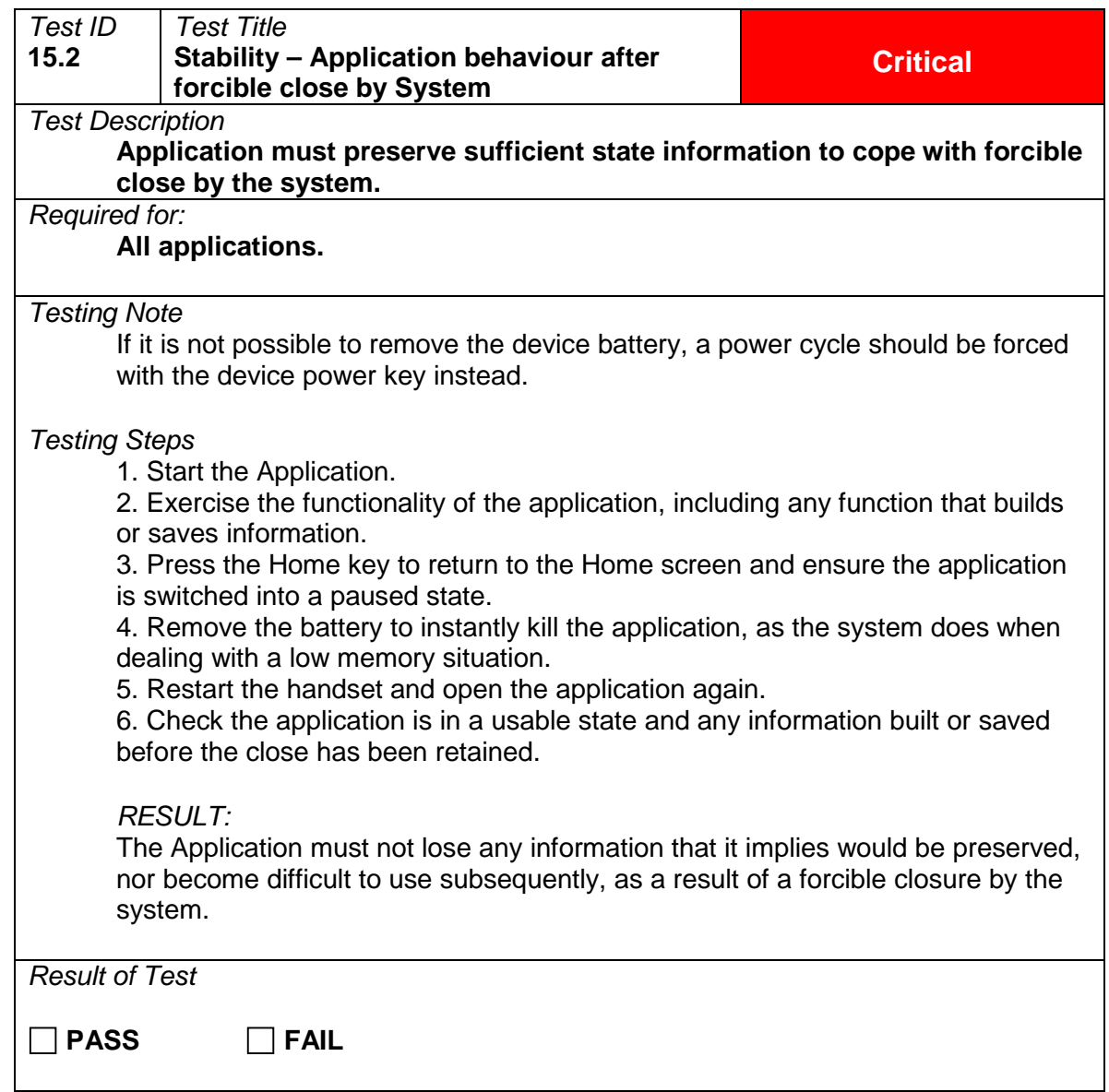

# 16 Data Handling

## **16.1 Save game state**

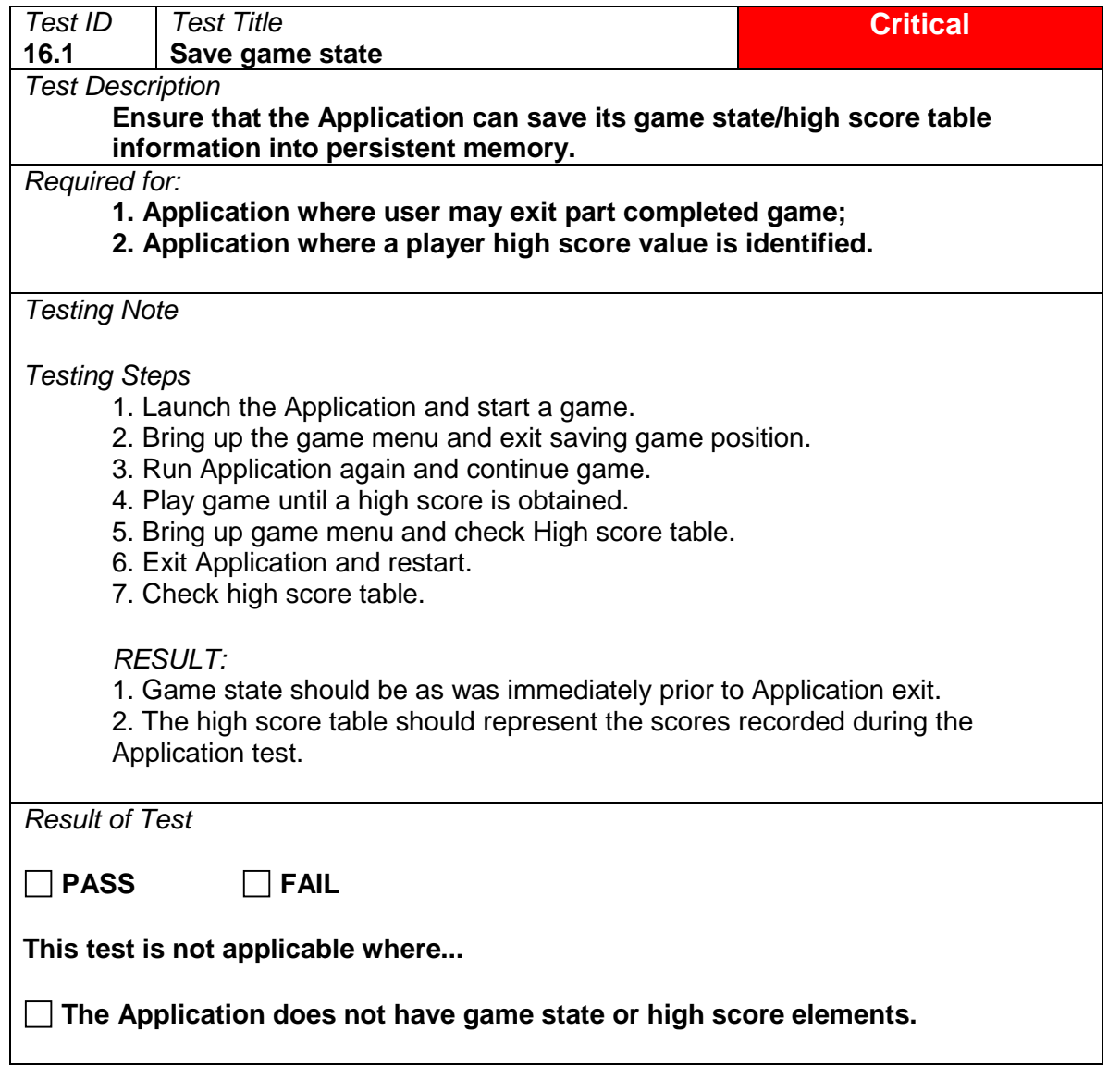

#### **16.2 Data deletion**

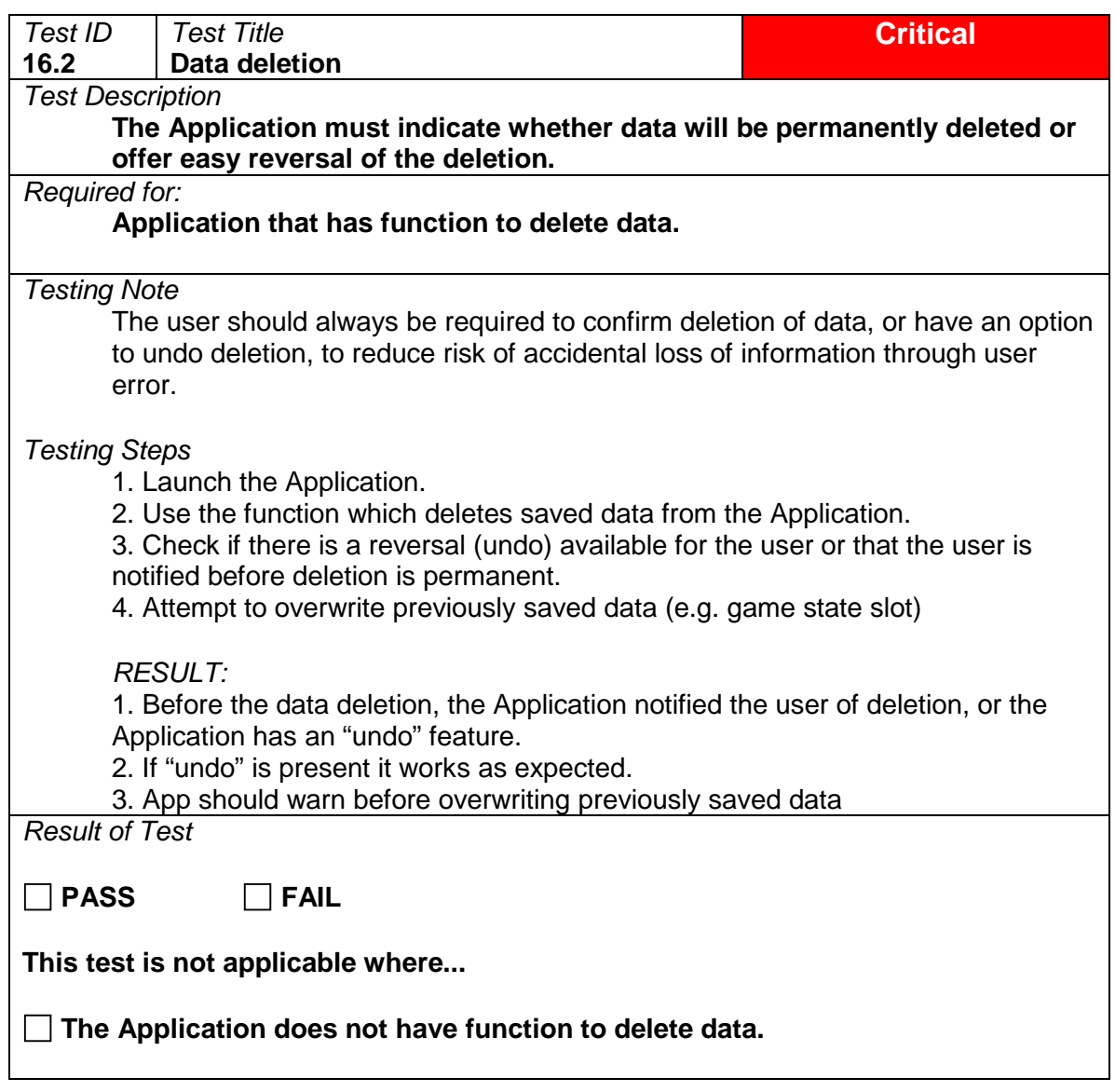

## **16.3 Modify Record**

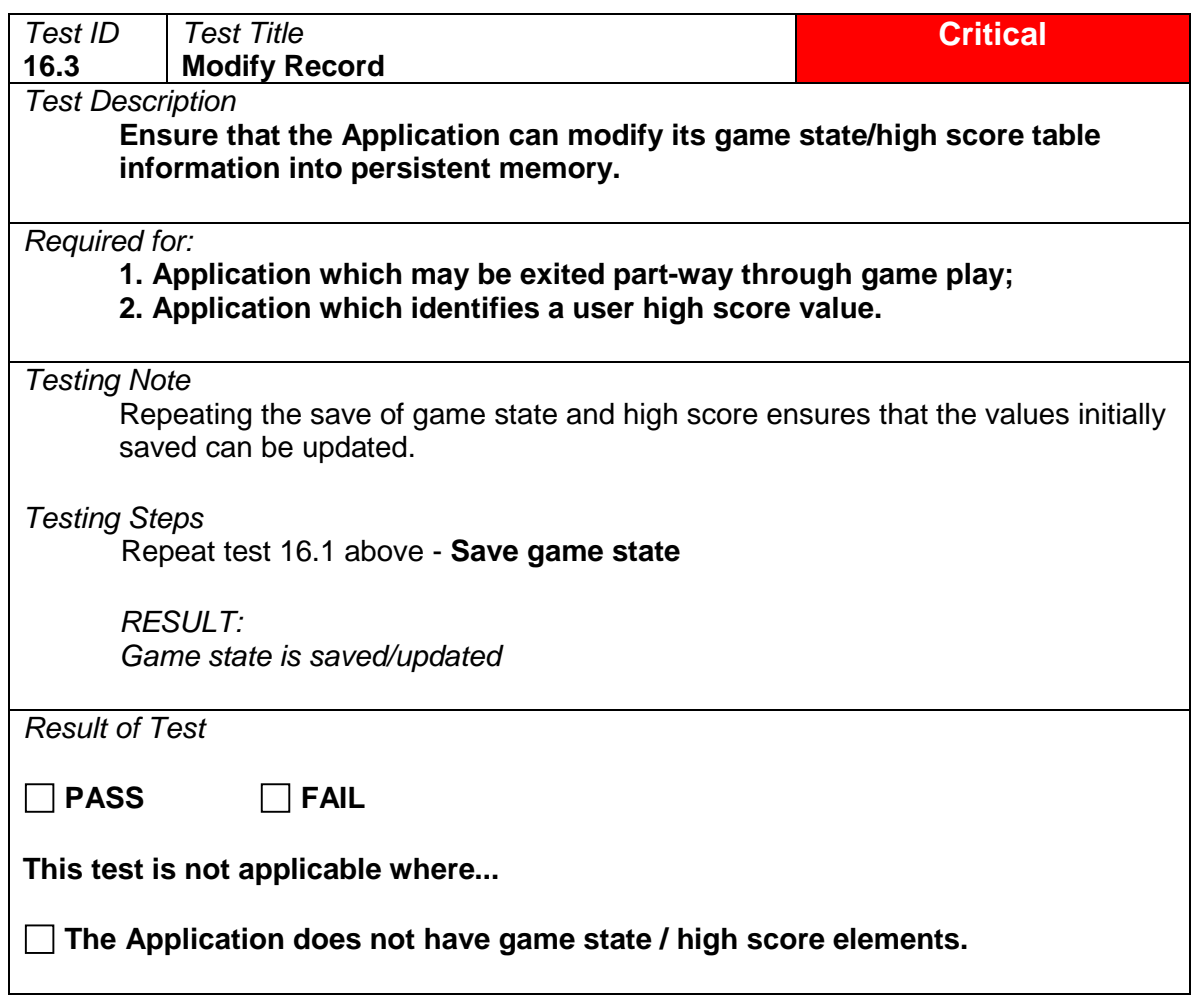

**16.4 Not Applicable**

# 17 Security

## **17.1 Encryption**

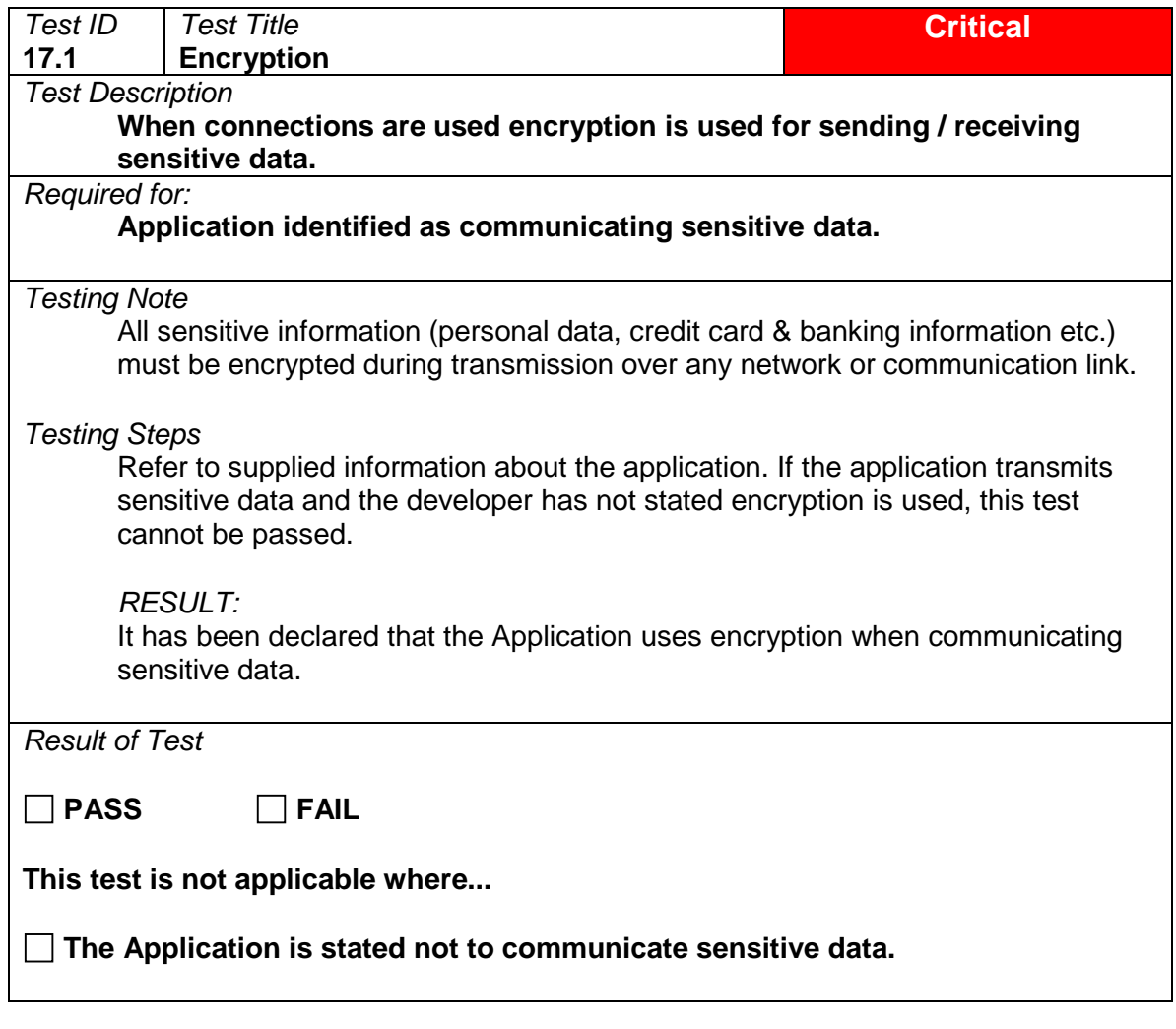

#### **17.2 Passwords**

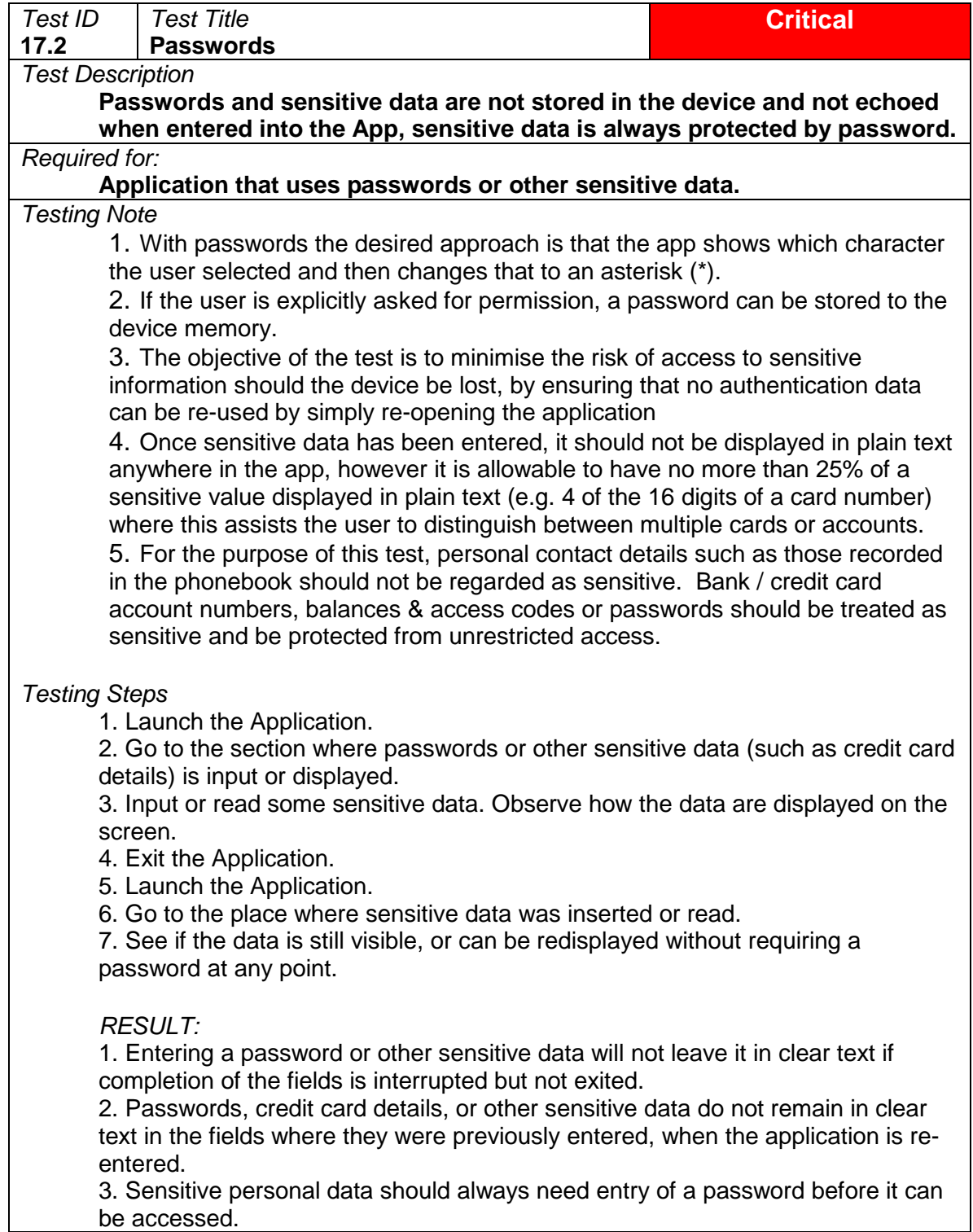

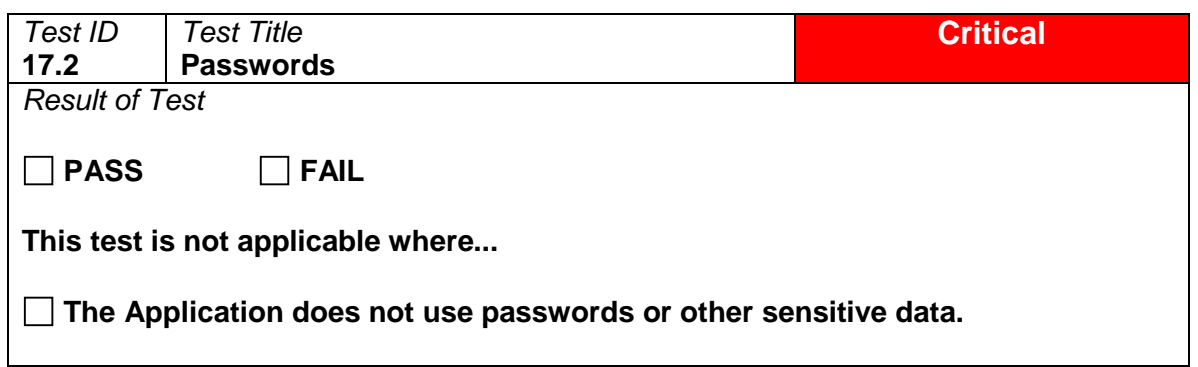

# 18 Multiplayer

## **18.1 Multiplayer Content**

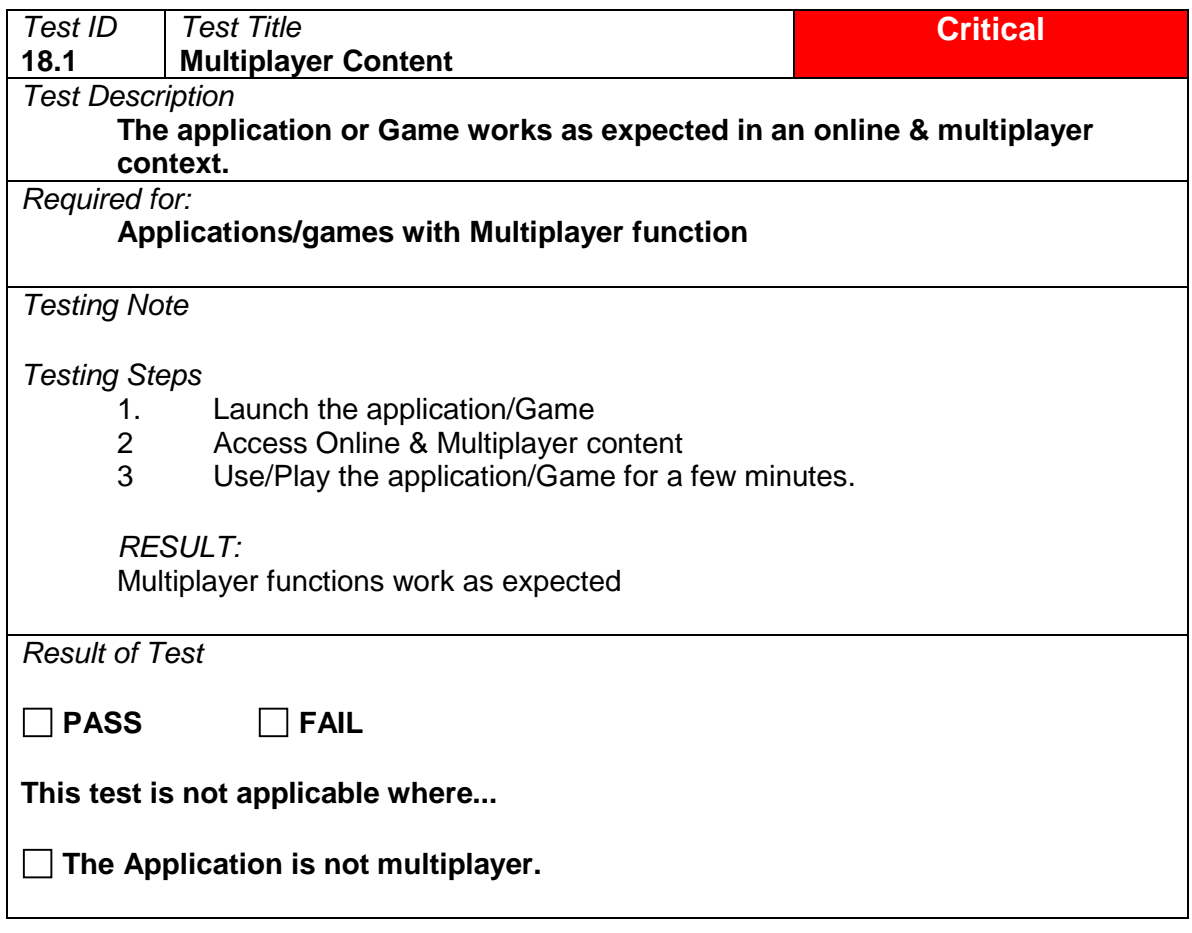

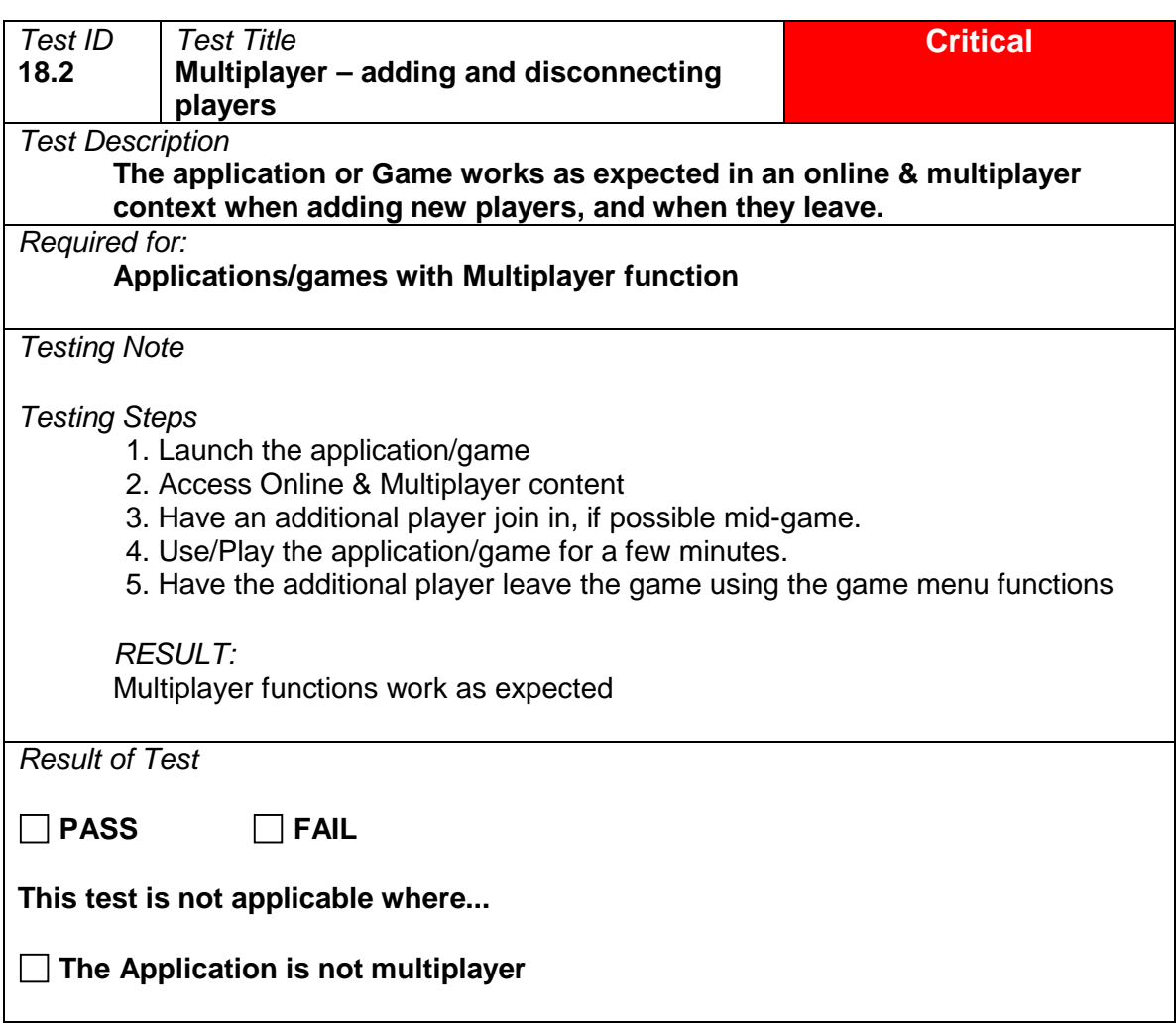

## **18.2 Multiplayer- Adding and disconnecting Players**

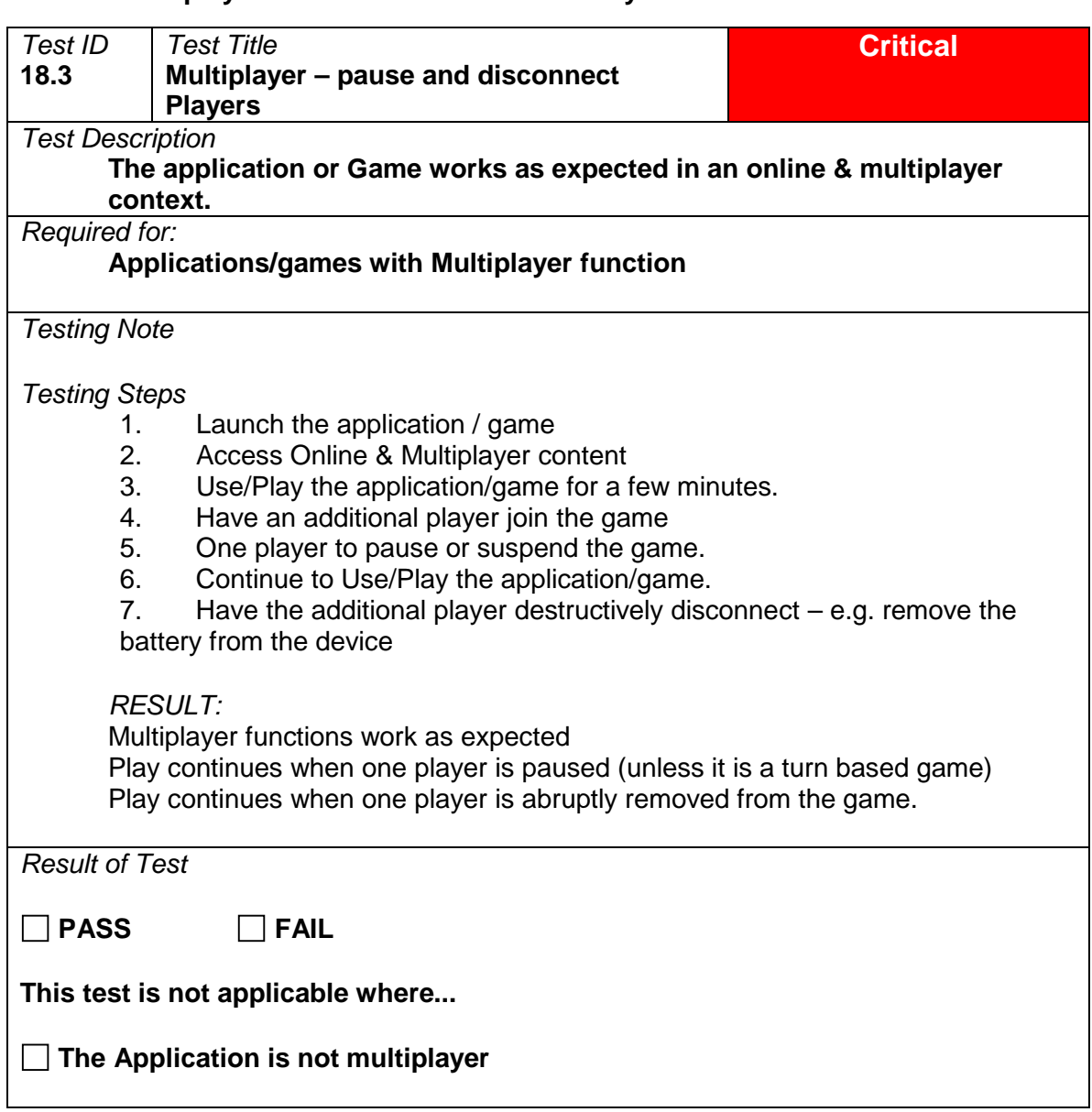

#### **18.3 Multiplayer – Pause and disconnect Players**

## **18.4 Multiplayer over Bluetooth**

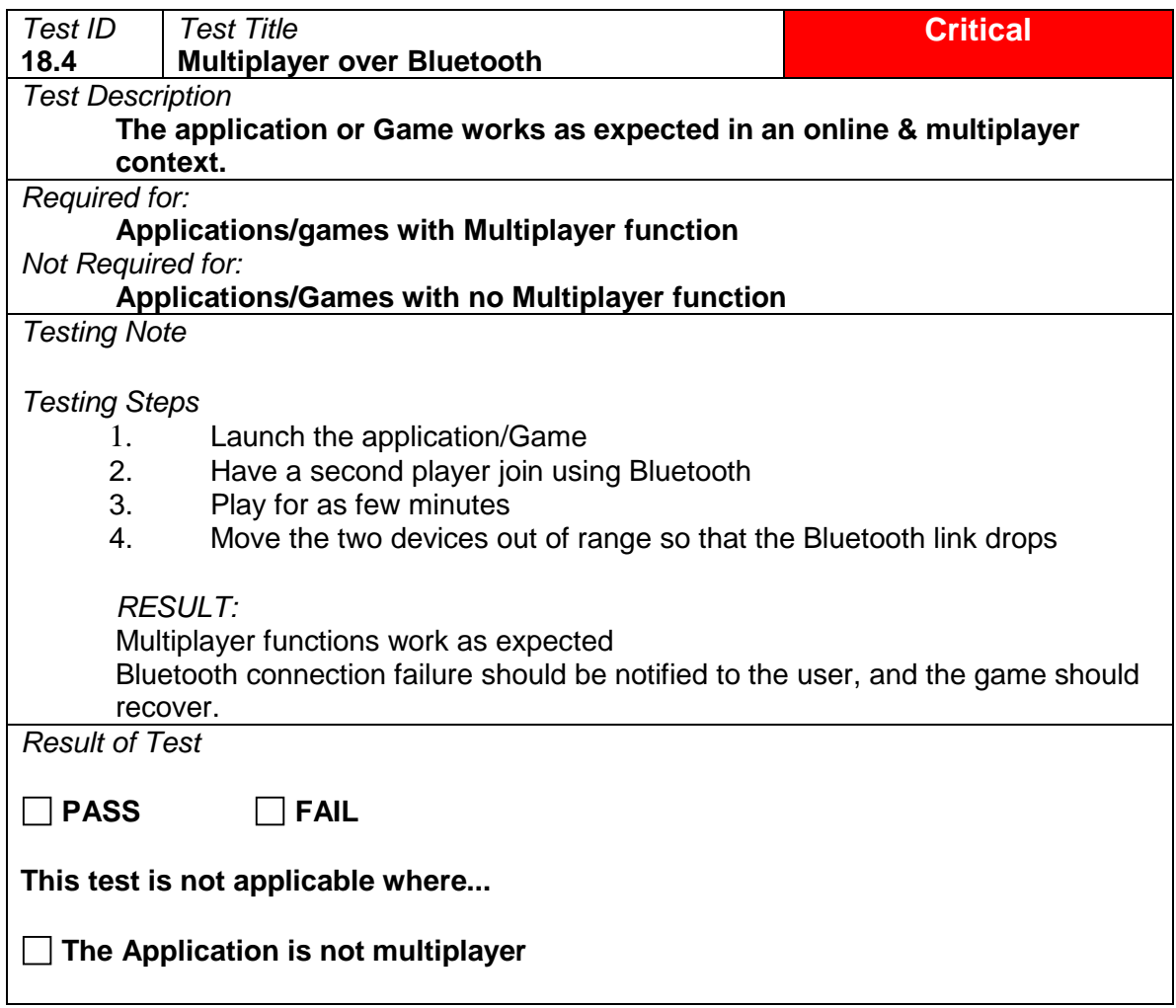

## 19 Metadata

#### **19.1 App Metadata**

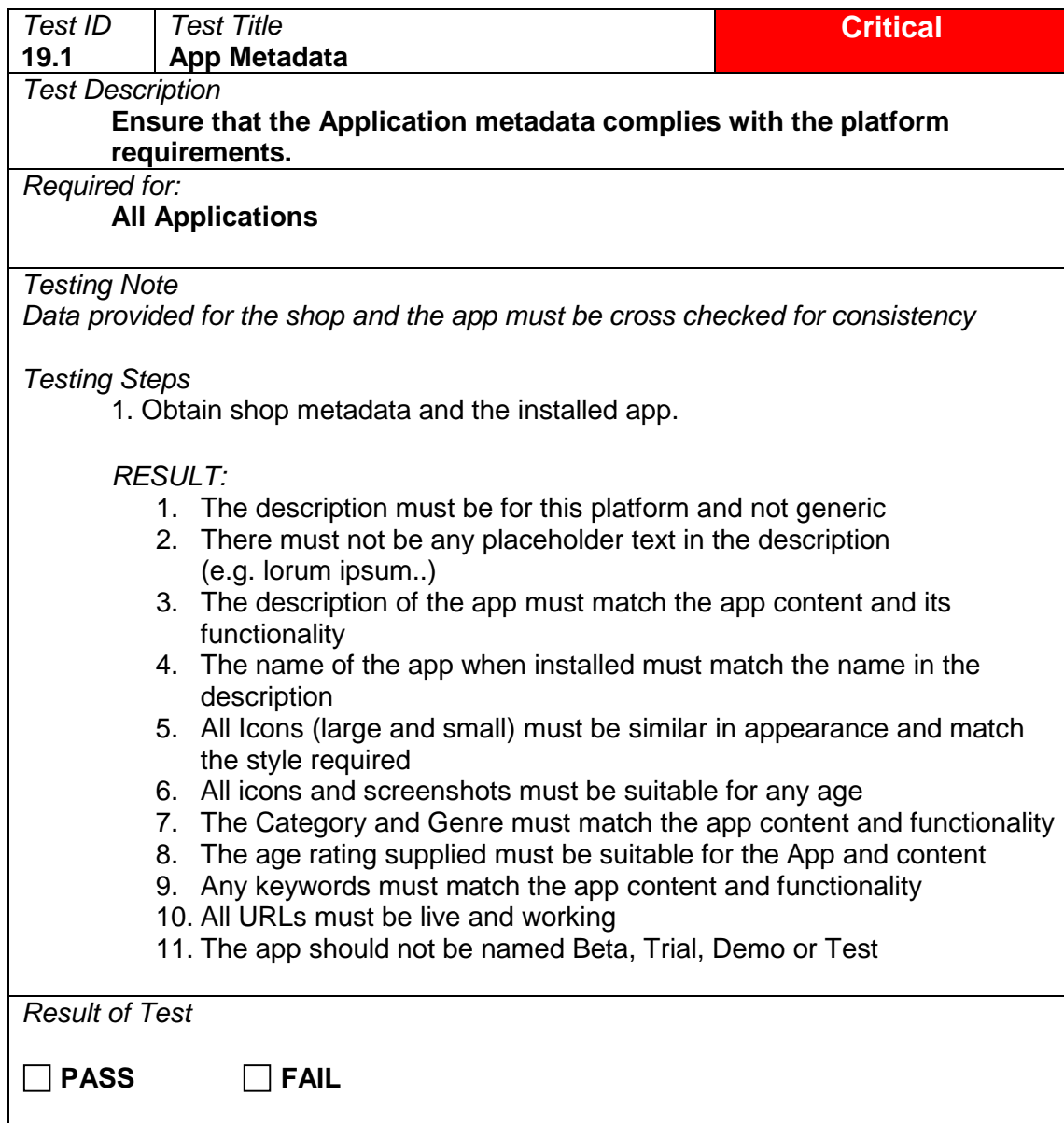

# 20 Privacy and User Permissions

## **20.1 Privacy**

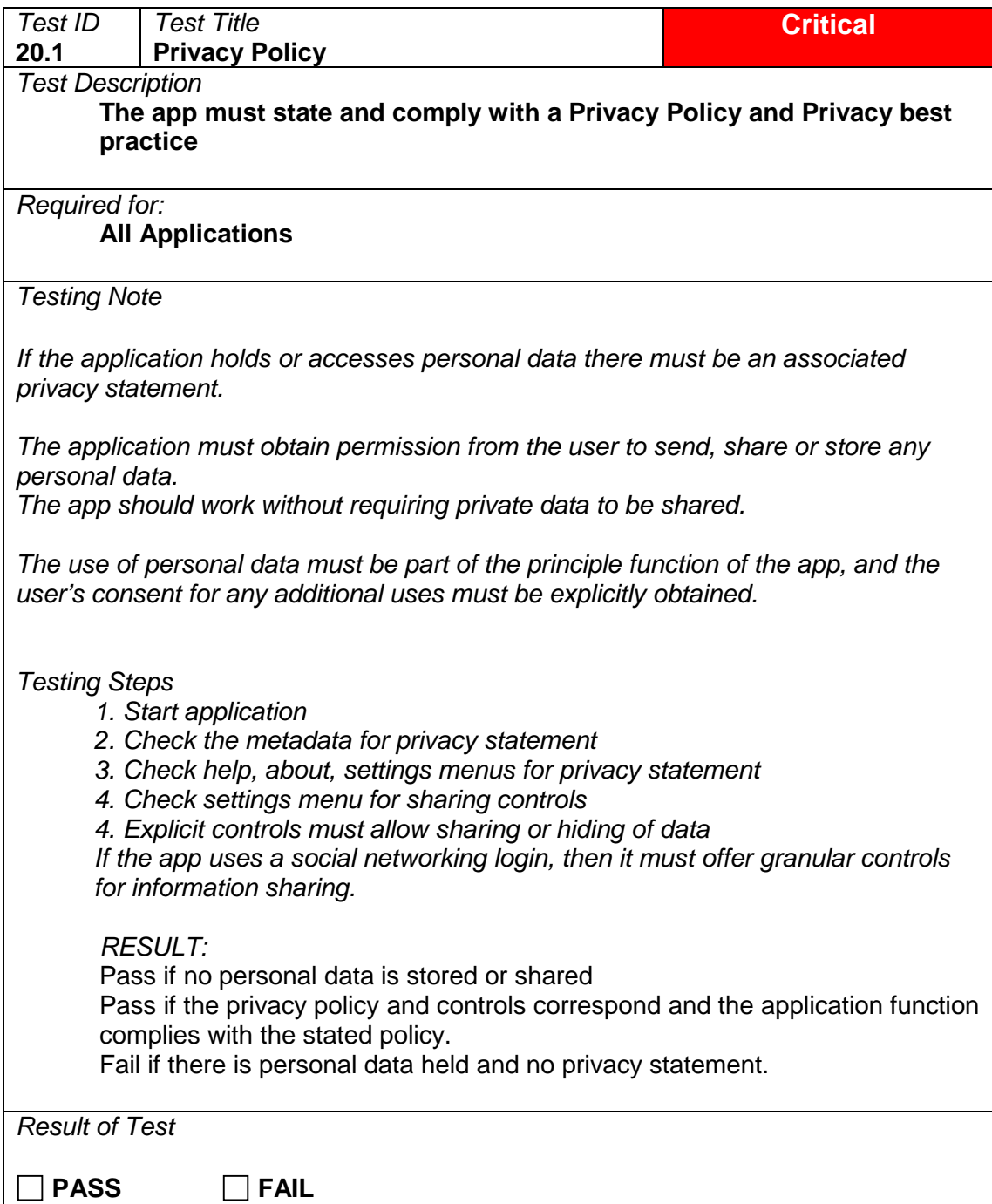

#### **20.2 Location Permissions**

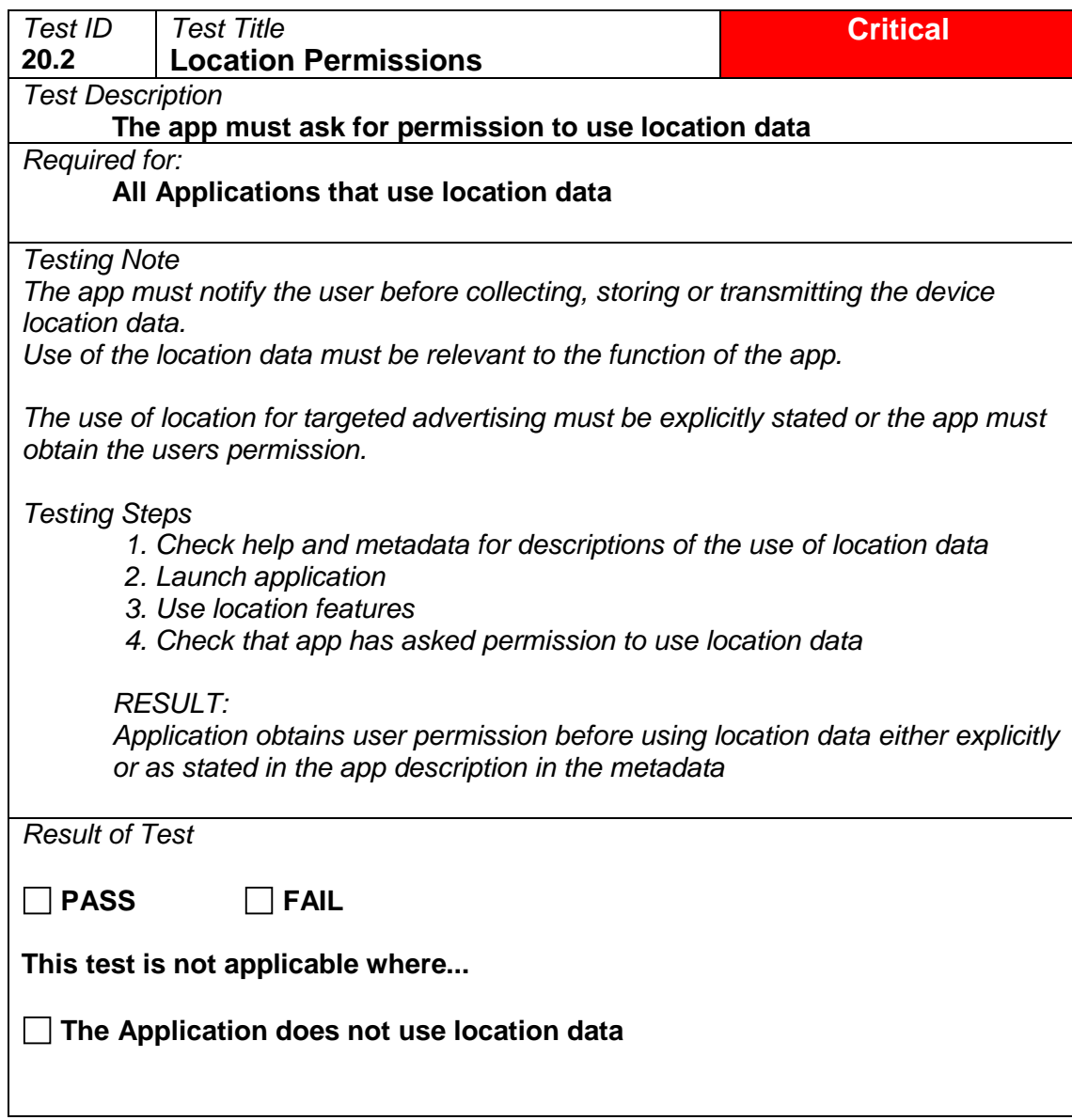

#### **20.3 Push Notifications**

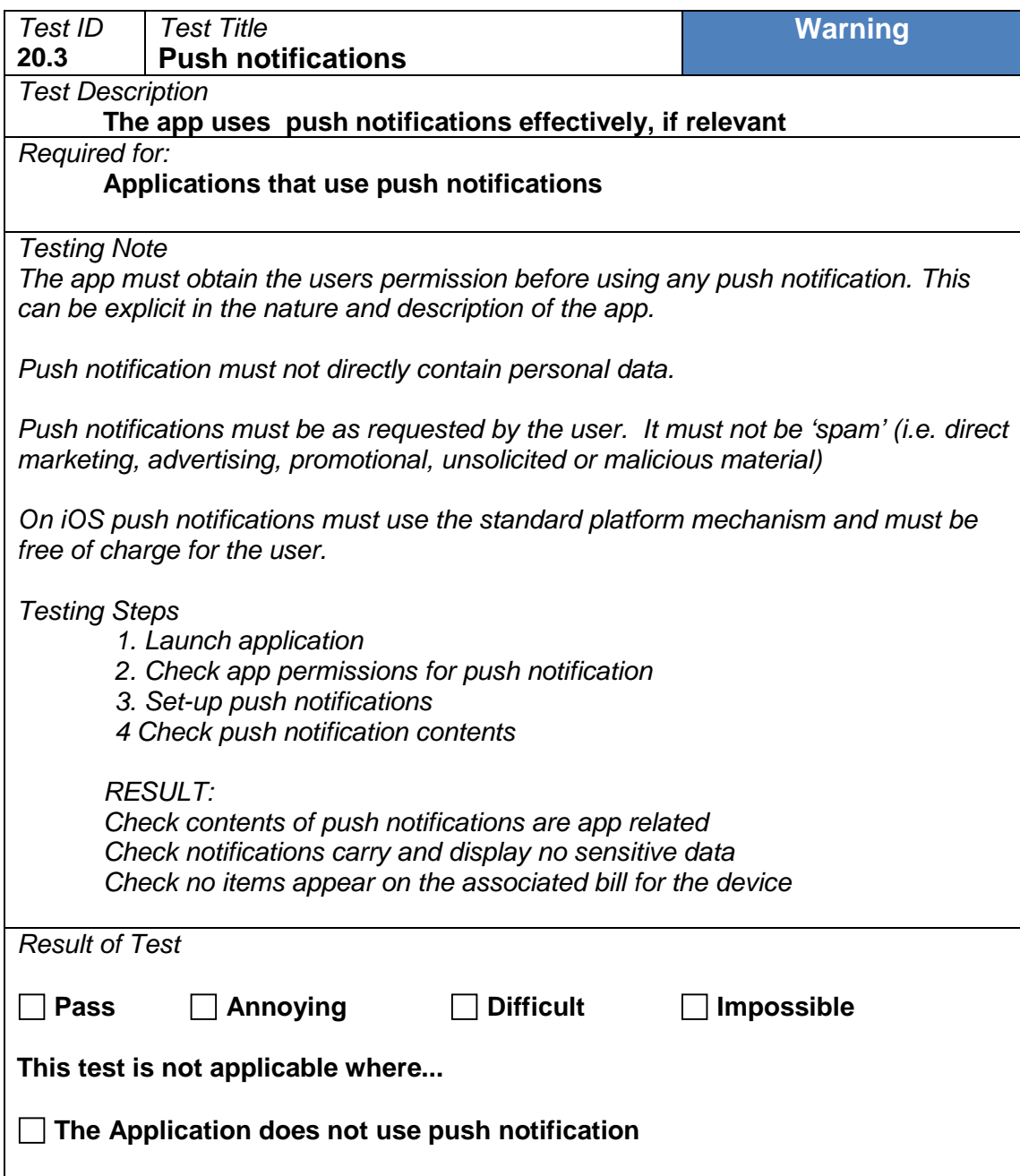

## 21 Platform Compliance for: In App Purchase, Advertising and Multiplayer Game Lobby

## **21.1 In-app purchase**

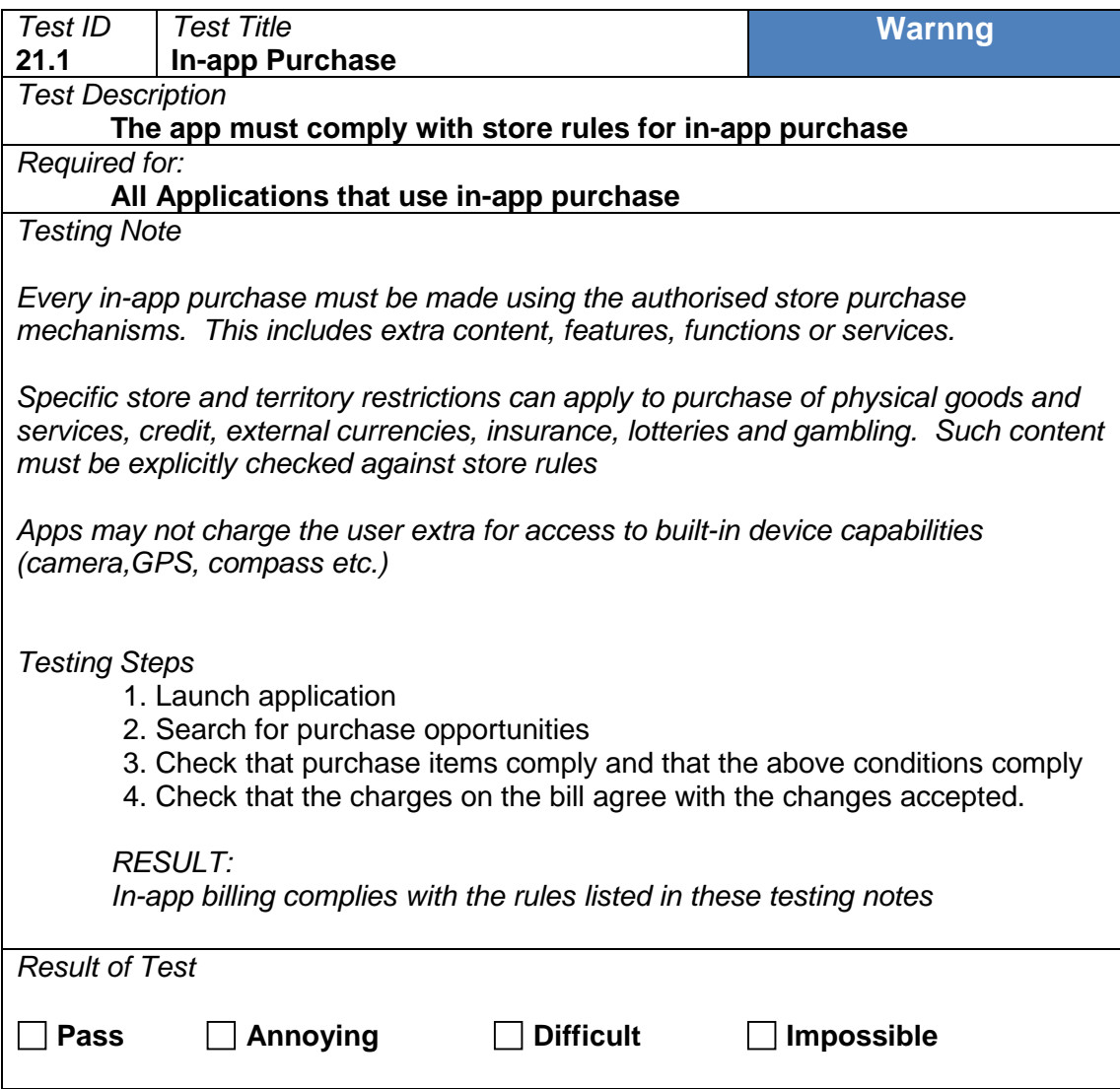

#### **21.2 In-app adverts**

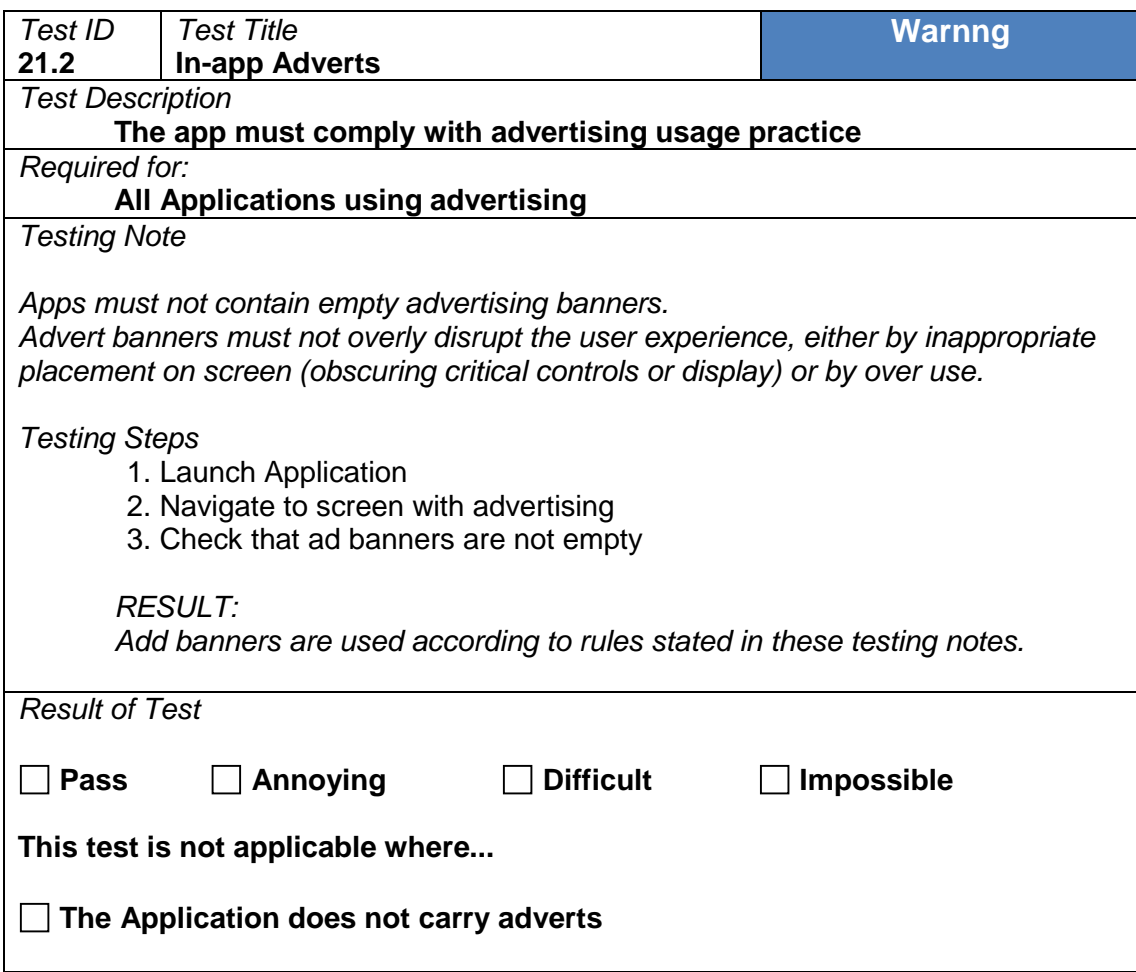

## **21.3 Multiplayer Game Lobby**

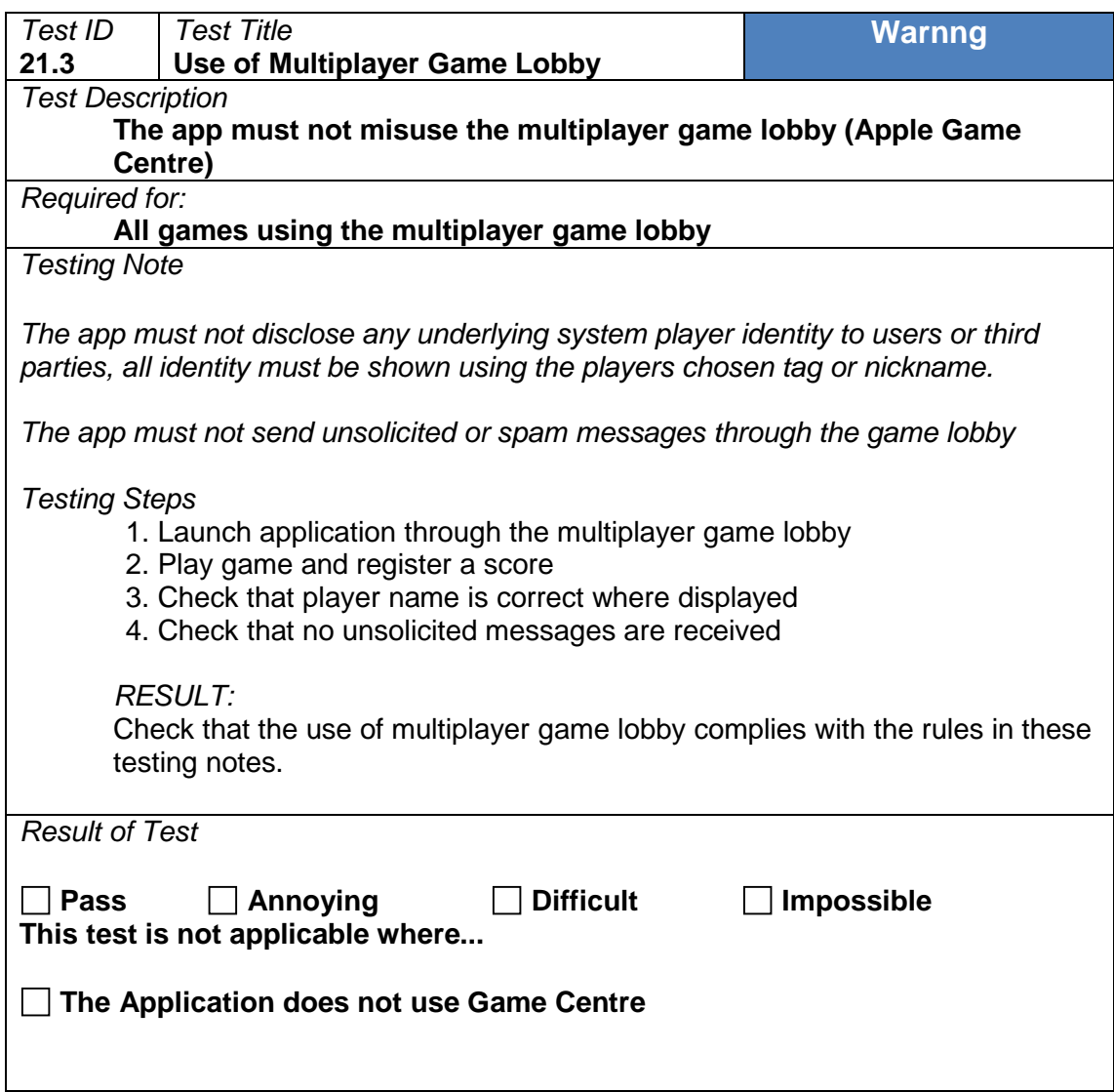

## **21.4 In-app subscription and rental**

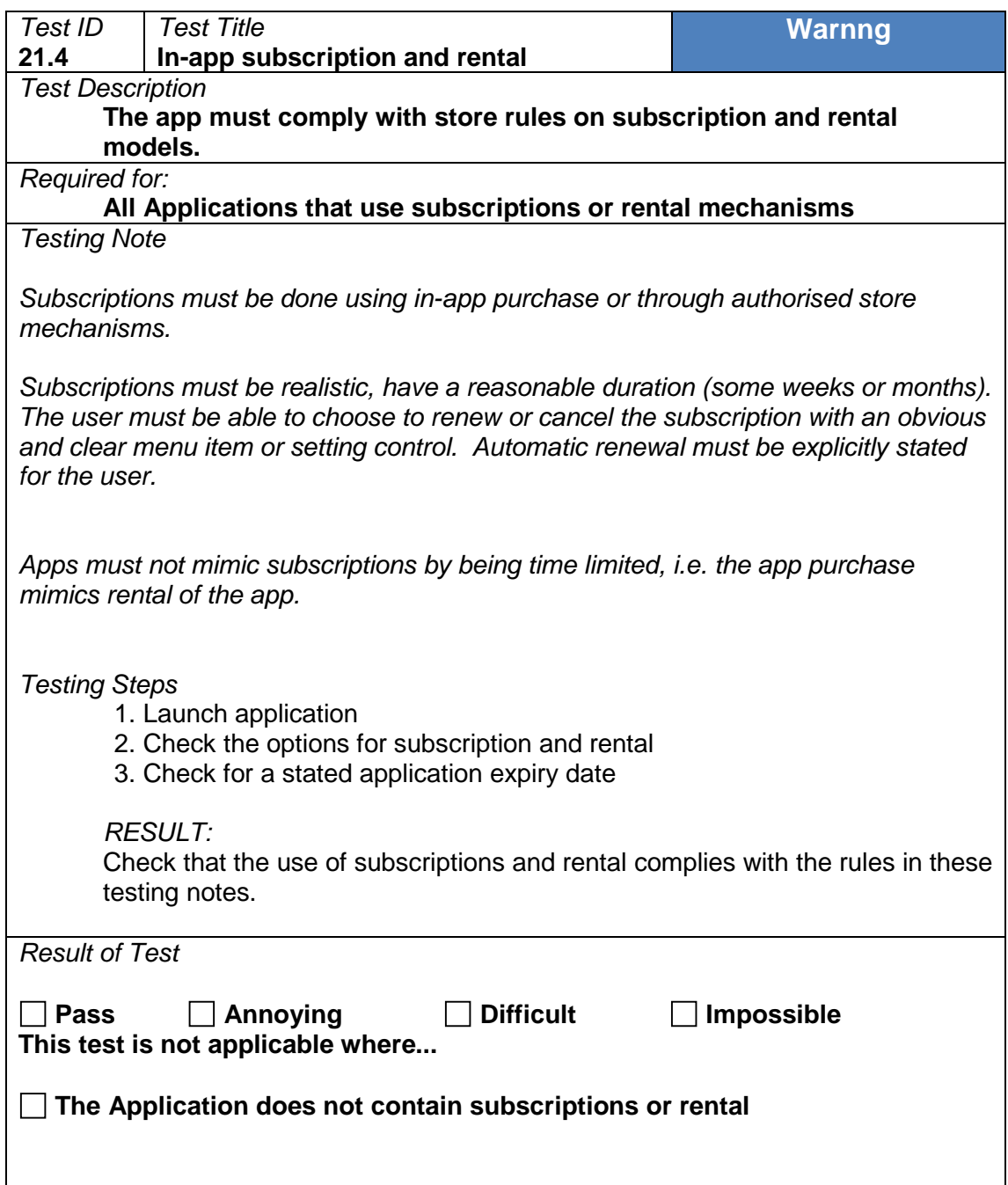

## **21.5 Charity and giving**

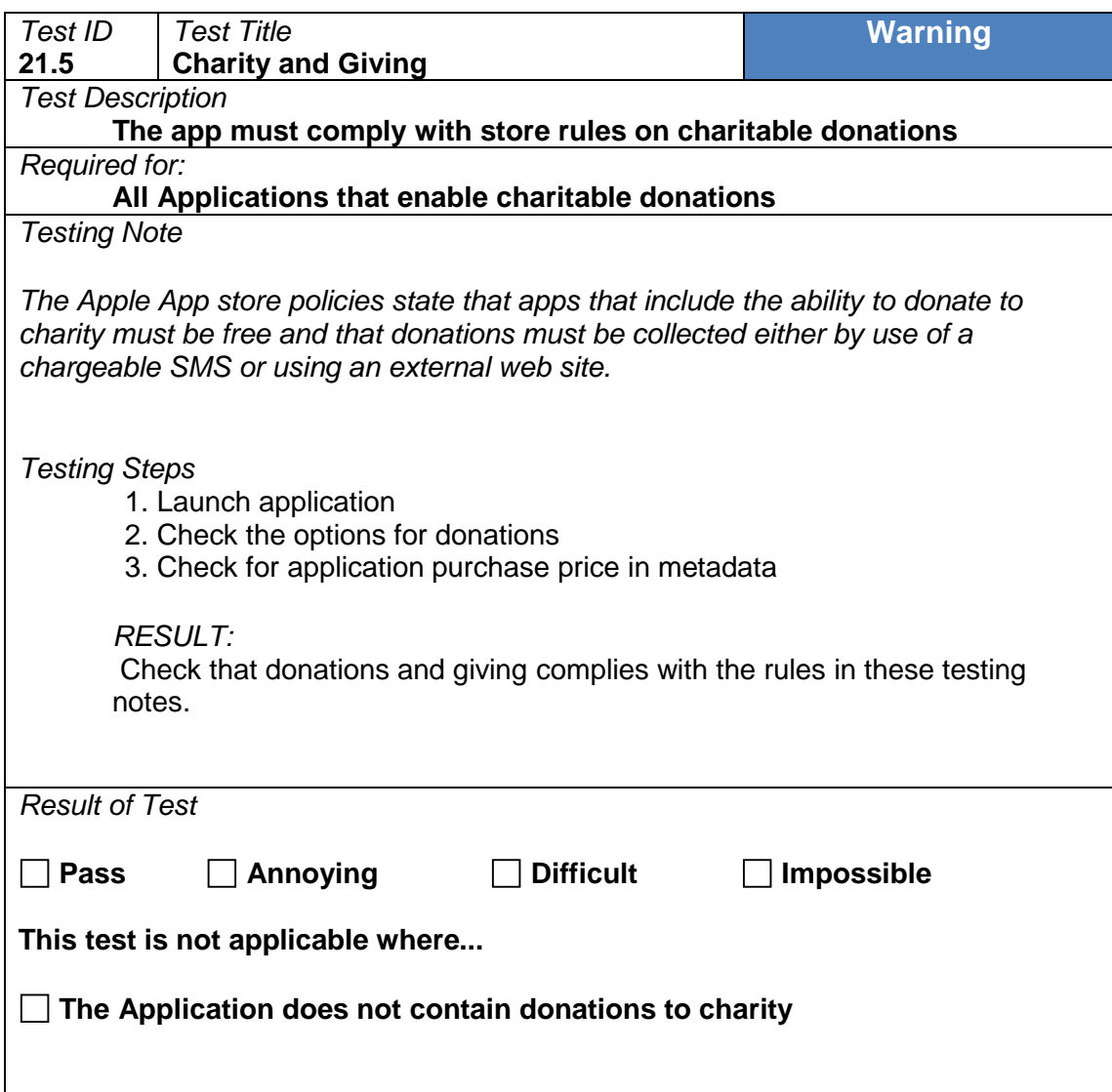

# 22 Performance: Network and Battery usage

#### **22.1 Network Performance**

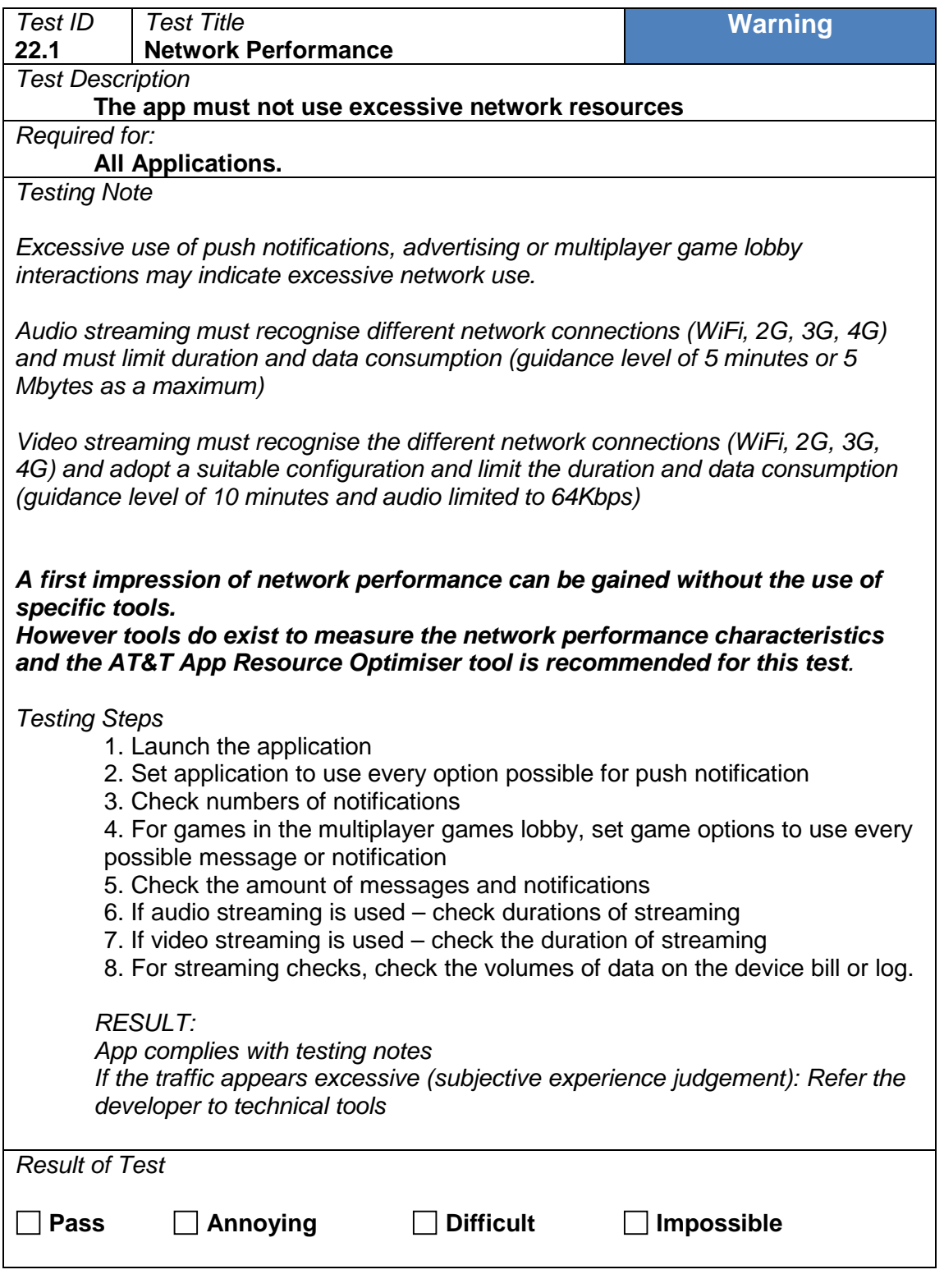

## **22.2 Battery Performance**

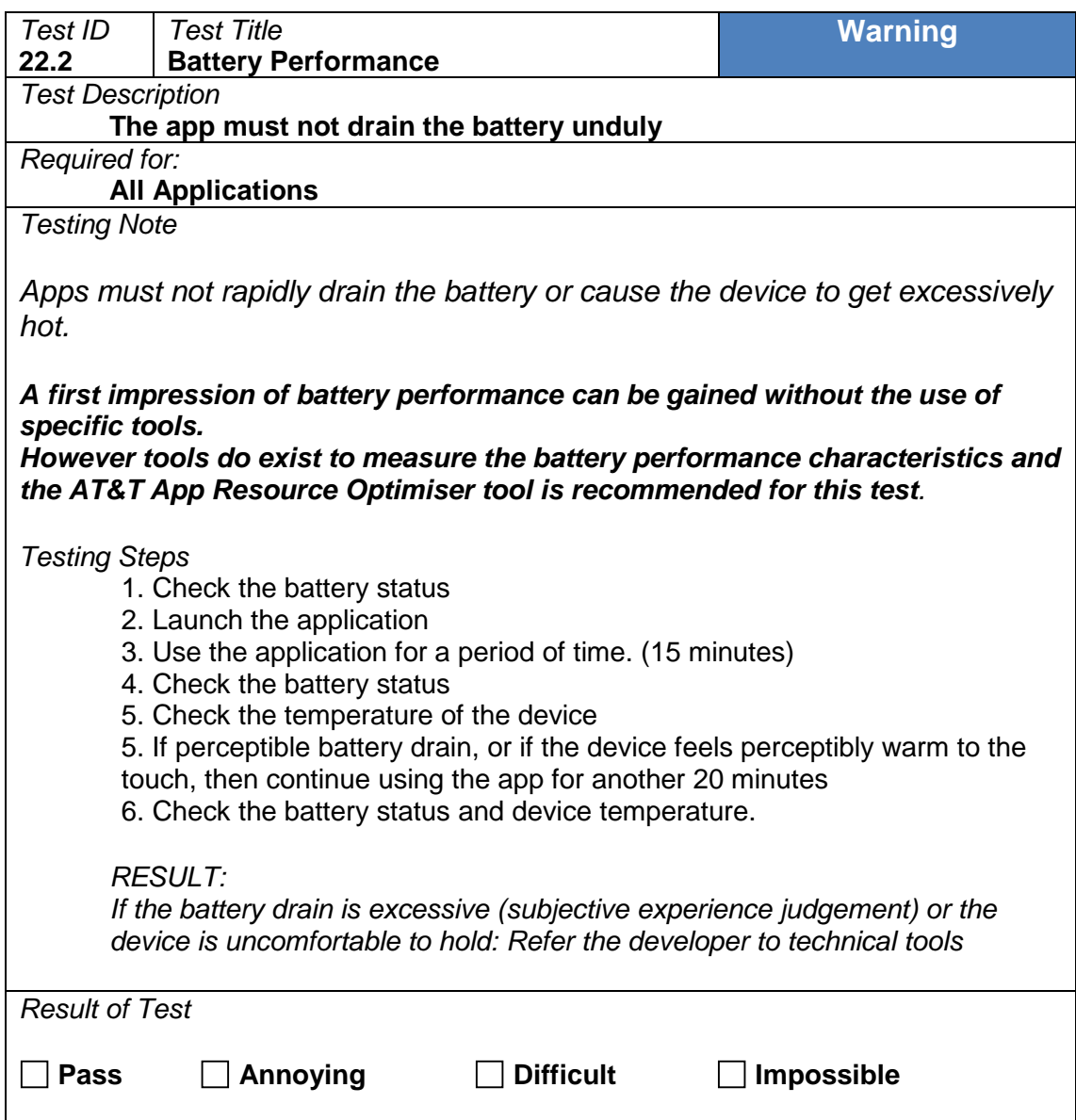

#### **Version control**

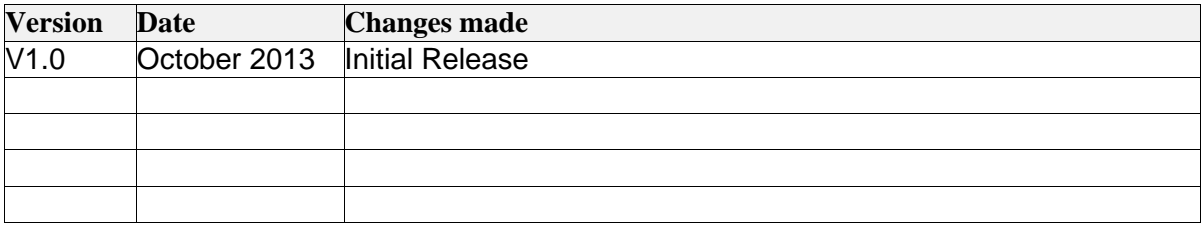

**DISCLAIMER.** THIS TESTING CRITERIA DOCUMENT ("DOCUMENT") IS FOR INFORMATIONAL PURPOSES ONLY. YOUR USE OF THIS DOCUMENT AND THE INFORMATION PROVIDED HEREIN IS AT YOUR OWN RISK. THE DOCUMENT IS PROVIDED ON AN "AS IS" AND "WITH ALL FAULTS" BASIS. THE APPLICATION QUALITY ALLIANCE (AQuA) INCLUDING THE MEMBERS IT IS COMPRISED THEREOF DISCLAIM ALL EXPRESS OR IMPLIED CONDITIONS, REPRESENTATIONS, AND WARRANTIES OF ANY KIND, INCLUDING ANY IMPLIED WARRANTY OR CONDITION OF MERCHANTABILITY, SATISFACTORY QUALITY, FITNESS FOR A PARTICULAR PURPOSE, OR NON-INFRINGEMENT. THE APP QUALITY ALLIANCE INCLUDING THE MEMBERS IT IS COMPRISED THEREOF MAKE NO REPRESENTATIONS, WARRANTIES, CONDITIONS OR GUARANTEES AS TO THE USEFULNESS, QUALITY, SUITABILITY, TRUTH, ACCURACY OR COMPLETENESS OF THIS DOCUMENT AND MAY CHANGE THIS DOCUMENT AT ANY TIME WITHOUT NOTICE.

*This set of testing criteria is for guidance only and has not been authorised, sponsored, or otherwise approved by Apple Inc. Passing does not constitute any commitment or guarantee of acceptance to any application distribution channel.*

*Sets of Testing Criteria are developed by the App Quality Alliance (AQuA) and are separate and distinct criteria from any criteria that Apple Inc. may have.* 

*Apple, iPhone, iPad and Game Centre are trademarks of Apple Inc. registered in the United States and other countries.*

*AQuA makes no claims or warranties for AQuA's testing criteria.*